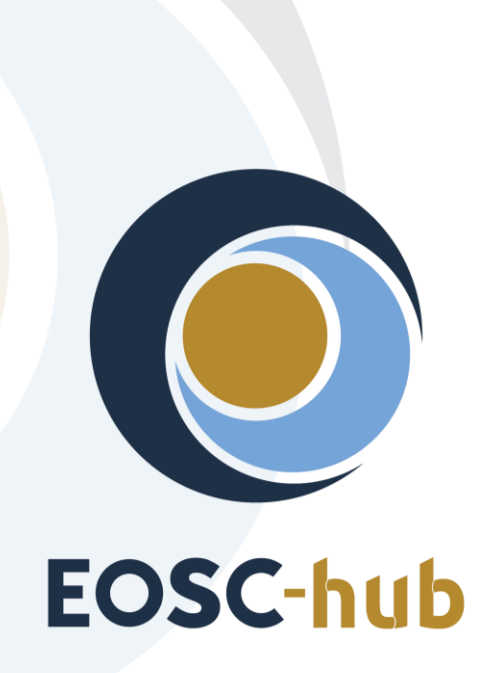

# **D5.2 First release of federation and collaboration services and tools**

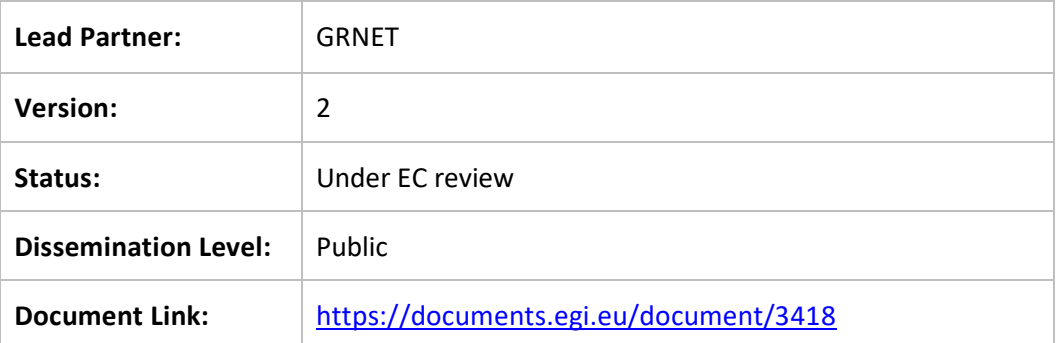

### **Deliverable Abstract**

This document provides an overview of the EOSC-hub federation and collaboration services and tools and describes corrections, changes or enhancements made during the first year of the project. These changes have been implemented according to the initial integration plans and the evolving requirements from the user communities. The release notes included in the document are classified into different categories and are presented in a uniform format. An outline of the future plans is also provided for each WP5 service/tool.

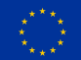

### **COPYRIGHT NOTICE**

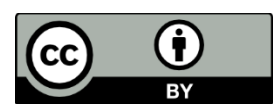

This work by Parties of the EOSC-hub Consortium is licensed under a Creative Commons Attribution 4.0 International License [\(http://creativecommons.org/licenses/by/4.0/\)](http://creativecommons.org/licenses/by/4.0/). The EOSC-hub project is co-funded by the European Union Horizon 2020 programme under grant number 777536.

#### **DELIVERY SLIP**

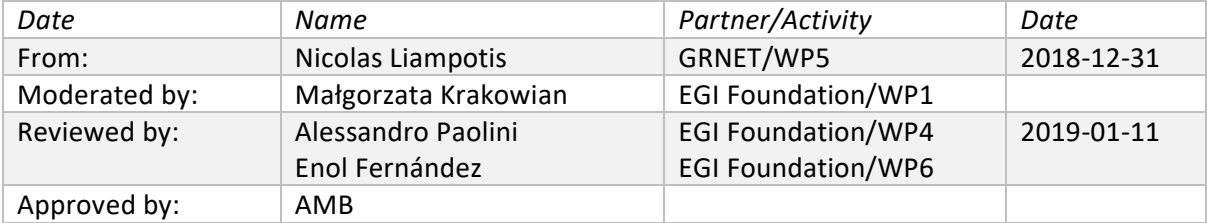

#### **DOCUMENT LOG**

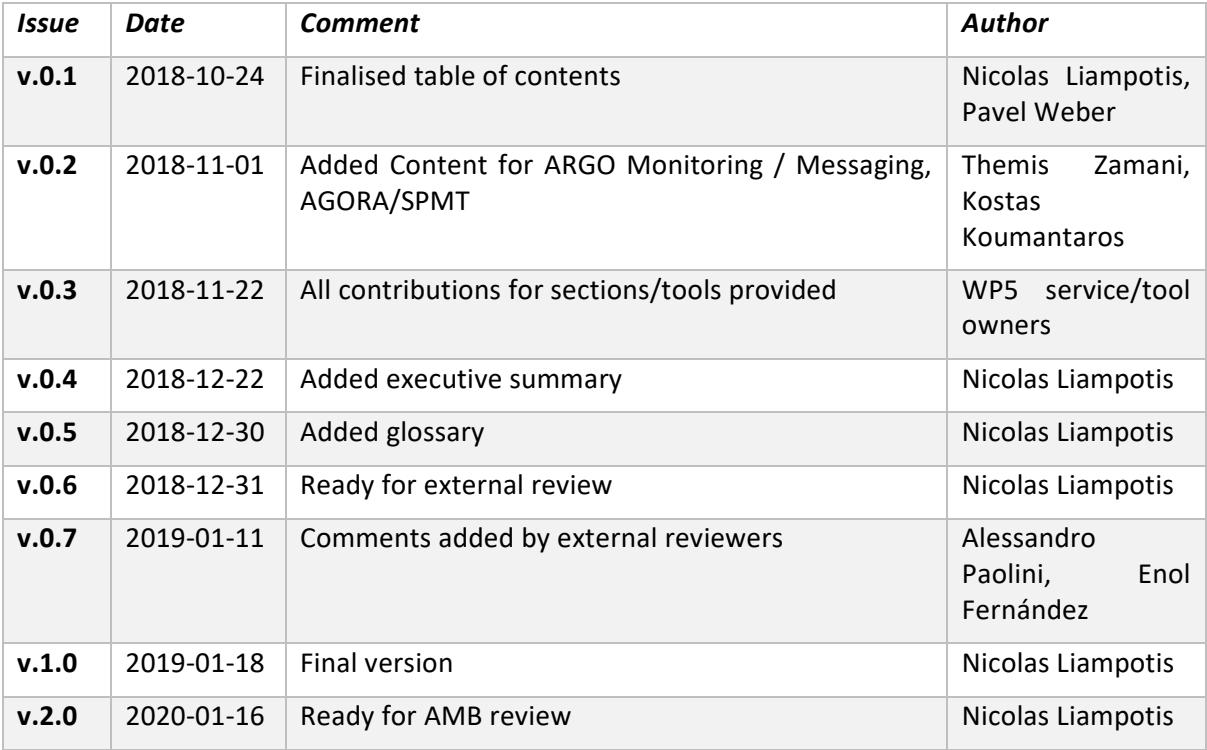

#### **TERMINOLOGY**

#### <https://wiki.eosc-hub.eu/display/EOSC/EOSC-hub+Glossary>

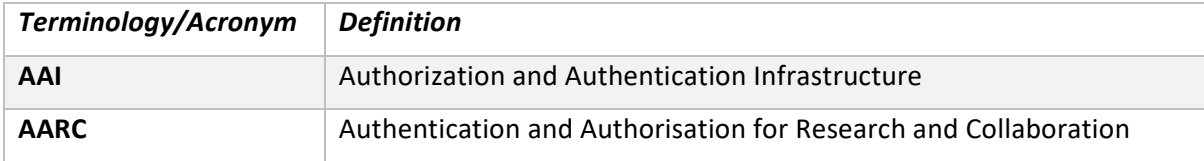

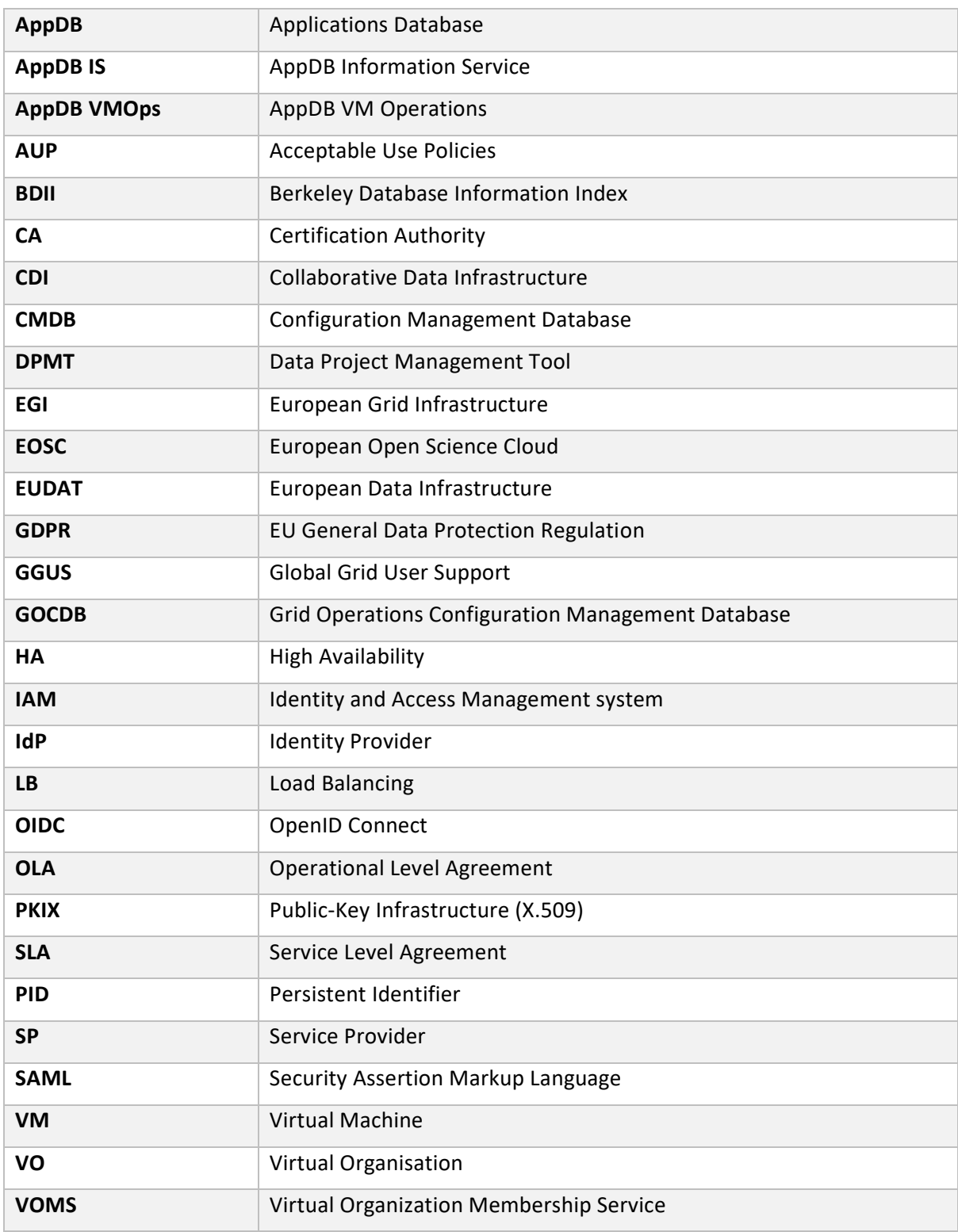

## **Contents**

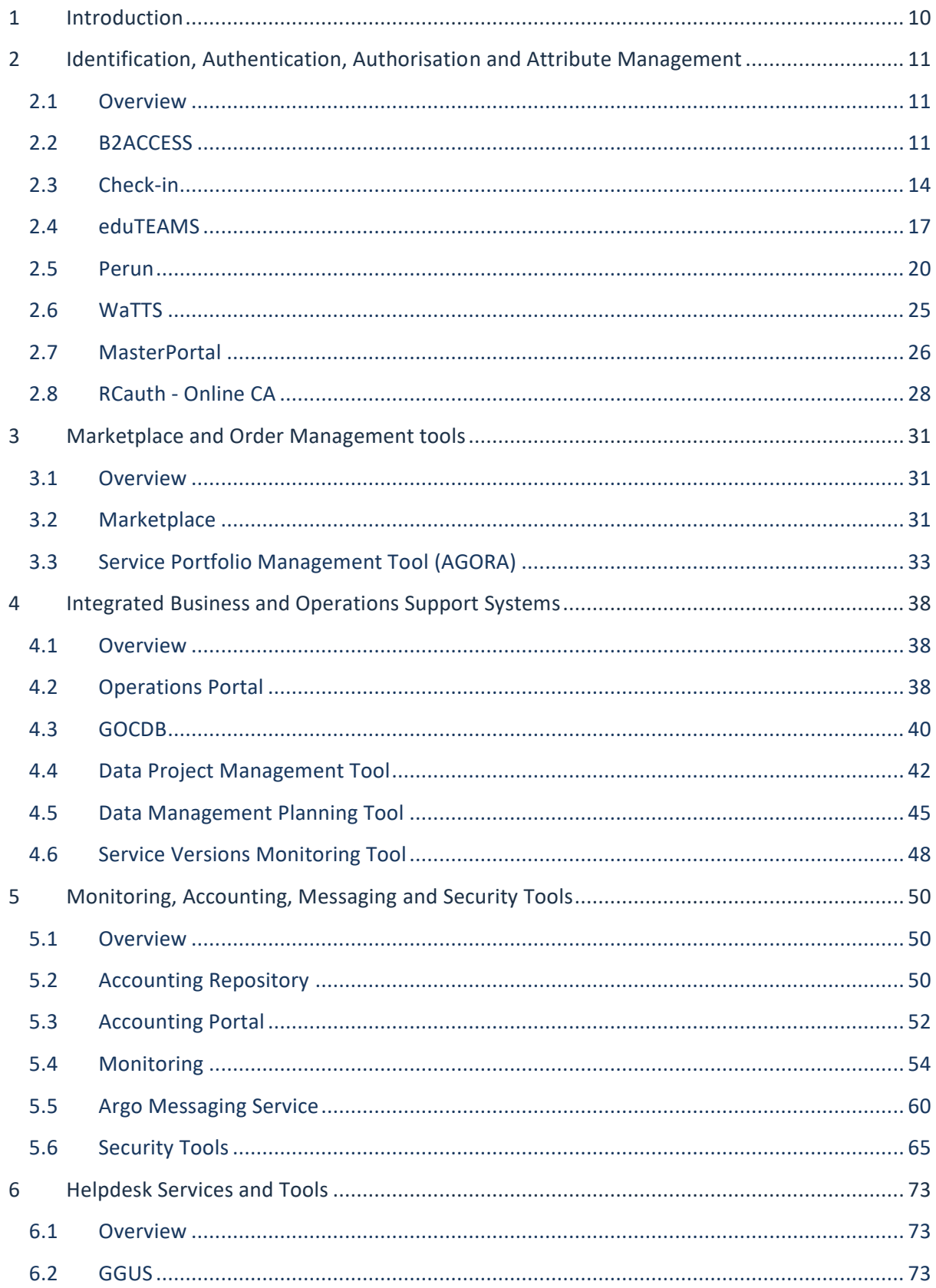

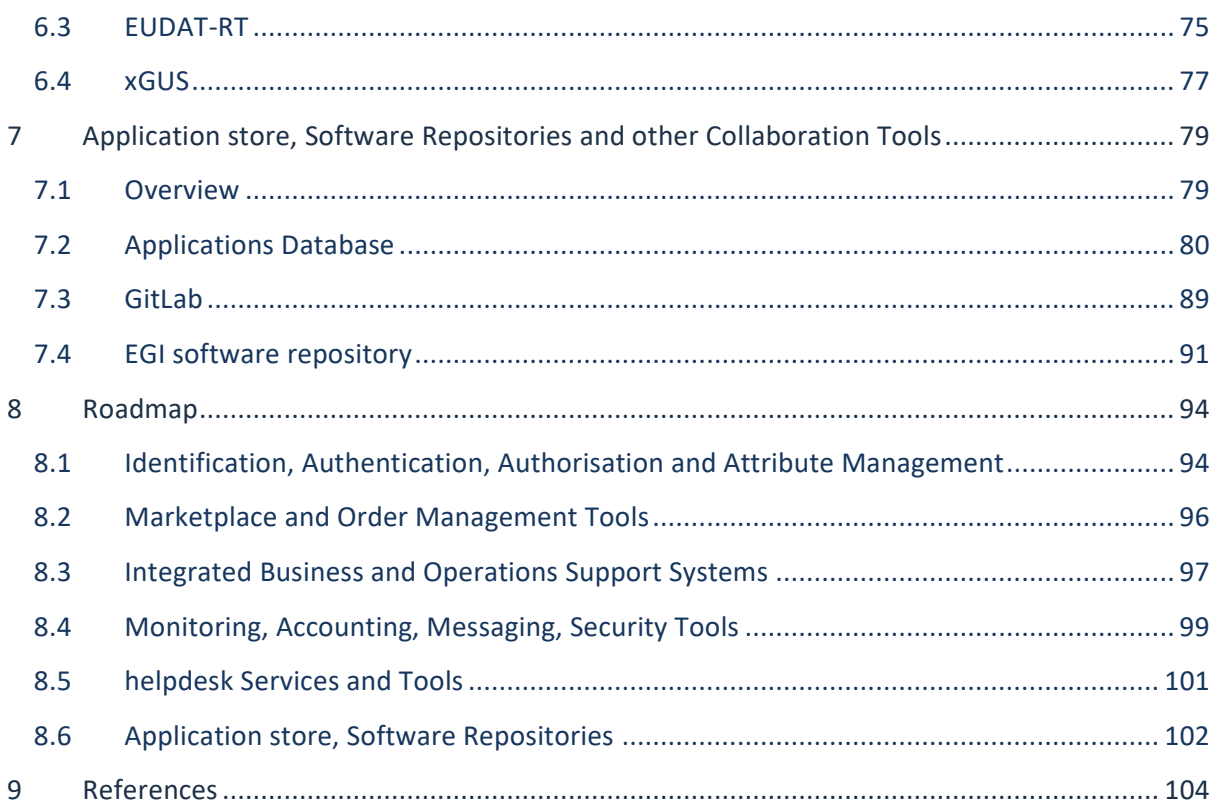

### **Executive summary**

The focus of Work Package 5 (WP5) is on the federation and collaboration services and tools. WP5 aims to seamlessly integrate these services and tools and support their interoperability to create a framework that will enable the service federation in the EOSC, including common (WP6) and thematic services (WP7). WP5 maintains the high-quality of the federation and collaboration services and tools according to a maintenance plan and ensures that they evolve according to the developing requirements coming from the user communities. This document provides an overview of these federation and collaboration services and tools and describes corrections, changes or enhancements made during the first year of the project.

The EOSC-hub Authentication and Authorization Infrastructure (AAI) task aims to contribute to the EOSC infrastructure implementation roadmap by enabling seamless access to a system of research data and services. The EOSC-hub AAI builds on existing AAI solutions from the EGI Federation, EUDAT CDI, INDIGO-DataCloud and GEANT. During the first year of the project, the AAI task put the focus on the initial integration required for demonstrating technical ability for communities using either **B2ACCESS** or **Check-in** for their community AAI to use services behind the EGI and EUDAT e-Infrastructure SP Proxies. Specifically, a researcher whose community is managed by B2ACCESS should be able to access EGI services. Likewise, a researcher whose community is managed by Check-in should be able to access EUDAT services. The task's future plans include the improvement of this initial integration between Check-in and B2ACCESS as well as the interconnection of all EOSChub AAI services, i.e. **GEANT eduTEAMS** and **INDIGO IAM**, and the finalisation of the remaining harmonisation activities on the technical and policy level (e.g. alignment of Acceptable Use Policies). **Perun** is an Identity and Access Management system used in EOSC-hub for managing users within organisations and projects, as well as managing access rights to the services. During the first year of the project Perun was added an option for the Membership Management Service of eduTEAMS, while a number of new features and improvements, as well as bug fixes were provided. Future plans include tighter integration with Check-in, a new graphical user interface and improvements in the user experience for account linking. Service capability alignment between **WaTTS** and **MasterPortal** is ongoing, and although at this point the two token translation services provide slightly different capabilities and a different focus, it is feasible that both tools evolve in a way that allows merging of the services. Regarding the **RCauth.eu Online CA** service, it is necessary to distribute the service geographically and move to a full active-active redundant set-up across different operators, i.e. Nikhef, GRNET and STFC.

The EOSC-hub **Marketplace (MP)** is a user-facing platform where productional EOSC-hub services can be promoted, discovered, ordered and accessed. During the first months of the EOSC-hub project, the look and feel of the MP Platform was adopted to the EOSC-hub environment and a separate installation was instantiated, ready to be populated with EOSC-hub providers and services. The decision to use the EOSC-hub Marketplace as the EOSC Marketplace led to a deep analysis of the platform which resulted in rewriting the existing solution and extending it with functionalities required for EOSC. The next steps will rely on the feedback following the launch of the EOSC Portal. The **Service Portfolio Management Tool (SPMT/AGORA)** allows to manage service descriptions according to the service management guidelines of FitSM. The SPMT also allows to export service

descriptions to other tools and service catalogues, such as the EOSC-hub service catalogue [\[R1\]](https://www.eosc-hub.eu/catalogue). Apart from a number of enhancements that have been agreed to suit the needs and requirements of the EOSC-hub communities, it is also foreseen to continue working on the integration between the SPMT and the Marketplace, as well as with other operational services, such as the GOCDB and the DPMT (see below), that will allow the Marketplace to automatically retrieve and publish information about the services.

WP5 also includes a suite of services that facilitate the EOSC-hub operations, configuration and change management, as well as distributed order management processes. The **Operations Portal** is a central platform for the operations community that offers a bundle of different capabilities, such as the broadcast tool, Virtual Organization (VO) management facilities, a security dashboard and an operations dashboard that is used to display information about failing monitoring probes and to open tickets against underperforming Resource Centres. During the first 12 months, the **GOCDB** introduced new features, most notably the 'notify' feature that allows users to receive notifications about Sites and Services. This 'notify' feature is used by the ARGO notifications component to inform (or not) the Sites and Services owners about important events (when critical infrastructure components fail and recover). Future plans include extending the write API and adding an EOSCspecific view to represent EOSC's topology. To ensure the long-term stability of the service, the configuration management of the GOCDB will be improved. The **Data Project Management Tool (DPMT)** is used by the EUDAT CDI to coordinate the engagement and contributions of the various partners of the distributed data infrastructure. In order to integrate this service into the developing EOSC ecosystem several steps have been taken, including the extension of DPMT's compatibility layer with the GOCDB. This facilitates the integration of information from the GOCDB and it also allows third parties to interact with the DPMT and the GOCDB in a uniform way. In addition, DPMT can now expose information about resource consumption for accounting purposes in StAR format as proposed by the Open Grid Forum (OGF) and planned to be consumed by EOSC's forthcoming accounting system. The **Data Management Planning Tool (EasyDMP)** is a tool for creating machineactionable data management plans that can then be used by data management services to enforce the plan. During the first year of the project, the external entity registry service (eestore) for the user-interface of the EasyDMP tool was developed. It should be noted that the work on the tool for data management plans is also carried out in collaboration with OpenAIRE-Advance. The OpenAIRE-Advance/EOSC-hub tool is called openDMP. Further services that make the data management plans machine actionable and verifiable will be developed and integrated with both easyDMP and openDMP. The **SVMON** and **Pakiti** systems provide the possibility to monitor the software versions installed at data centers participating in the EOSC-hub project. The focus of the Pakiti system is security monitoring, while the SVMON facilitates release and deployment management. As both tools have much in common and provide complementary functionality on the client side, it was decided to integrate their clients. The initial integration of SVMON client with Pakiti client is already accomplished, which allows to run SVMON client as a module connected to Pakiti client. This approach unifies the installation of SVMON client together with Pakiti and allows service owners to choose between one or both clients. The Pakiti server has been operated and maintained according to the needs of EGI CSIRT and other security teams. There has been significant progress with the implementation of the new Pakiti server and its evaluation through pilot operations. The new version of the server will be deployed in 2019. It will be operated and maintained according to the needs of the EOSC-hub security teams.

The **Accounting Repository** stores compute (serial and parallel jobs), storage, and cloud resource usage data collected from Resource Centres of the EGI and EUDAT infrastructures. Accounting information is gathered from distributed sensors into a central Accounting Repository where it is processed to generate summaries that are available through the **Accounting Portal**. Apart from working on the integration of EGI and EUDAT accounting services, the accounting team is planning to switch from the old Message Brokers Network to the new Argo Messaging service (see below) as its transport mechanism. **ARGO Monitoring** is a flexible and scalable framework for monitoring the status, availability and reliability of services provided by infrastructures with medium to high complexity. The monitoring systems based on ARGO framework are already successfully used by both EGI and EUDAT infrastructures. Thus, the work during the first year of the project put the focus on the development of a web-portal providing a unified EOSC-hub view on monitoring information. Future plans include the harmonisation of all user-facing web interfaces, the provision of a single stop shop for service enablement and configuration, as well as the support for customer-defined thresholds. The **ARGO Messaging Service (AMS)** enables reliable asynchronous messaging for the EOSC-hub infrastructure. It provides an HTTP API that enables Users/Systems to implement a message-oriented service using the Publish/Subscribe Model. In the current deployment a haproxy server acts as load balancer for the 3 AMS servers running in the backend. A notable enhancement of the service during the first year of the project was adding support for translating x509 certificates to AMS tokens to allow/ease the onboarding of the remainder users of the old Message Broker Network to the new AMS Service. **Secant** is a cloud security assessment framework which has been significantly reworked with a number of improvements to enhance the utility and robustness. The changes are related to the controlling of virtual machines, log management, stability, and change configuration. The set of security probes was reviewed, and new probes were added, e.g. to check ssh passwords and exposed vulnerabilities. Secant has been integrated with the AppDB so that new virtual appliances can be checked during the registration process. Future developments will focus on other aspects related to the integration with the AppDB (see below).

There are two systems that have been used in production for incident and service request management, as well as problem management processes: **GGUS** for EGI and **Request Tracker (RT)** for EUDAT. During the first year of the project, **xGUS** was developed in order to provide a unique entry point to these two ticketing systems. xGUS is directly integrated with the GGUS system and also provides an API to allow integration with RT. This new solution is already used in production for managing first level support tickets, as well as for escalating and categorising any request or problem submitted. Future plans include the improvement of the current integration with RT and other enhancements based on the requirements from the user support team.

The **Applications Database (AppDB)** is a central service that maintains information about software solutions and virtual appliances (VAs). In addition, AppDB is responsible for distributing the registered VM images to the resource providers and enabling users to deploy and manage Virtual Machines to the EGI Cloud infrastructure. During the first year of the project several new features were introduced along with improvements to existing features and the regular bug fixes. Integration with the Secant tool using the EGI Argo Messaging Service allowed for automated security checks for all VA versions upon publishing, as well as visual feedback of security checks for each VA version in VO image lists. AppDB's platform also got extended with support for persistent identifiers (PIDs) for registered digital objects (software & Virtual Appliances) through the use of open standards, such as the HANDLE system. In the context of collaboration with OpenAIRE-Advance, a new OAI-PMH server interface was developed to expose the metadata of registered products to the OpenAIRE harvesting services. Future plans include adding support for OpenID Connect and extending the AppDB Information Service (IS) to support GLUE 2.1 schema. As for the AppDB VM Operations (VMOps) service, certain improvements to the existing operations dashboard are foreseen, as well as developing a new dashboard accessible by a special group of experts, through which they will be able to endorse or un-endorse VMs (VA versions) registered with the AppDB system. **GitLab** is a web-based platform which provides an integrated environment for software development including Git-repository, issue tracking system, wiki, continuous integration module etc. GitLab is used in EOSC-hub as an integrated solution for software development, as well as for automating workflows for release and deployment management. The EOSC-hub GitLab instance has enabled federated access and has been integrated with Container Registry for allowing storing Docker images. Future plans include the deployment of GitLab runners to accelerate the build, test, deployment, and monitoring process for software projects. It is also foreseen to integrate GitLab as a software repository for the AppDB. The **EGI Software Repository** is a collection of services for supporting the management and the provisioning of the software artifacts that compose the Unified Middleware Distribution (UMD) and the Cloud Middleware Distribution (CMD), the Community Repositories, and the operational tools developed by the consortium. Work on employing Jenkins as a platform tool for Continuous Integration (CI) with respect to UMD is already in progress. Furthermore, the idea of using the AppDB portal as the front-end for the EGI software repository is under evaluation.

## <span id="page-9-0"></span>**1 Introduction**

This document provides an overview of the EOSC-hub federation and collaboration services and tools and describes all notable corrections, changes or enhancements made during the first year of the project. These changes have been prepared and agreed among the WP5 partners and are the result of the implementation of the initial integration plans presented in "D5.1 Initial maintenance and integration plan for federation and collaboration services".

The description of the federation and collaboration services and tools and related release notes and future plans is grouped into 6 major chapters following the structure of WP5 which is itself organised in 6 tasks. Each chapter provides an overview of the services and tools included in the corresponding task to help better understand the structure and logical as well as technical setup. The task overview section is followed by sections dedicated to the services/tools under that task. These sections provide an overview of the described service/tool along with the release notes and future plans.

Changes listed in the release notes sections have been classified as follows:

- *Added* for new features.
- *Changed* for changes in existing functionality.
- *Deprecated* for soon-to-be removed features.
- *Removed* for now removed features.
- *Fixed* for any bug fixes.
- *Security* in case of vulnerabilities.

Where possible, the release notes follow the presentation format documented in  $[R2]$ .

## <span id="page-10-0"></span>**2 Identification, Authentication, Authorisation and Attribute Management**

### <span id="page-10-1"></span>2.1 Overview

This chapter presents the release notes and future plans for the AAI services that enable seamless access to research data and services in EOSC-hub. Solutions from EGI, EUDAT, GÉANT and INDIGO that have successfully delivered a portfolio of operational services (Technology Readiness Levels above TRL 7) in this field over the last years are the initial basis of the integrated EOSC-hub AAI. These AAI solutions, namely B2ACCESS, Check-in, eduTEAMS and INDIGO-IAM connect to eduGAIN as service providers but act as identity providers from the services point of view, thereby allowing users to use their credentials from their home organisations. Compliance with policy frameworks such as the REFEDS Research and Scholarship entity category and Sirtfi, facilitates sufficient attribute release, as well as operational security, incident response, and traceability. Complementary to this, users without an account on a federated institutional Identity Provider are still able to use social media or other external authentication providers for accessing services. Thus, access can be expanded outside the traditional user base, opening services to all user groups including researchers, people in higher-education, and members of business organisations. Research communities can leverage the EOSC-hub AAI services for managing their users and their respective roles and other authorisation-related information. At the same time, the adoption of standards and open technologies, including SAML 2.0, OpenID Connect, OAuth 2.0 and X.509v3, facilitates interoperability and integration with the existing AAIs of other e-Infrastructures and research communities.

The suite of EOSC-hub AAI services also includes Perun, which can be used for managing users within organisations and projects, as well as managing access rights to the services. There are also Token Translation Services such as WaTTS and MasterPortal, which provide mechanisms that enable translation between different protocols or technologies. The RCauth.eu service, in particular, is an Online CA that can on-the-fly identify entities based on federated credentials and issue to them PKIX credentials in real-time, focussing on converting SAML-to-PKIX.

### <span id="page-10-2"></span>2.2 B2ACCESS

### **2.2.1 Overview**

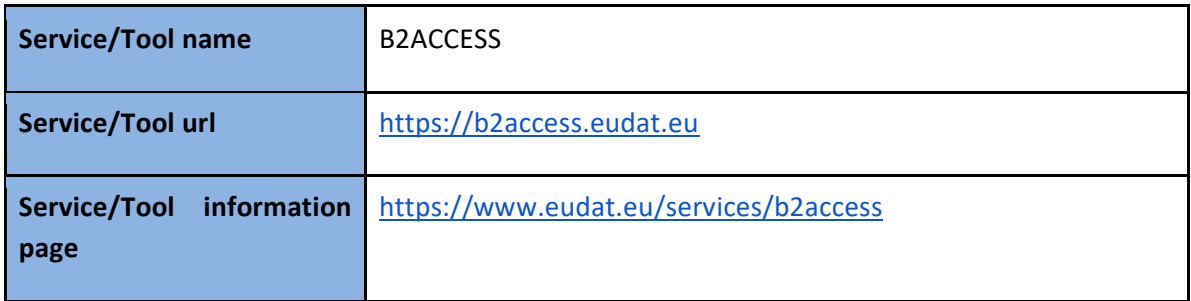

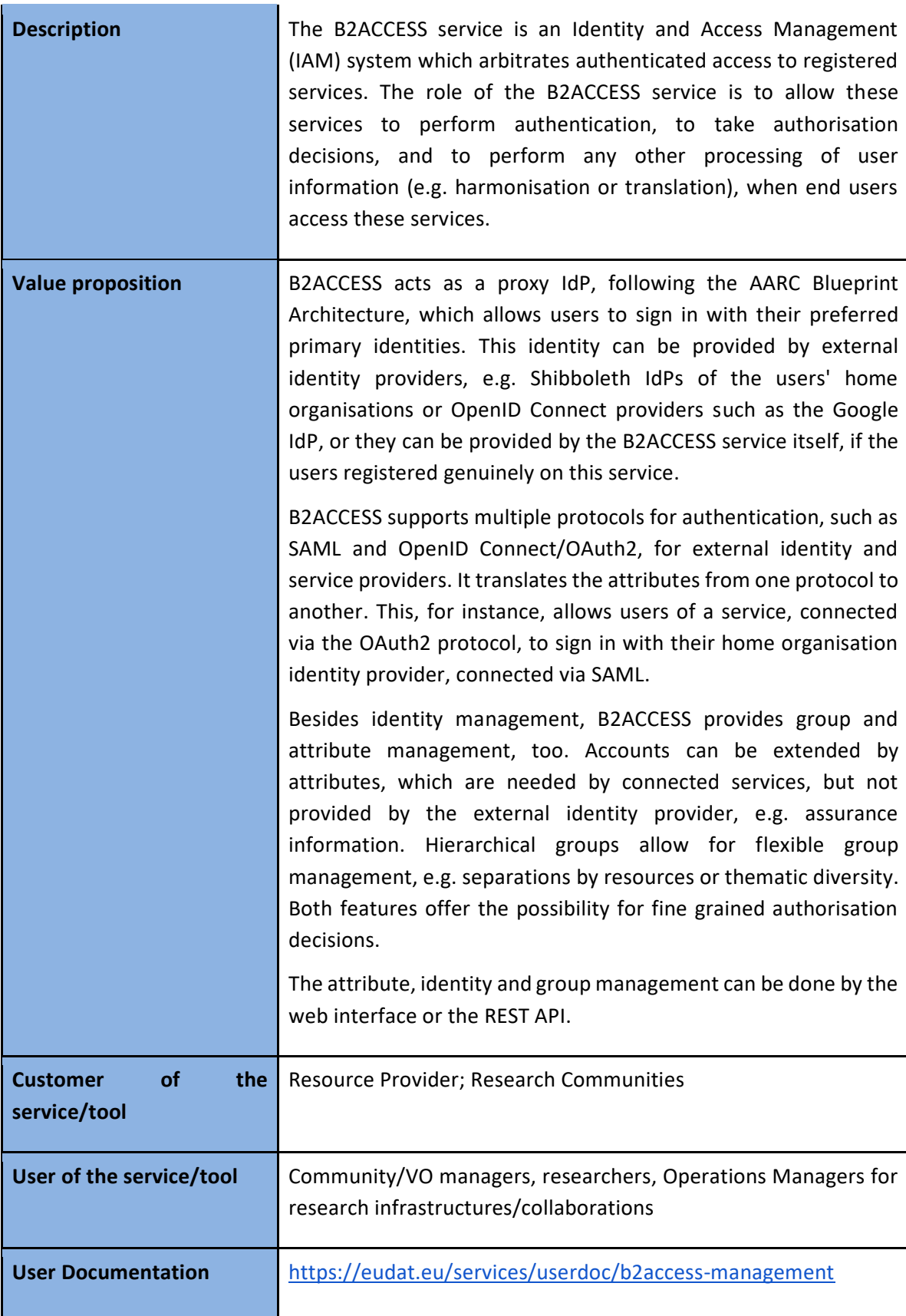

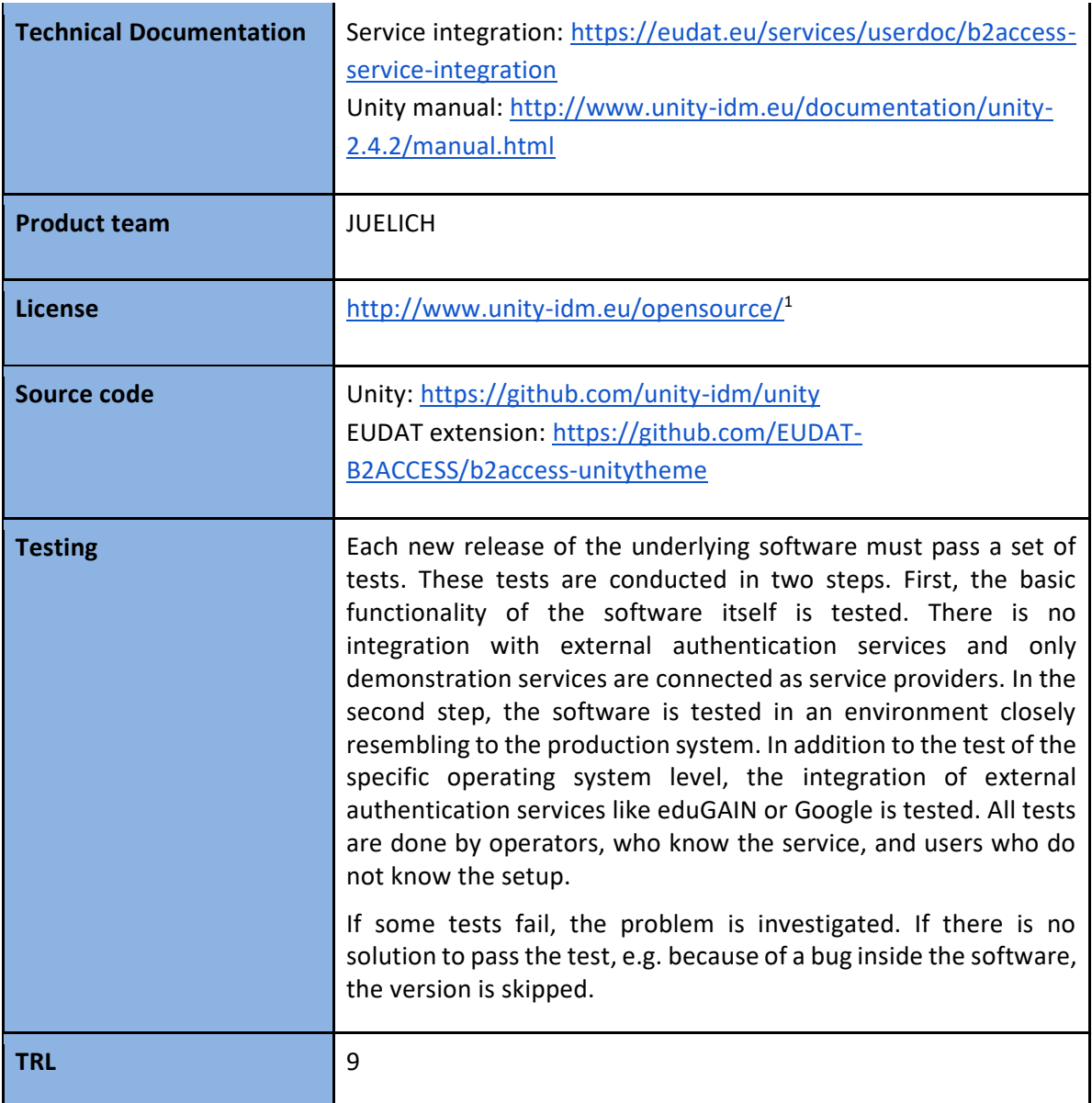

### **2.2.2 Release notes**

### **2018-09**

Changed

● Replace cn as required attribute by givenName and sn.

### **2018-04**

Added

<sup>&</sup>lt;sup>1</sup> The Unity-IDM license complies with the Open Source Definition since redistribution and use in source and binary forms, with or without modification, are permitted provided that the conditions listed in <http://www.unity-idm.eu/opensource/> are met.

- Included Check-in as IdP and SP.
- Release group membership information according to AARC guidelines AARC-G002 [\[R3\]](https://aarc-project.eu/guidelines/aarc-g002/).

### **2.2.3 Future plans**

- New UI at login screen.
- Reducing/removing steps in user login workflow between B2ACCESS and Check-in.

### <span id="page-13-0"></span>2.3 Check-in

### **2.3.1 Overview**

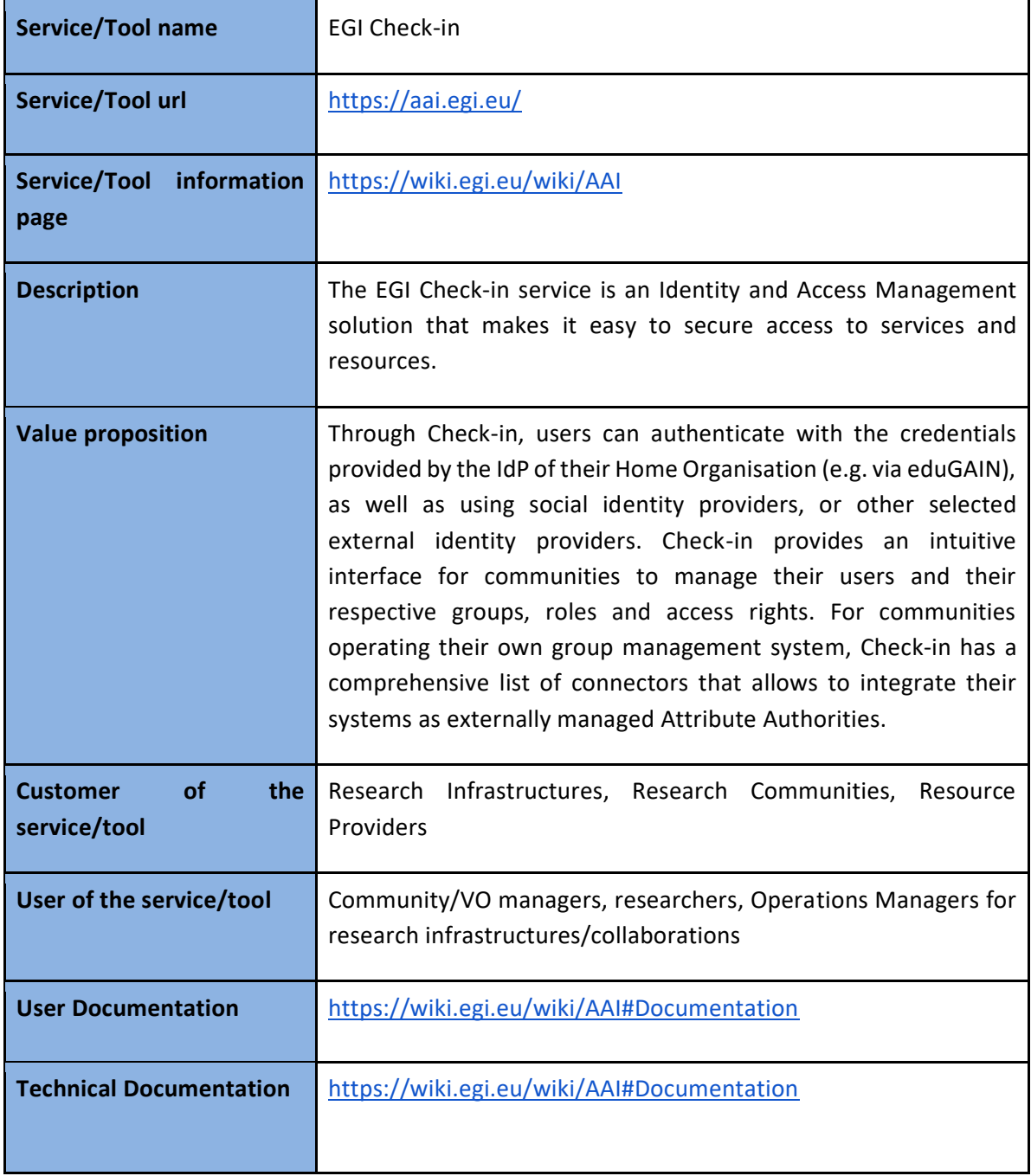

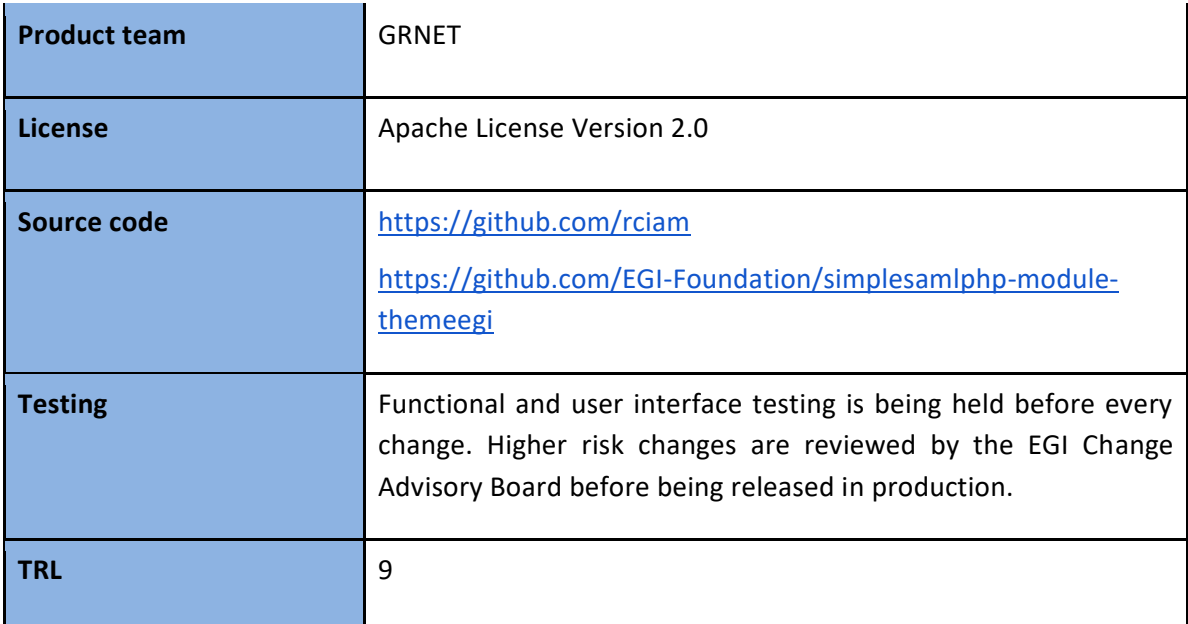

### **2.3.2 Release notes**

### **v18.10.1 - 2018-10-30**

### Added

- Add banner and an extra view for cookie options
- Add corner ribbon that displays customisable text
- Module discopower: Add style rules and logos for the IdPs (eduTEAMS, EGI SSO, Aria)

### Changed

● Update footer style

### **v18.04.2 - 2018-04-17**

### Added

● Create new theme for SimpleSAMLphp based on Bootstrap.

### **v18.04.1 - 2018-04-11**

### Added

● Integrate B2ACCESS as IdP and SP.

### **v18.03.1 - 2018-03-01**

### Removed

● Disable dynamic OpenID Connect/OAuth2 client registration via /register endpoint.

### **v18.02.2 - 2018-02-23**

Added

- Add "Approved Services" page to allow users view and revoke active access/refresh tokens that have been issued for OpenID Connect/OAuth2 clients.
- Add support for configuring default and max validity time of tokens. Don't allow refresh tokens that never expire
- Add support for single logout.

### Changed

● Add iss(issuer) claim in token introspection response. The value of the claim is obtained dynamically.

### Fixed

● UTF8 encoding bug in MySQL

### **v18.02.1 - 2018-02-22**

### Changed

● Release group membership information according to AARC guidelines AARC-G002 [\[R3\]](https://aarc-project.eu/guidelines/aarc-g002/).

**Unreleased** (changes under testing/piloting in development instance)

### Added

- Add support for VOMS (de)provisioning of users
- Add support for OAuth 2.0 token exchange according to draft specification.
- Add support for configuring naming of claims.
- Add cookie policy and cookie banner.
- Add admin role based on entitlement and/or sub. Give admin privileges to users that contain a certain entitlement and\or sub.

### Changed

- Add nonstandard OAuth2 scopes for requesting eduPerson related claims
- Allow dynamic client registration for token-exchange. Users can register a client with tokenexchange as grant type.
- Change default/restricted system scopes.
- Move all configuration options to application.oidc.properties file.
- Update EGI Check-in theme.

### Fixed

● Don't allow token response if client has no scopes defined.

### **2.3.3 Future plans**

- Improve integration with EUDAT B2ACCESS
- Integrate with eduTEAMS to enable communities managed by eduTEAMS to access EGI services and resources
- Integrate with INDIGO-IAM to enable communities managed by INDIGO-IAM to access EGI services and resources
- Improve integration with Perun
- Provide uniform look and feel across all Check-in service component UIs
- Add support for (de-)provisioning and continuous update of user account information:
	- VOMS (COmanage plugin currently being tested in the development environment)
	- SCIM

### <span id="page-16-0"></span>2.4 eduTEAMS

### **2.4.1 Overview**

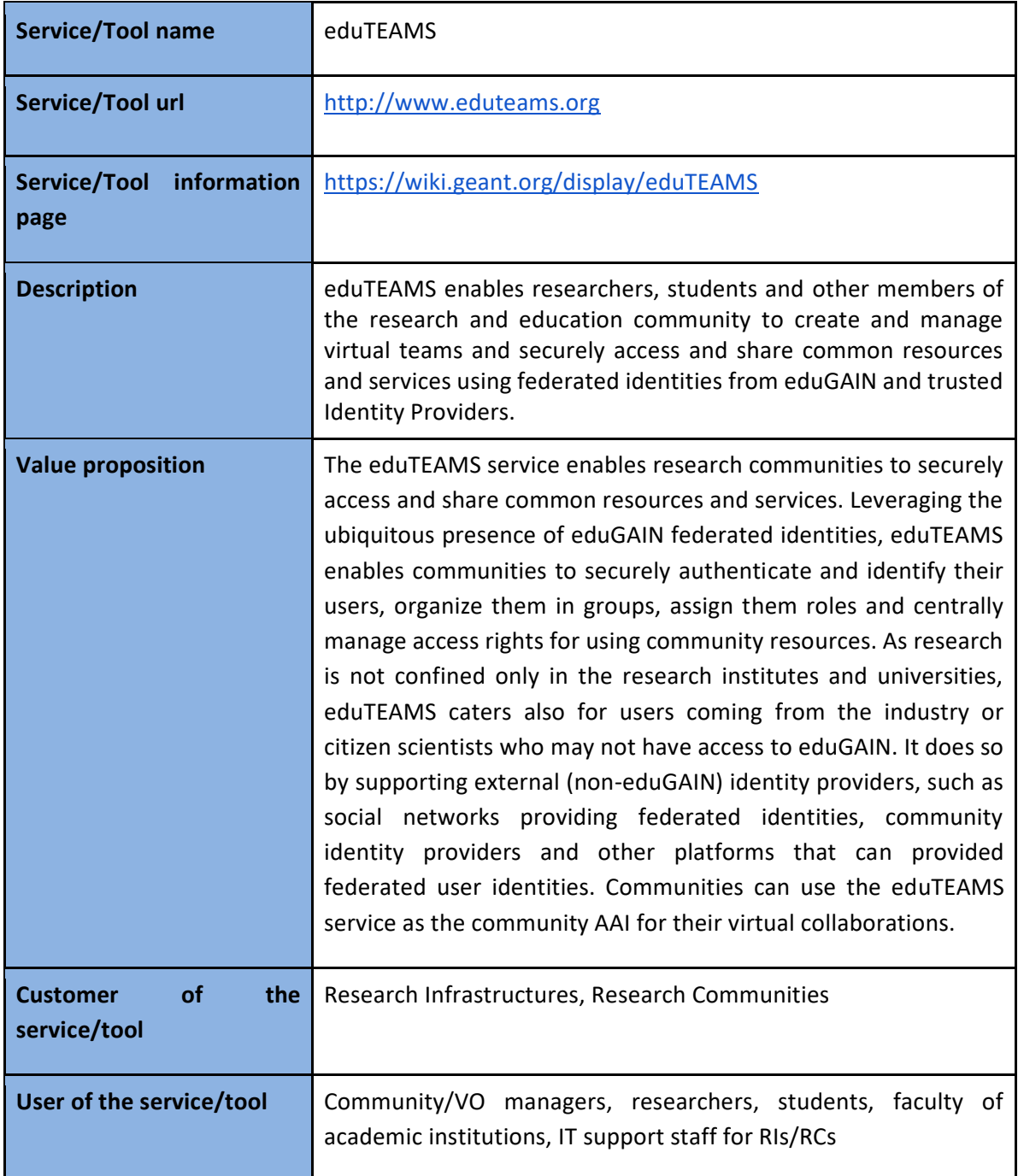

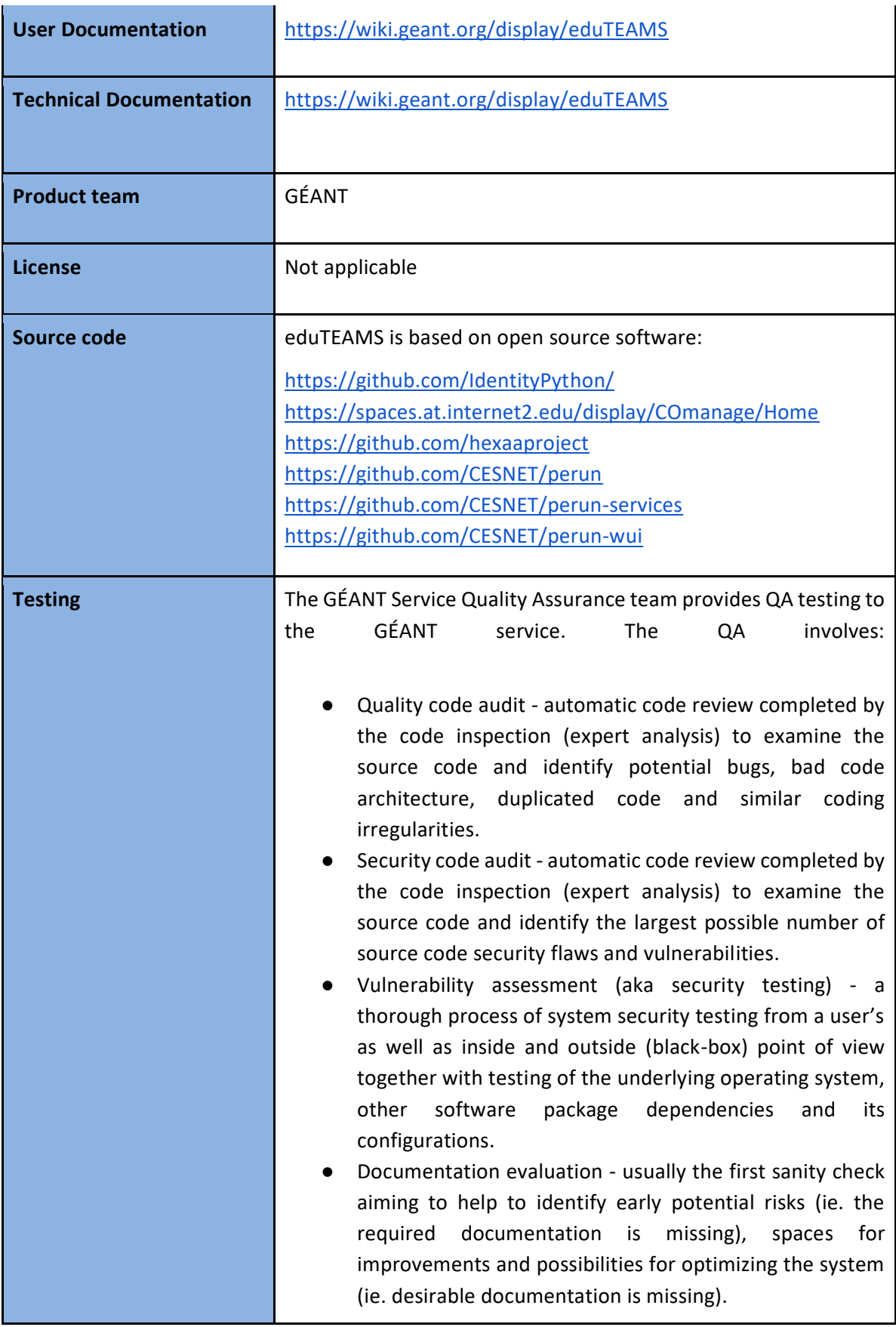

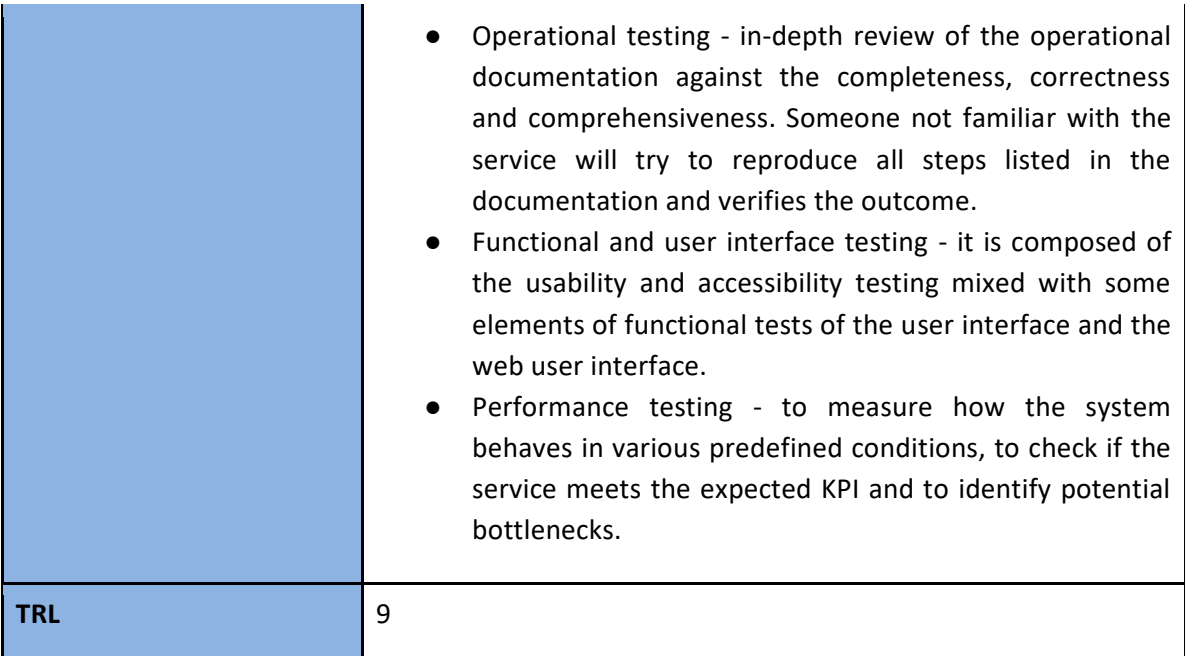

### **2.4.2 Release notes**

### **201810**

Changed

- Updated privacy policy
- [Proxy] Improved support for informing the users about the attributes released to the connected services
- [Proxy] Improved backend integration with COmanage and HEXAA
- [MMS] Improved support for account linking
- [MMS] UI improvements for COmanage, HEXAA and Perun

### **201809**

Changed

● [MMS] Improved registration flow for new VOs for COmanage, HEXAA and Perun

Deprecated

- [MMS] Self registration of VOs in the demo service will be removed in November. Users can still request new VOs on any of the supported MMSs and the applications will be reviewed by the eduTEAMS team
- [MMS] The separate demo service will be discontinued in December. The ability to demo the eduTEAMS will be incorporated in the eduTEAMS Service itself

### **201808**

Changed

● All web user interfaces include a link to the eduTEAMS Privacy Policy

### **201807**

Added

- Introduction of the eduTEAMS demo service
- [DS] Added support for HA and LB
- [MMS] Introduction of the Master MMS. User can now register on the eduTEAMS platform and create or join VOs on any of the supported MMS
- Introduction of the community registry service

### **201806**

Added

- [MMS] HEXAA and Perun as options for the Membership Management Service in addition to COmanage
- [DS] New UI and visual identity based on the RA21 recommendation
- [DS] Improved search performance
- [Proxy] Support for VOPerson and VOPersonExternalAffiliation
- [Proxy] Support for injecting user attributes based on IdP and SP metadata
- [Proxy] New policy engine for static attributes
- [Proxy] Improved support for ORCID, Google and Facebook as external Identity Providers

### **201805**

Changed

- [Proxy] Updated to the latest version of SATOSA
- [DS] Updated to the latest version of PyFF

### **201804**

Added

● [Proxy] Configurable memoization of IdP selection when using MDQ

### Changed

- [Proxy] Updated to the latest version of SATOSA
- [DS] Updated to the latest version of PyFF

### **2.4.3 Future plans**

- eduTEAMS Dedicated and Bespoke Service Offering
- Step-up authentication service

### <span id="page-19-0"></span>2.5 Perun

### **2.5.1 Overview**

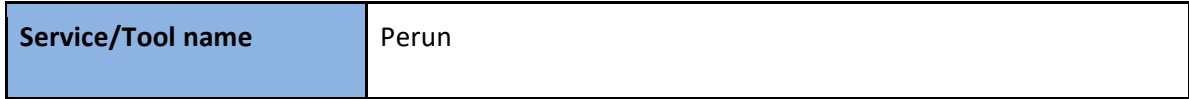

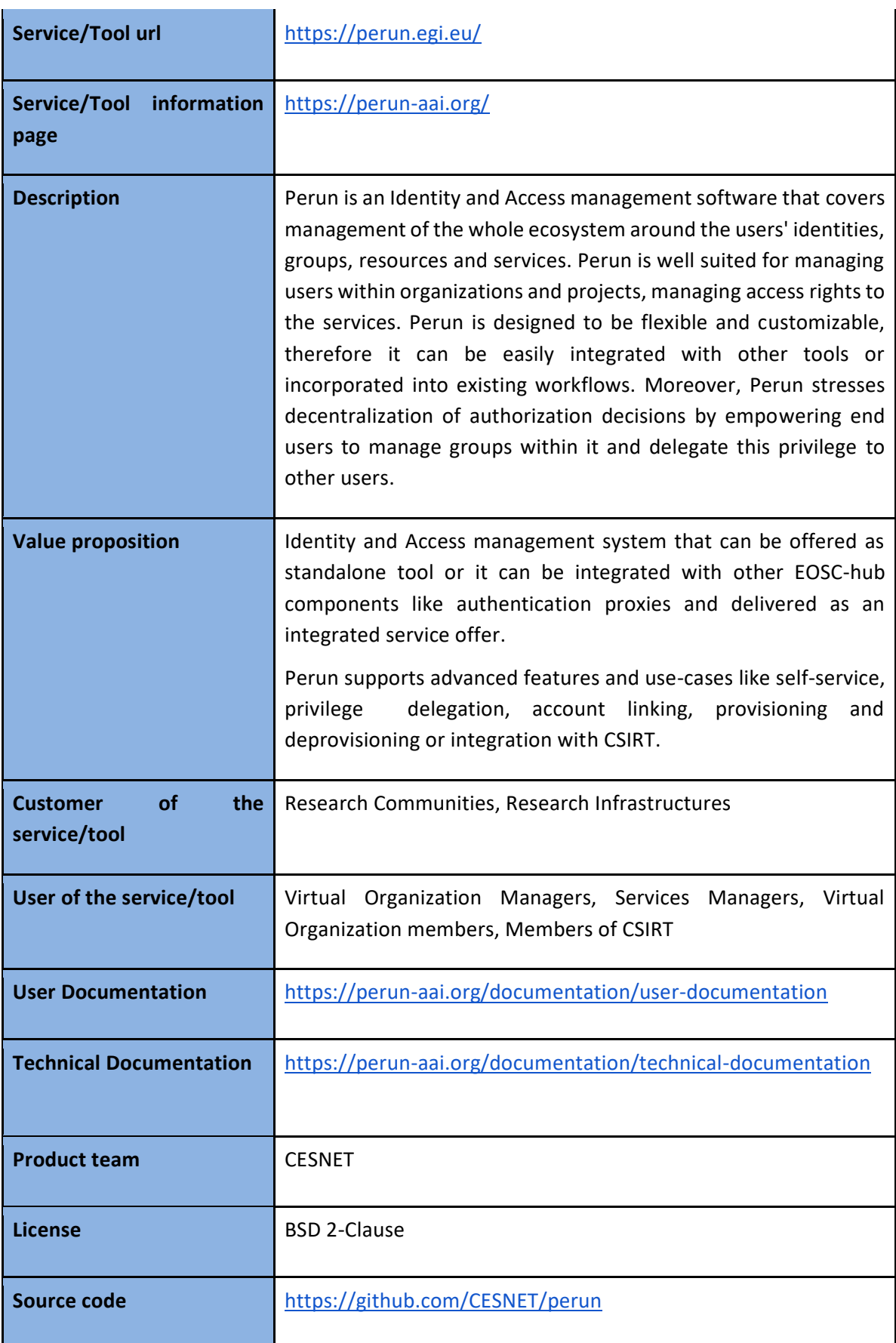

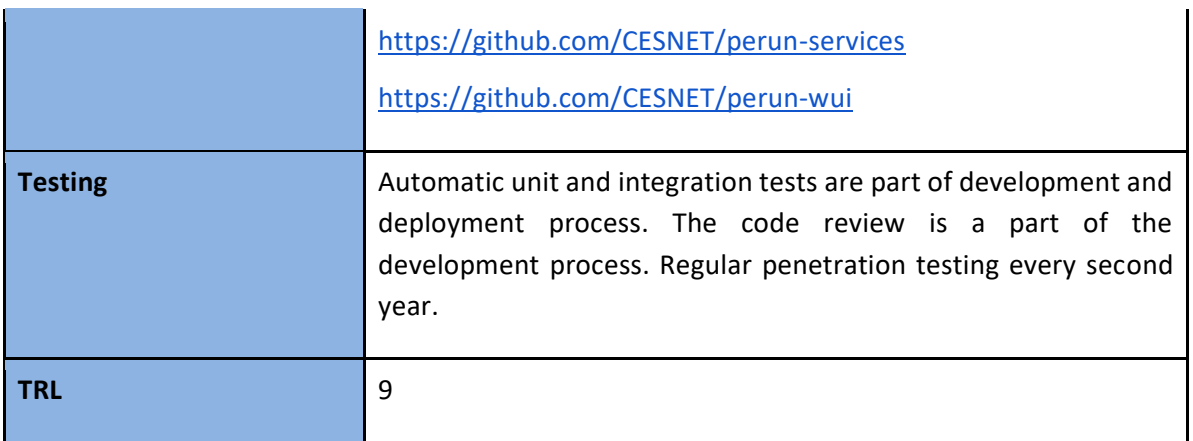

### **2.5.2 Release notes**

### **2018-11-20**

Added

- [CORE] Gather IdP and IdPs organzation name attributes.
- [CORE] Upgrade to Spring 5.1
- [CORE] Hide create VO button in GUI is configured for specific instance.
- [CORE] Auto-create member:def:organization attribute.
- [CORE] Check input length of user titles.
- [CORE] Perun admin can switch between type of users: sponsored, service and normal users.
- [CORE] Initial support for new ways of auditing (each message is an object, stored as simple json in new table).
- [CORE] Support for custom template of notification send to user to reset password (by vo manager).
- [REGISTRAR] Registration module for eduTEAMS nickname.
- [REGISTRAR] Gather also isCesnetElegibleLastSeen attribute and use it in registration modules for Metacentrum and DU.
- [GUI] Support for foreign proxies (show original identity IdP names) in registrar and profile.
- [API] Allow un/blocking all services on facility/destination.
- [API] Support for SCIM protocol in API.
- [Other] Add error message to listing of TaskResults for destination in CLI.

### Changed

- [CORE] Allow Facility deletion, even when blocked service exists.
- [CORE] Move VOMS group names and roles attributes into group-resource like attributes.
- [CORE] Smart sort hostnames in GUI (hosts, destinations, task results).
- [REGISTRAR] Updated BBMRI registration module.

Fixed

- [CORE] Comparison of TaskSchedule improves service provisioning planning.
- [CORE] JSON deserialization of RichMember when synchronizing two perun instances.
- [CORE] Selecting UserExtSource attributes by their names.
- [Other] Compatibility with Java 11.
- [Other] Running test on current Debian (broken OpenJDK).
- [Other] Overall log levels.

### **2018-10-24**

Added

- [CORE] Initial support for group membership expiration.
- [CORE] Support for entities with descriptions containing newlines in audit events and pushing to LDAP.
- [CORE] Possibility to generate graph of attribute dependencies.
- [CORE] Support for alternative login names passed from original IdP, collected in user attribute.
- [CORE] Changed behavior of attribute modules for elixirBonaFideStatus and eduPersonScopedAffiliations.
- [CORE] Method to get only direct members of Group.
- [CORE] Allow group synchronization of groups in hierarchy (only direct members are synchronized now).
- [REGISTRAR] Added support for group extension forms and workflow.
- [REGISTRAR] Fallback on english texts on registration form if native language is not properly set.
- [GUI] User profile can have native and/or english descriptions for each attribute displayed on profile page.
- [GUI] Link for mail validation during registration can contain "target" param which will be used to redirect user on success.
- [GUI] Allow custom privacy policy link in admin gui footer. [API] Method to get Facility or Resource attributes by names.
- [API] Create methods for all base entities. They take specific params instead of entity instance itself.
- [API] GetAllowedRichGroupsWithAttributes() method.
- [API] GetUserExtSourceByExtLoginAndExtSourceName() method.
- [API] GetResourcesWhereUser(Group)IsAdmin() method.
- [API] RemoveAttributes() for member, group and workWithUserAttributes flag.
- [Other] Generic web-app to create own VO.
- [Other] CLI to add/remove members sponsors.
- [Other] CLI to manage attribute R/W rights.
- [Other] Updated Spring to latest version.

Changed

- [CORE] Recalculate attribute dependencies when new attribute is created.
- [REGISTRAR] Extended registration form items content to exceed 4000 chars limitation.

● [Other] To locally run perun we now use cargo maven plugin instead of tomcat7.

### Removed

● [Other] All remaining ExecService mentions and usage from code.

### Fixed

- [CORE] Failing on empty name when generating login.
- [CORE] Equals on User, Candidate and Member objects.
- [CORE] SQL for batch processing of more than 1000 entities by their IDs.
- [CORE] Getting facility by attribute value.
- [CORE] Passing boolean to jdbc driver on Oracle DB.
- [CORE] Setting From to MimeMessages in notifications.
- [CORE] Escaping input in XML for MU password manager.
- [REGISTRAR] Re-sending of registration notifications from application detail.
- [GUI] Pre-filled mail selection pop-up was covered under other form items.
- [GUI] Do not evaluate HTML in user names.
- [GUI] Loading default tabs for VO managers without VO.
- [GUI] Resolving authorization when opening group in realtion on group detail page.
- [GUI] Loading of Groups from proper VO when copying registration form from other VOs/Groups.
- [API] Authorization for fillAttribute() method.
- [Other] Javadoc and RPC API automatic generation, added missing object and examples.

### **2018-01 - 2018-06**

Added

- OAuth2 authentication to Perun API.
- Redundant LDAP endpoint.
- Simplified UI when manually adding users to VOs or Groups.
- Versioning of Perun software.
- Released and deployed Perun 3.1.0.

### Changed

- The syntax of groupNames OIDC claim follows AARC recommendation.
- Switched from rolling updates of Perun software to periodic releases.
- Changelog is now maintained per component, providing more detailed information.
- Configurable user-profile page.
- New security measures based on results of penetration testing.
- Provisioning engine performance improvements.

Fixed

● Partial fix for Chrome on Windows using Kerberos authentication.

- Members are no longer validated if membership expiration is set to future and current status is "disabled".
- Notifications about future account expiration are no longer sent, if user has submitted (pending) membership extension application.

### **2.5.3 Future plans**

- Tight integration with Check-in service.
- Support user life cycle within groups
- New GUI
- Improved UX for the account linking

### <span id="page-24-0"></span>2.6 WaTTS

### **2.6.1 2Overview**

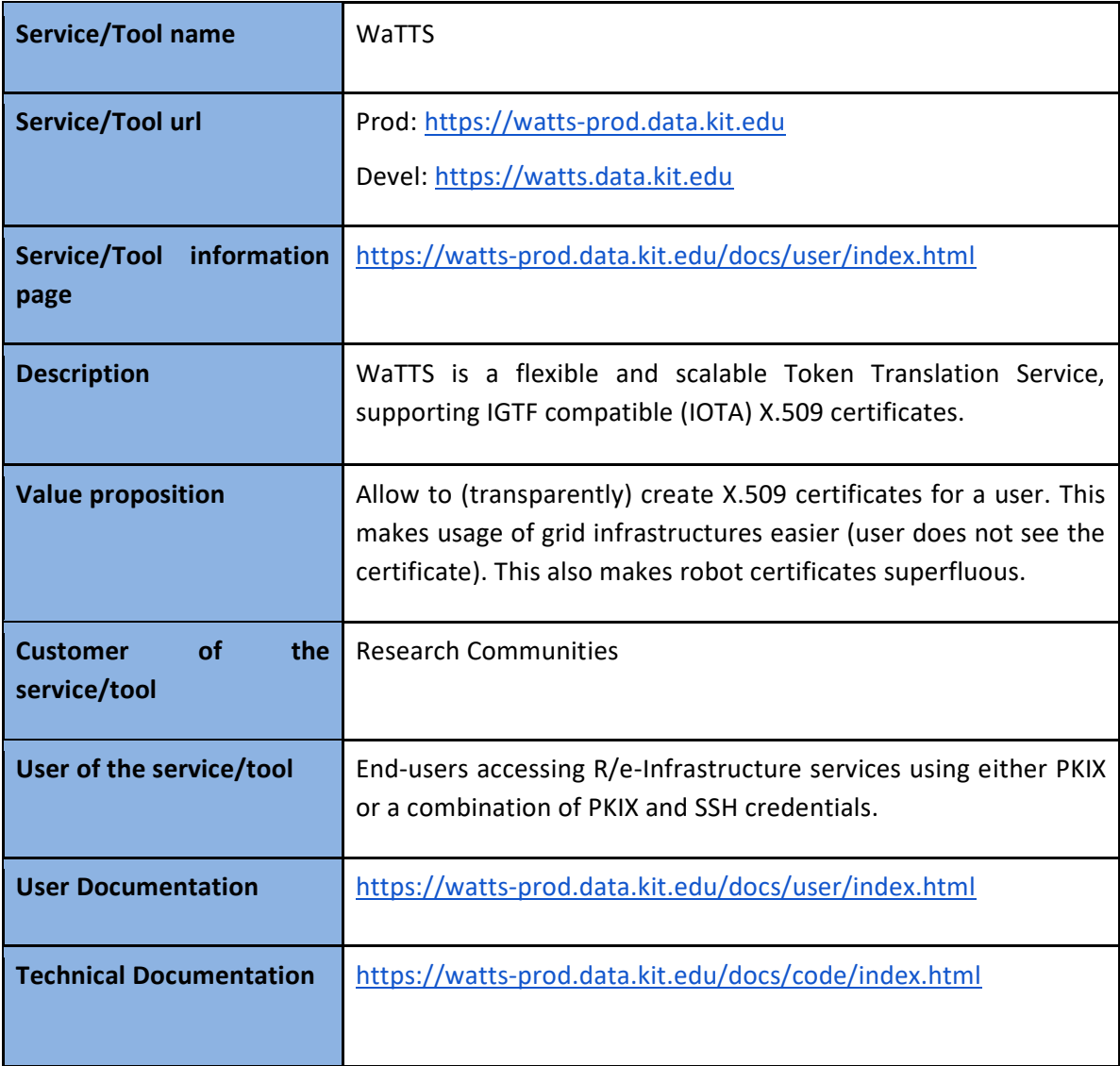

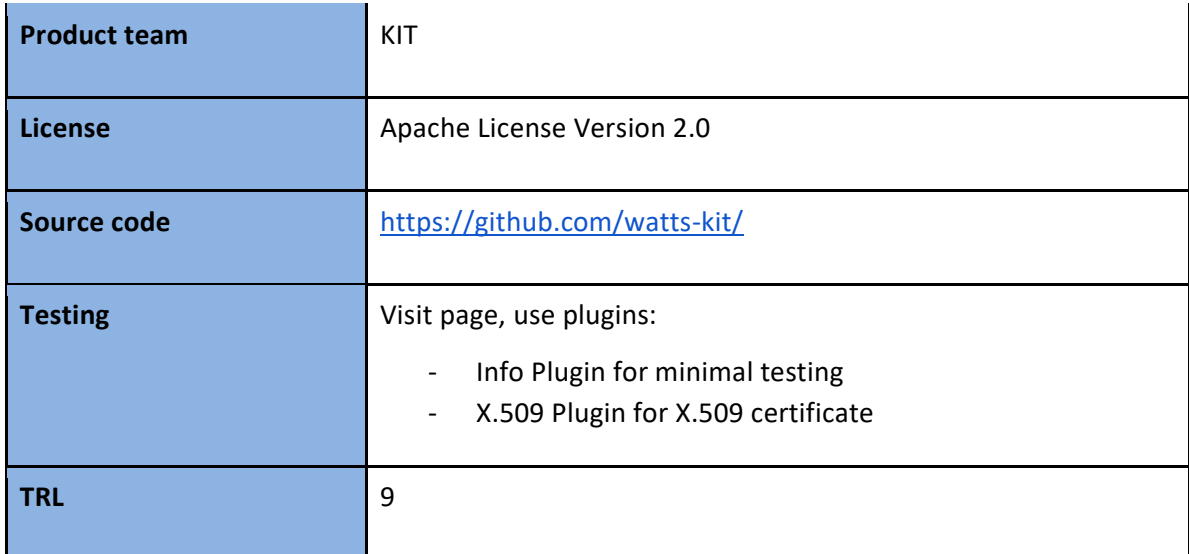

### **2.6.2 Release notes**

<https://github.com/watts-kit/watts/releases>

### **v1.6.2 - 2018-04-04**

Fixed

- Fix SSLLABS "F" rating by upgrading to latest version of ERLANG VM
- Remove bad ciphers to get the "A" rating

### **2.6.3 Future plans**

Add fault tolerance, so that operation will not be interrupted, if once instance goes down.

### <span id="page-25-0"></span>2.7 MasterPortal

### **2.7.1 Overview**

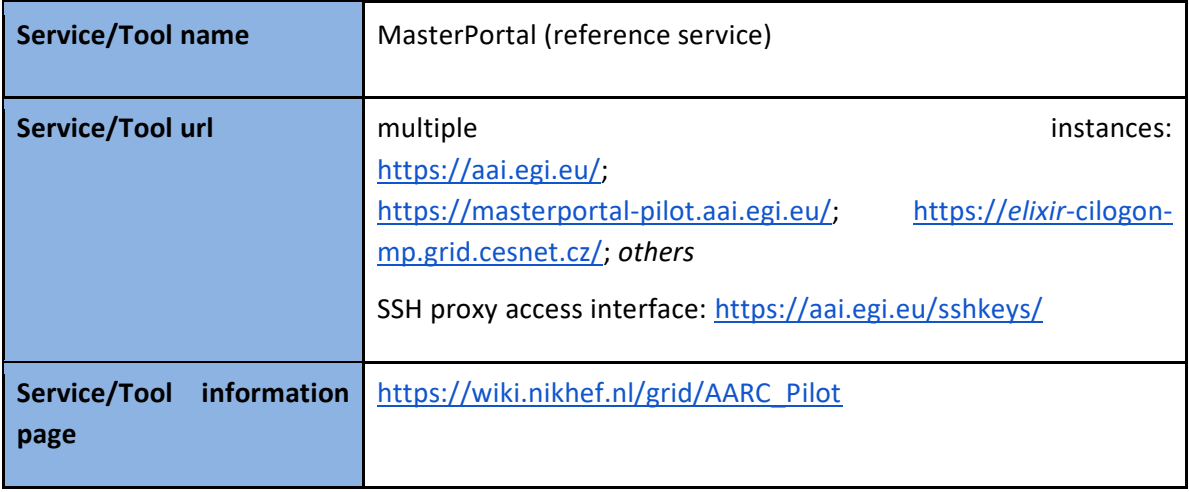

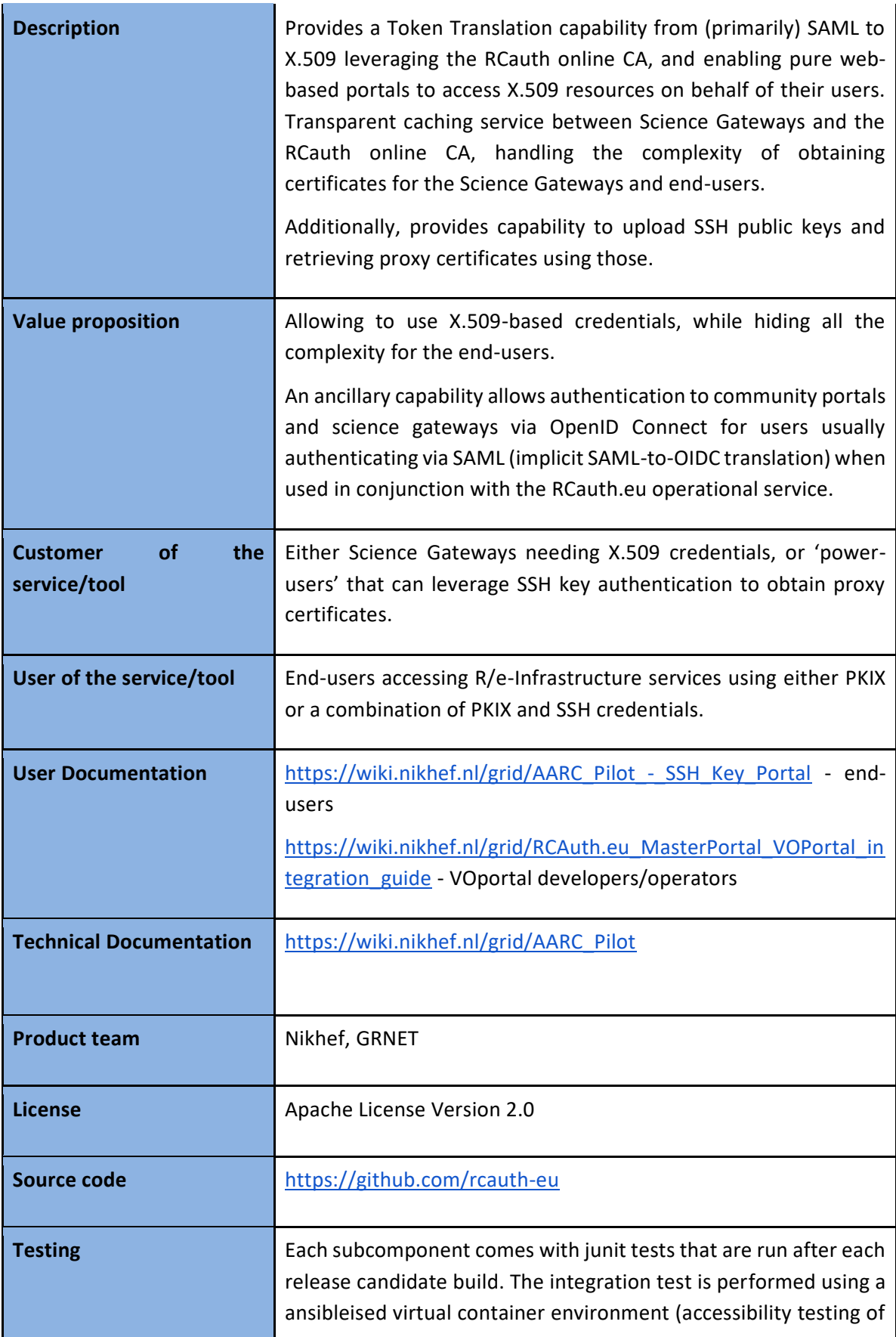

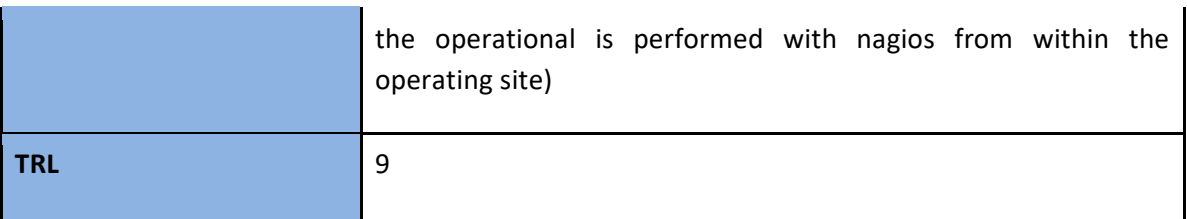

### **2.7.2 Release notes**

### <https://github.com/rcauth-eu/aarc-master-portal/releases>

### **2018-09-06**

Added

● Add new client auto-registration endpoint (by default disabled)

### **2.7.3 Future plans**

Service capability alignment with WaTTS is ongoing, and although at this point the two token translation services provide slightly different capabilities and a different focus (with the MasterPortal being primarily targeted at community proxy operators that will connect multiple science gateways to a single MasterPortal), it is feasible that both tools evolve in a way that allows merger of the services.

### <span id="page-27-0"></span>2.8 RCauth - Online CA

### **2.8.1 Overview**

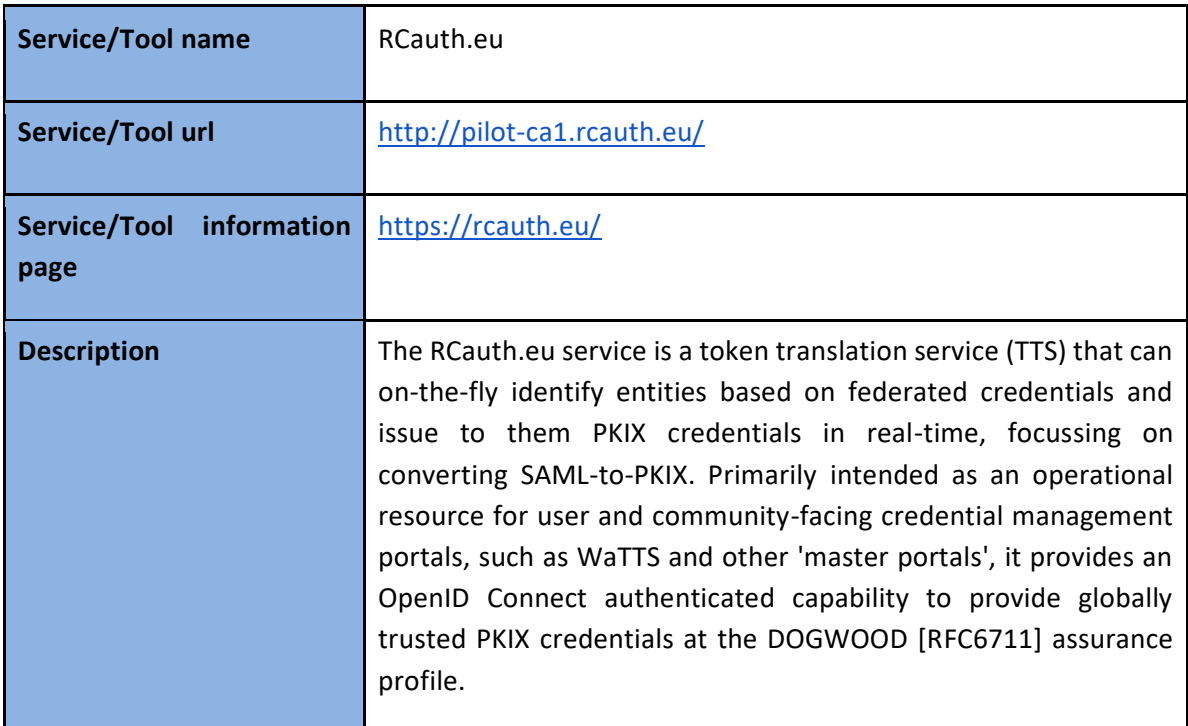

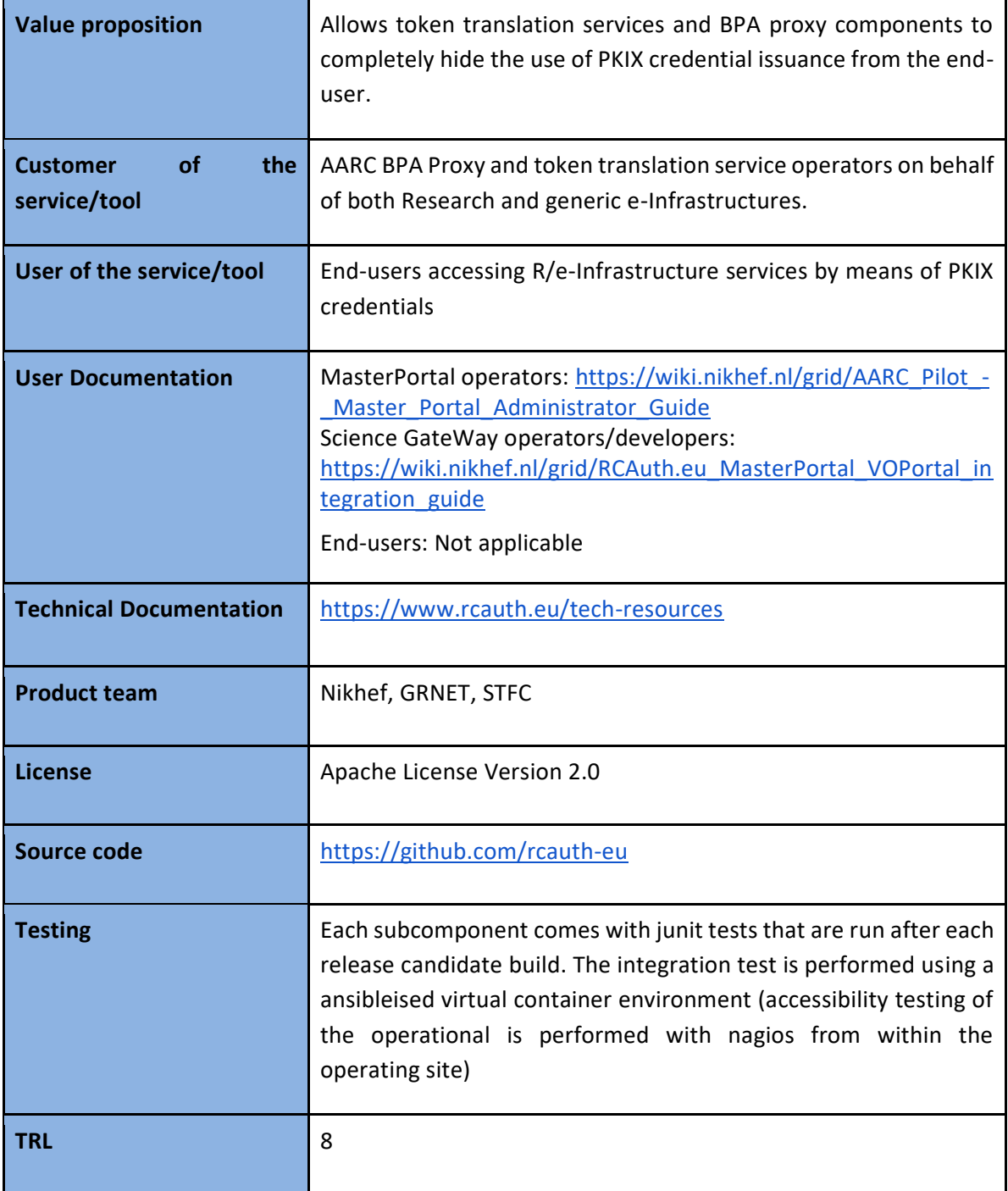

### **2.8.2 Release notes**

All changes will be logged in the Certificate Practice Statement [\[R4\]](https://rcauth.eu/policy/) of the RCauth.eu service (see Revision History section).

### **2.8.3 Future plans**

The currently operational RCauth.eu instance is single-homed at Nikhef, where a local cold-standby system is available. To reach the desired service level, it is necessary to distribute the service geographically and move to a full active-active redundant set-up across the federated operators GRNET, STFC, and Nikhef. The software platform ("delegation service") will be re-engineered to allow for state consistency between a geographically distributed set of issance machines, assuming dedicated, secure, and low-latency virtual private circuits between the hosting sites. The system software for the secure CA has been adapted to support independent distributed operation for up to 256 parallel issuance systems.

## <span id="page-30-0"></span>**3 Marketplace and Order Management tools**

### <span id="page-30-1"></span>3.1 Overview

This chapter provides information on the EOSC-hub business tools in support of the service portfolio management, the order management, the presentation of service level agreements (SLAs, OLAs) to the users and the service reporting.

The Service Portfolio Management Tool (SPMT) provides a full list of services and allows to manage service descriptions according to the service management guidelines of FitSM. SPMT manages service descriptions to the granularity of service components and it is designed for following the FitSM service portfolio management process. The SPMT also allows to export service descriptions to other tools and service catalogues, such as the one to be established by the eInfraCentral project. Production services of EOSC-hub can be displayed by the Marketplace, to be consumed by customers that gather information about available service options and submit an order for a specific service instance or combination of service instances. SLAs are shown basing on the integration with the Operations Portal- Marketplace Backoffice component (see Section 4.2).

### <span id="page-30-2"></span>3.2 Marketplace

### **3.2.1 Overview**

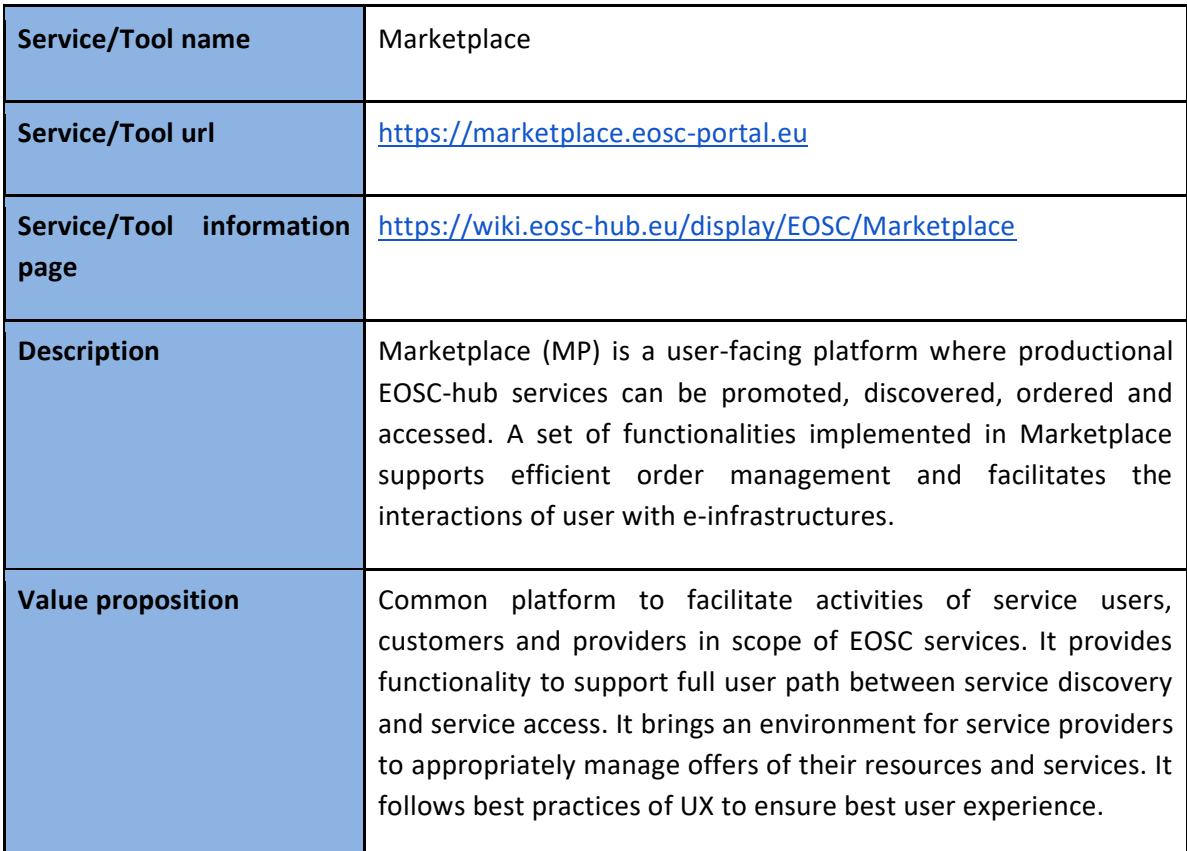

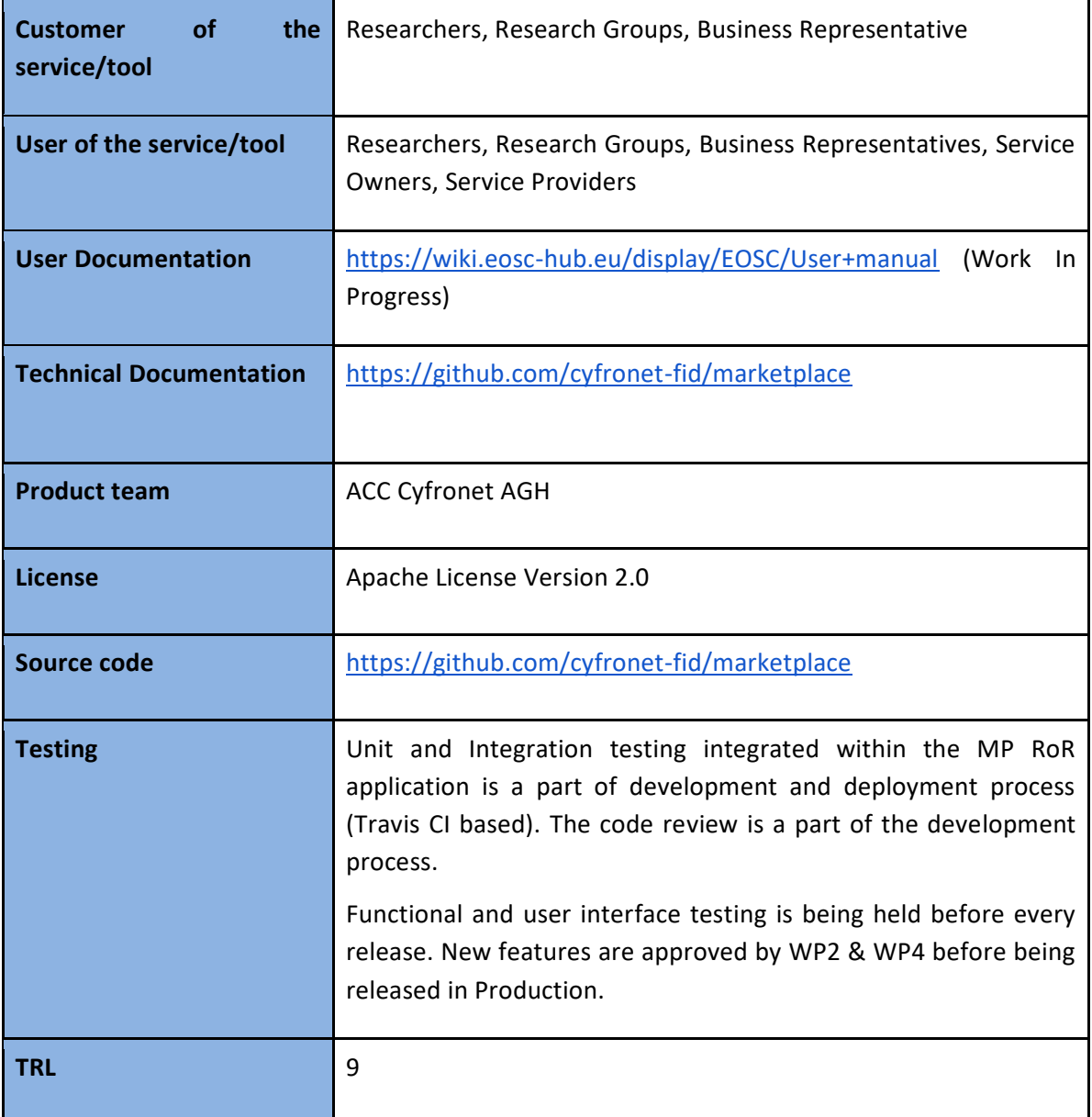

### **3.2.2 Release notes**

<https://github.com/cyfronet-fid/marketplace/blob/master/CHANGELOG.md>

### **1.0.0 - 2018-12-20**

Added

- New visual identity (EOSC Portal)
- Service Ranking functionality
- JIRA integration
- Filtering functionality based on static attributes
- Project Item artefact custom view to manage service order after issuing (communication with the service provider)
- "Ask a Question about the Service" functionality

### Changed

- 3-step ordering process
- new implementation of service offers (service options)
- new categorisation model: 1-level categorisation tree + filters within the service category

### **3.2.3 Future plans**

- Integration with SPMT
- Integration with GOCDB
- Integration with DPMT
- Enhancements in JIRA integration
- Enhancements in the ordering process
- GUI enhancements basing on users' feedback

## <span id="page-32-0"></span>3.3 Service Portfolio Management Tool (AGORA)

### **3.3.1 Overview**

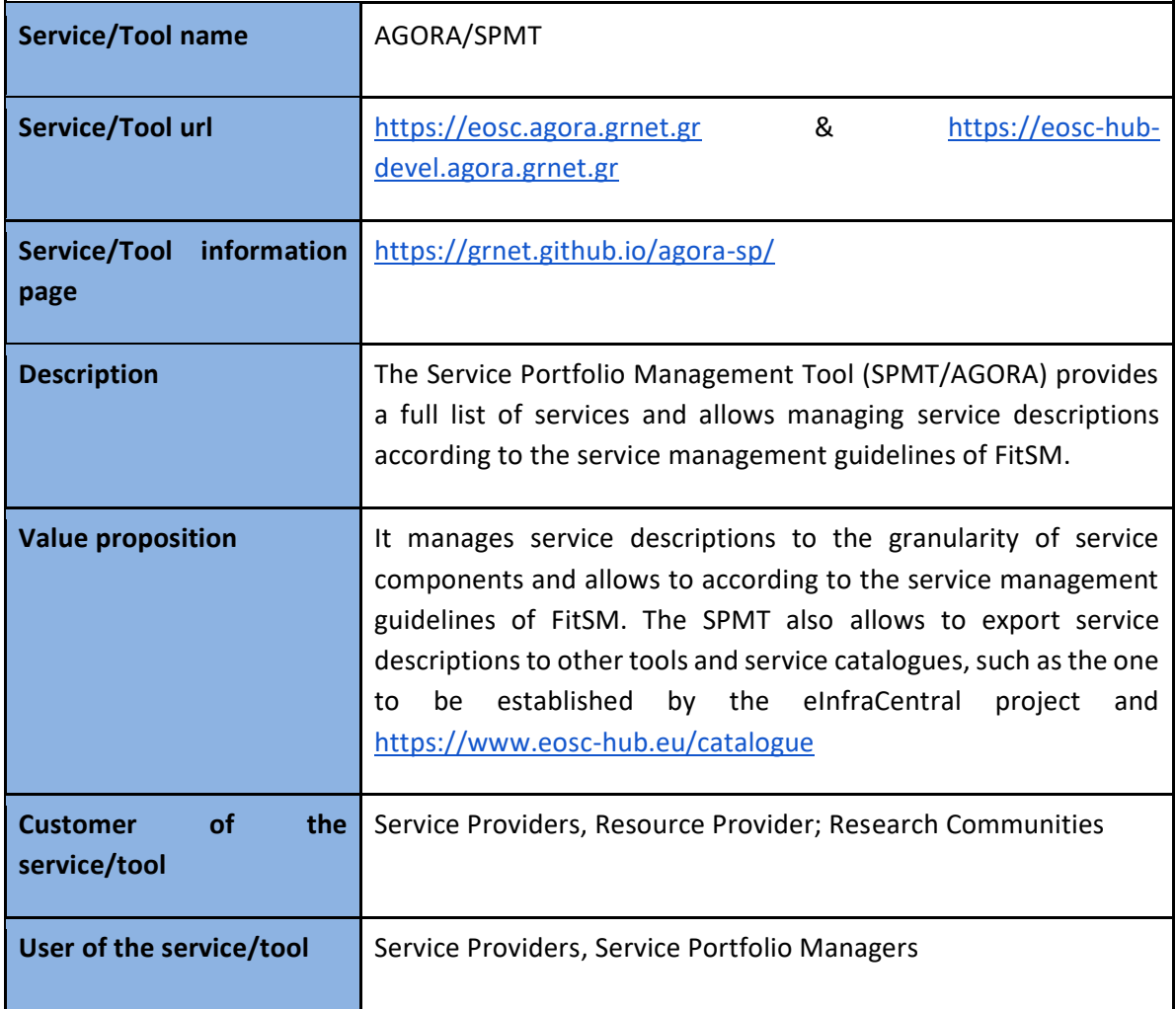

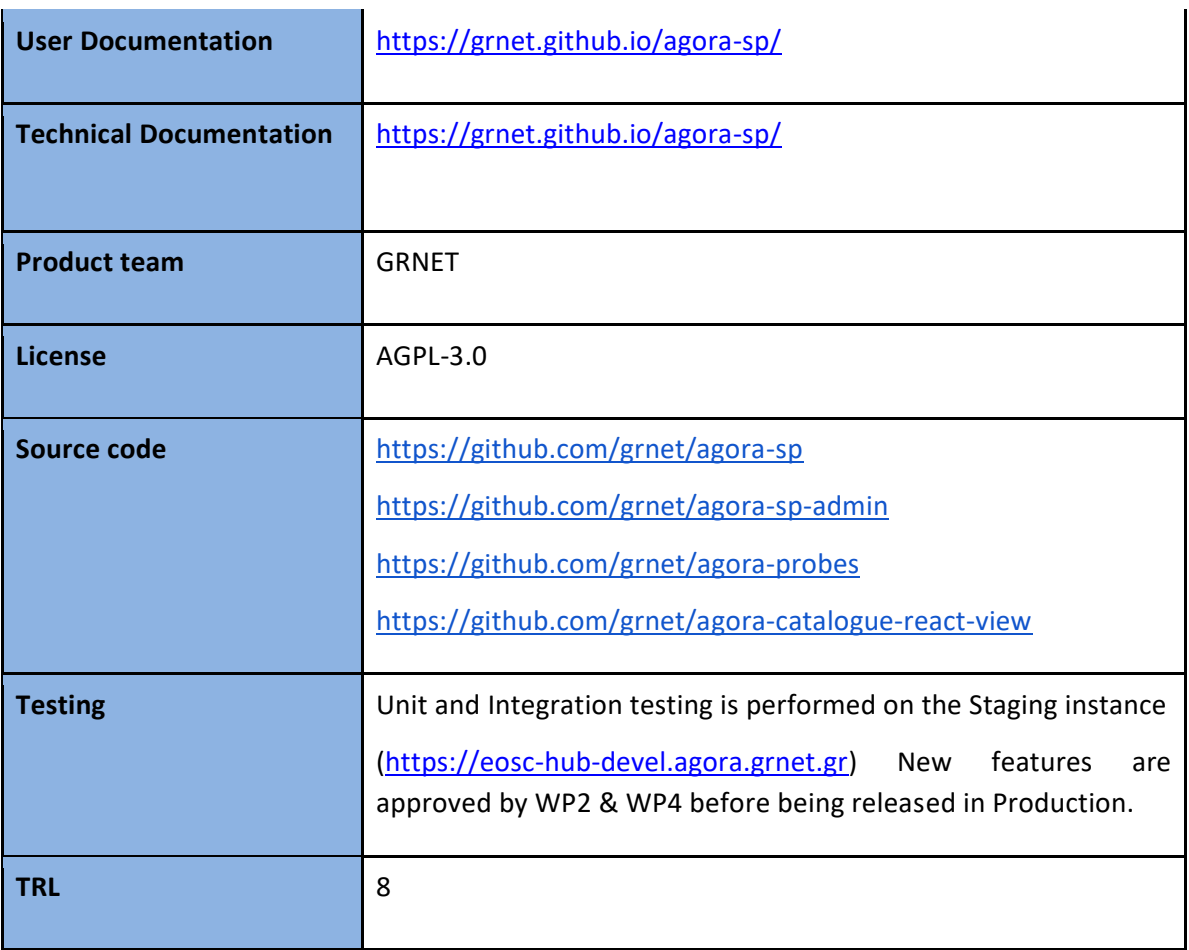

### **3.3.2 Release notes**

### *3.3.2.1 Agora Backend*

### **Unreleased**

### Added

- Add service-types endpoint.
- Push messages using Argo Messaging Service

### Changed

- Expose funders\_for\_service to api/v1
- Enable filtering of service versions by is\_in\_catalogue

### Security

● Upgrade Django to 1.11.16.

### **0.9.6 - 2018-09-25**

### Added

● Clean html feature for rich text textarea fields.

### **0.9.5 - 2018-08-28**

### Changed

● Add field "service\_type" in CIDL model.

### Fixed

● Add forgotten migration file.

### **0.9.4 - 2018-07-06**

### Changed

- Upgrade APIMAS
- Update spec and permissions file according to new APIMAS

### Added

- Add service owner role
- Add service ownership functionality
- Allow service filtering for user customers
- Expose service customer\_facing/internal attributes
- Expose external services in api

### Fixed

- Remove duplicate code from spec.
- Enable custom user creation from UI

### **0.9.3 - 2018-04-11**

### Added

- Add superadmin role.
- Enable service logo upload.
- Dockerize app.
- Add tests.

### Changed

● Properly set up permissions for admin/observers.

### Fixed

● Remove unused settings.

### **0.9.2 - 2018-01-31**

### Fixed

● Clean up unsafe code

### Added

- Enable user login via shibboleth.
- Send email when a new user is created.
- Expose shibboleth\_id in api.
- Expose component-implementation-detail-link endpoint.

● Expose service component in api.

### Changed

- Expose user shibboleth id in api.
- Allow filtering of resources.

### *3.3.2.2 Agora Admin-UI*

### **Unreleased**

Deprecated

● Migrate away from bower

### Changed

● Enable filtering of service versions by is\_in\_catalogue

### **0.9.4 - 2018-08-28**

### Added

● "View source" mode in textarea fields.

### Changed

- Add field "service\_type" in CIDL model
- Update menu labels in "Service Components" section

### Fixed

- Remove duplicate code from CIDL.
- Eslint fixes.
- Bug concerning user creation.

### **0.9.3 - 2018-07-06**

### Added

- Allow custom user create/edit.
- Add role serviceowner.
- Implement service ownership functionality.

### Changed

● Use PATCH to upload image to backend

### Fixed

● Fix typos

### **0.9.2 - 2018-04-11**

### Added

- Allow service-item logo upload.
- Add role field to custom user.
- Add superadmin/admin roles.
- Add customer\_facing/external attributes to services.

# Changed

● Replace froala text editor with tinyMCE

# **0.9.1 - 2018-01-26**

Added

- Initial version for EOSC-HUB
- Implement file upload
- Enable shibboleth login

# *3.3.2.3 Agora Drupal-Connector*

# **1.3 - 2018-10-25**

Changed

● Update React plugin to latest changes

# **1.2 - 2018-07-20**

#### Added

- Support for Multiple Feeds
- *3.3.2.4 agora-catalogue-react-view*

# **1.0.0 - 2018-09-27**

Security

● Updated lodash version to 4.17.11

# **0.9.0 - 2018-07-20**

# Added

● Support for Multiple Feeds

# **3.3.3 Future plans**

- Provide an api for the CMDBs (GOCDB and DMPT) to get list of approved the service\_types
- Integrate with Marketplace,
- Add In\_Marketplace flag to Service Versions.
- Adapt service model according to the instructions of WP2

# **4 Integrated Business and Operations Support Systems**

# 4.1 Overview

This chapter provides the overview, release notes and future plans for the Operations Portal, the Data Project Management Tool (DPMT), the Data Management Planning Tool (DMPT), the information repository (GOCDB) and the Service Versions Monitoring (SVMON).

The services discussed in this chapter facilitate the EOSC-hub operations, configuration and change management as well as distributed order management processes. The main objective during the initial period of the project was the establishment of work plans for integration of these services with other services within work package 5 like Service Portfolio Management Tool, Marketplace, Accounting Repository etc. Many integration plans have been successfully implemented and the integration goals have been achieved. The detailed results and achievements will be given in the next deliverable D5.3.

# 4.2 Operations Portal

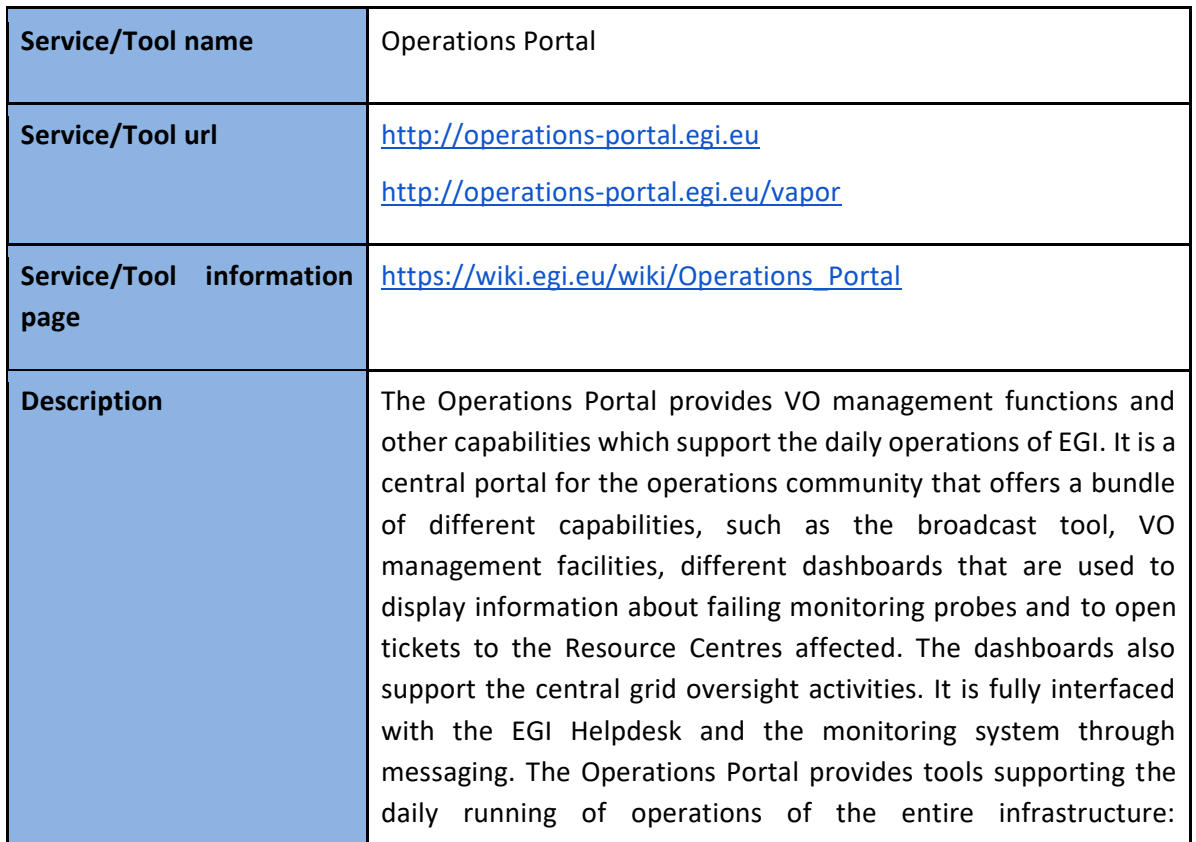

# **4.2.1 Overview**

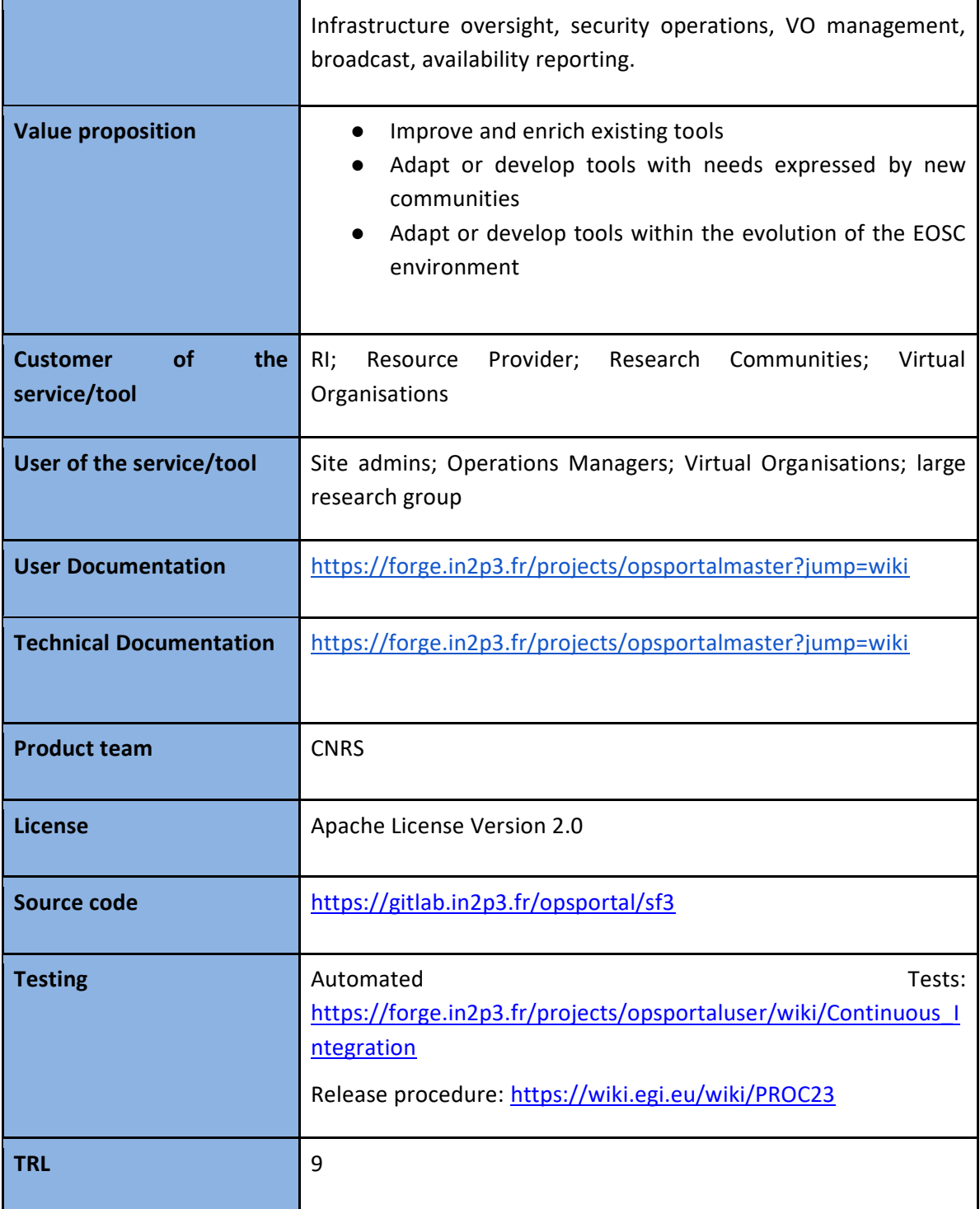

# **4.2.2 Release notes**

# **VAPOR\_2.5 - 2018-11-20**

Fixed

- [issue\\_6205](https://gitlab.in2p3.fr/opsportal/app_vapor/issues/36) Problem with icons in the tree
- [issue\\_6204](https://gitlab.in2p3.fr/opsportal/app_vapor/issues/35) Resources Explorer for the Top Bdii is not working properly
- issue 6203 Sites details in Figures page the breadcrumb is broken
- issue 6186 "View errors" button is not visible into JobMonitoring
- [issue\\_6185](https://gitlab.in2p3.fr/opsportal/app_vapor/issues/31) Headers of cards are broken into JobMonitoring
- issue 6184 Differences into the form Job Monitoring
- [issue\\_5575](https://gitlab.in2p3.fr/opsportal/app_vapor/issues/29) Fix the problem with the shifted table layout

#### Changed

- [issue\\_6651](https://gitlab.in2p3.fr/opsportal/app_vapor/issues/37) Upgrade Lavoisier Server
- issue 6187 Improve DataManagement pages
- [issue\\_5574](https://gitlab.in2p3.fr/opsportal/app_vapor/issues/28) Upgrade Bootstrap Cyril L'Orphelin closed
- [issue\\_5573](https://gitlab.in2p3.fr/opsportal/app_vapor/issues/27) Add the selection of the numbers of entries in the Job Monitoring

# **4.2.3 Future plans**

- Achieve the Operations Dashboard to replace the different existing dashboards [\[R5\]](https://confluence.egi.eu/display/EOSC/5.3.2)
- Achieve the AAI integration
	- integrate new authorization rules especially for users from EUDAT B2ACCESS, VO Membership
	- Use the unique identifier as reference
- Service Order Management Tool [\[R6\]](https://confluence.egi.eu/display/EOSC/5.2.2)

# 4.3 GOCDB

# **4.3.1 Overview**

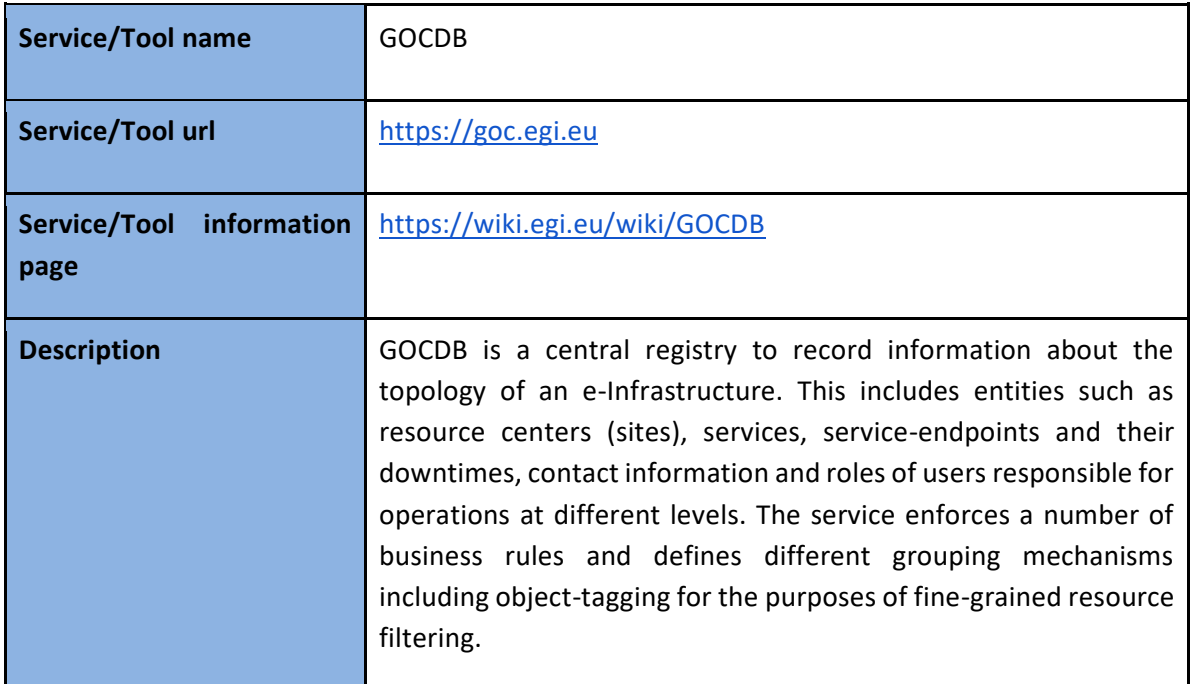

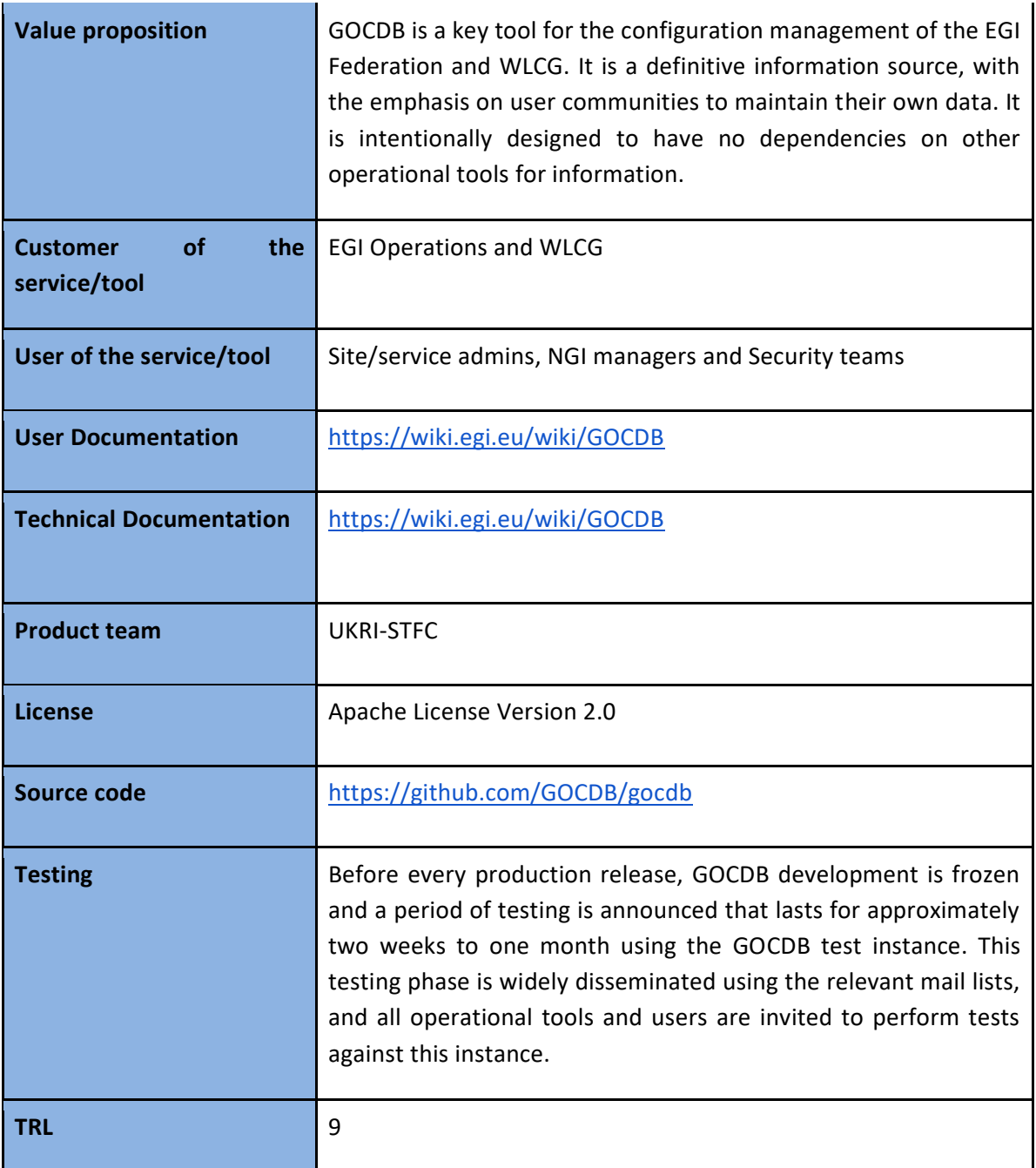

# **4.3.2 Release notes**

#### **5.7.2.2 - 2018-05-11**

Fixed

● Validation of service host DNs

# **5.7.2.0 - 2018-04-03**

Added

● Notify flag on sites and services

#### **5.7.1.0 - 2018-02-02**

#### Changed

● Documentation updates

# Security

● Patch for minor issue

#### **4.3.3 Future plans**

- Development of an EOSC-hub specific view on the data in GOCDB.
- Change in the underlying infrastructure of GOCDB to improve reliability.
- Update to site map on main page.

# 4.4 Data Project Management Tool

# **4.4.1 Overview**

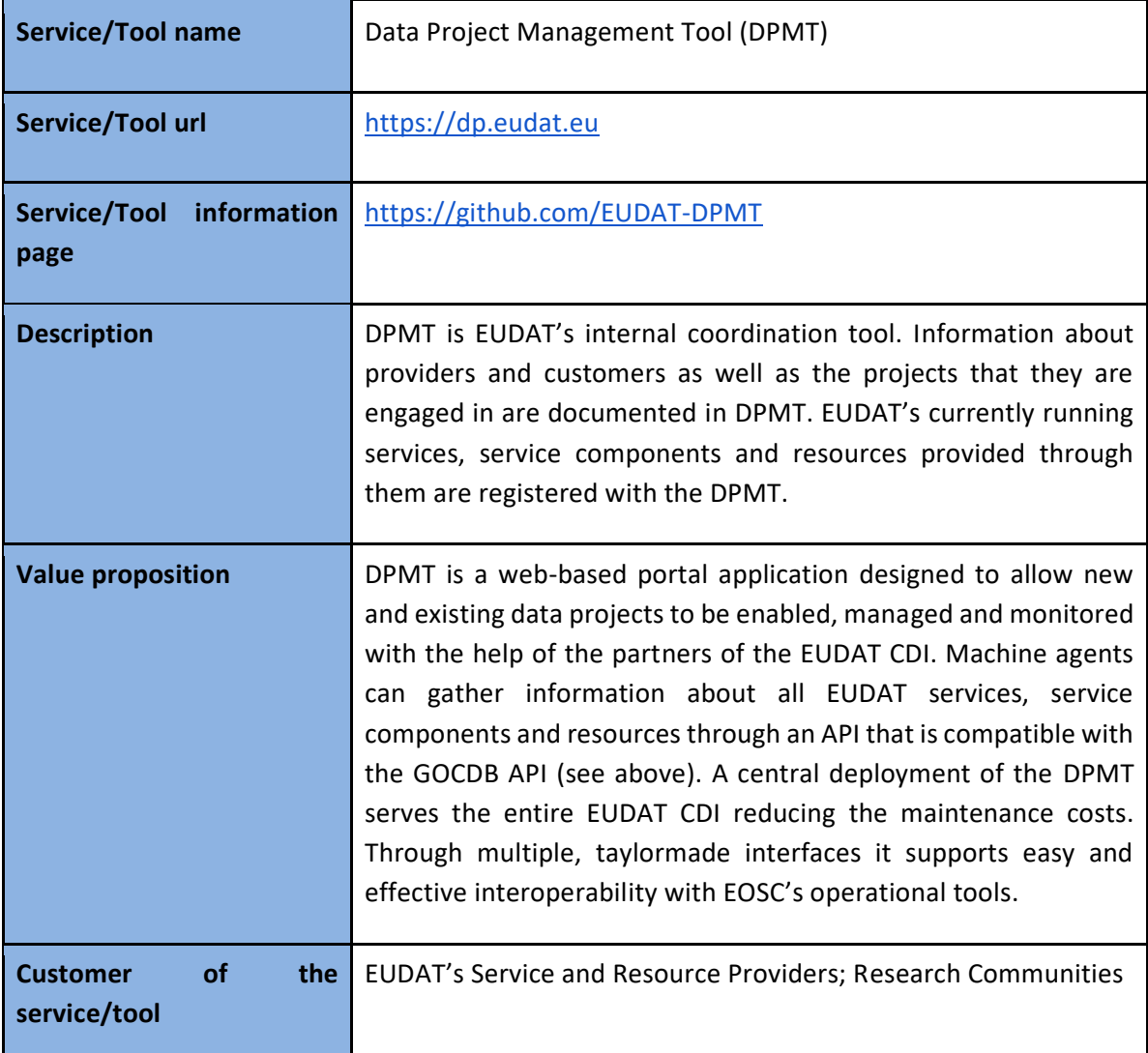

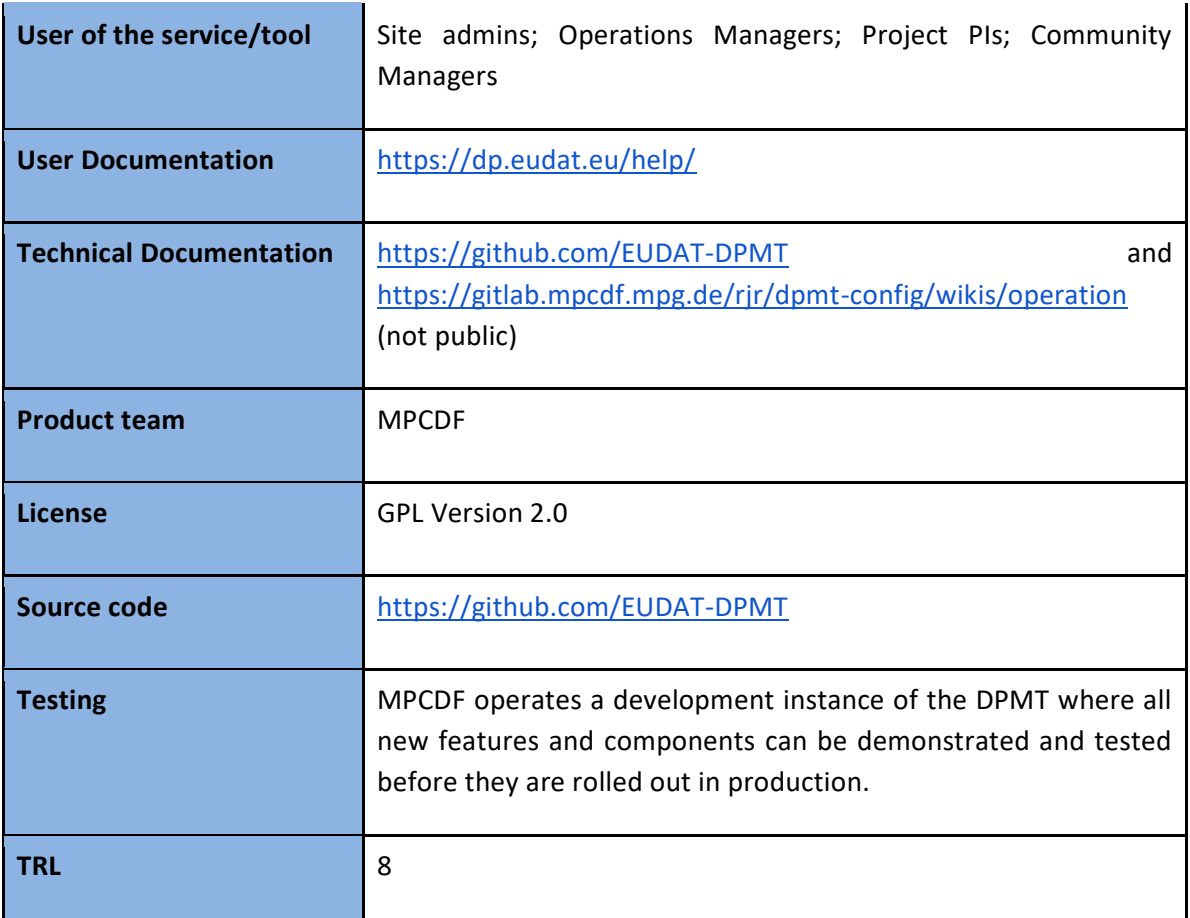

## **4.4.2 Release notes**

The DPMT is based on the Plone [\[R7\]](https://plone.org/) content management system. The custom content types used to describe the main DPMT concepts are defined in a Plone add-on called pcp.contenttypes which is available from GitHub [\[R8\]](https://github.com/EUDAT-DPMT/pcp.contenttypes).

#### **2018-06-27**

Changed

● Suppress right column on accounting view for RSR.

# **2018-06-20**

Changed

● Turning stuff like '6.92e+14' into '692000000000000'

# **2018-06-19**

Changed

- Adding site information to star record.
- Convert all storage usage values to byte

#### **2018-05-29**

#### Changed

● Add review state to extensions and be a bit more defensive against missing vocab entries

#### **2018-05-16**

#### Changed

● Match ARGO's expectation of what's where

# **2018-04-26**

# Changed

- Adding classification and severity to GOCB view of downtimes
- Further compatibility tweaks

#### **2018-04-25**

#### Changed

- Further improvements towards GOCDB compatibility
- Introducing a typo (sic) to become compatible with GOCDB

#### Fixed

● Fixing typo in classification

#### **2018-04-13**

# Fixed

● Correct typo

# Changed

- Extend provider overview to include more info
- Extending downtime schema. Expects vocabularies 'severity\_levels' and 'downtime\_classes' to be around.

# Added

● Adding provider to downtime overview

#### **2018-04-11**

#### Changed

● List star records for all RSR on site root

#### Fixed

● Substructure template and don't break on missing records

# **2018-04-06**

# Fixed

● Don't break if no contact is specified

Changed

● When displaying a term from a vocabulary - here for service types - use the title rather than the id.

Added

- First pass at adding further content. May need to become a bit more defensive.
- There is now a minimal star record for registered storage resources
- Basic skeleton of 'star' view for registered storage resources
- Basic skeleton for 'service group view' a la GOCDB

# **4.4.3 Future plans**

Deeper integration of DPMT into the forthcoming EOSC operational infrastructure requires more functionality of the DPMT to be accessible by machine agents; most notably write operations. To this end it is planned to incorporate (and adjust where necessary) an add-on to the underlying web framework Plone that exposes the full functionality through a hypermedia style REST API [\[R9\]](https://pypi.org/project/plone.restapi/).

# 4.5 Data Management Planning Tool

# **4.5.1 Overview**

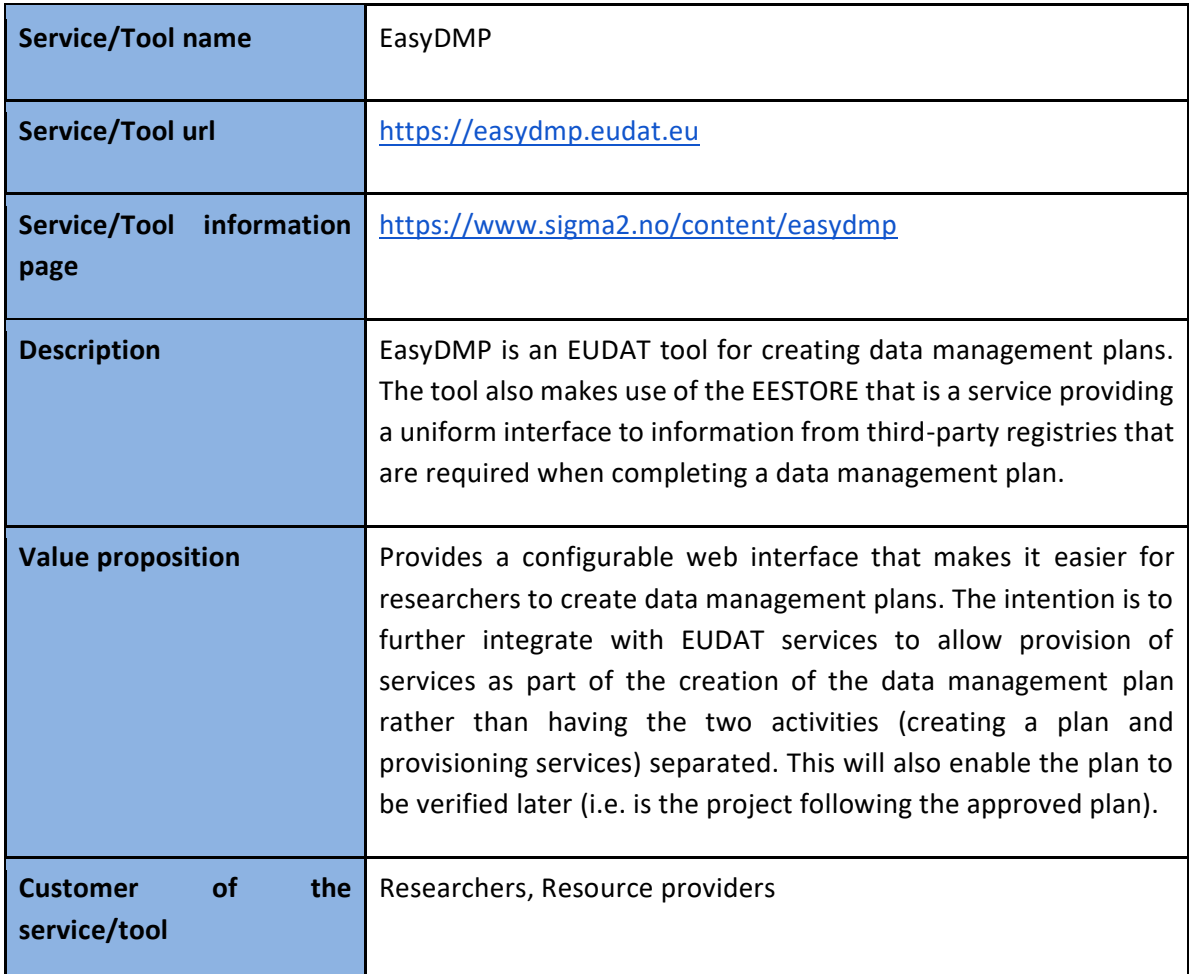

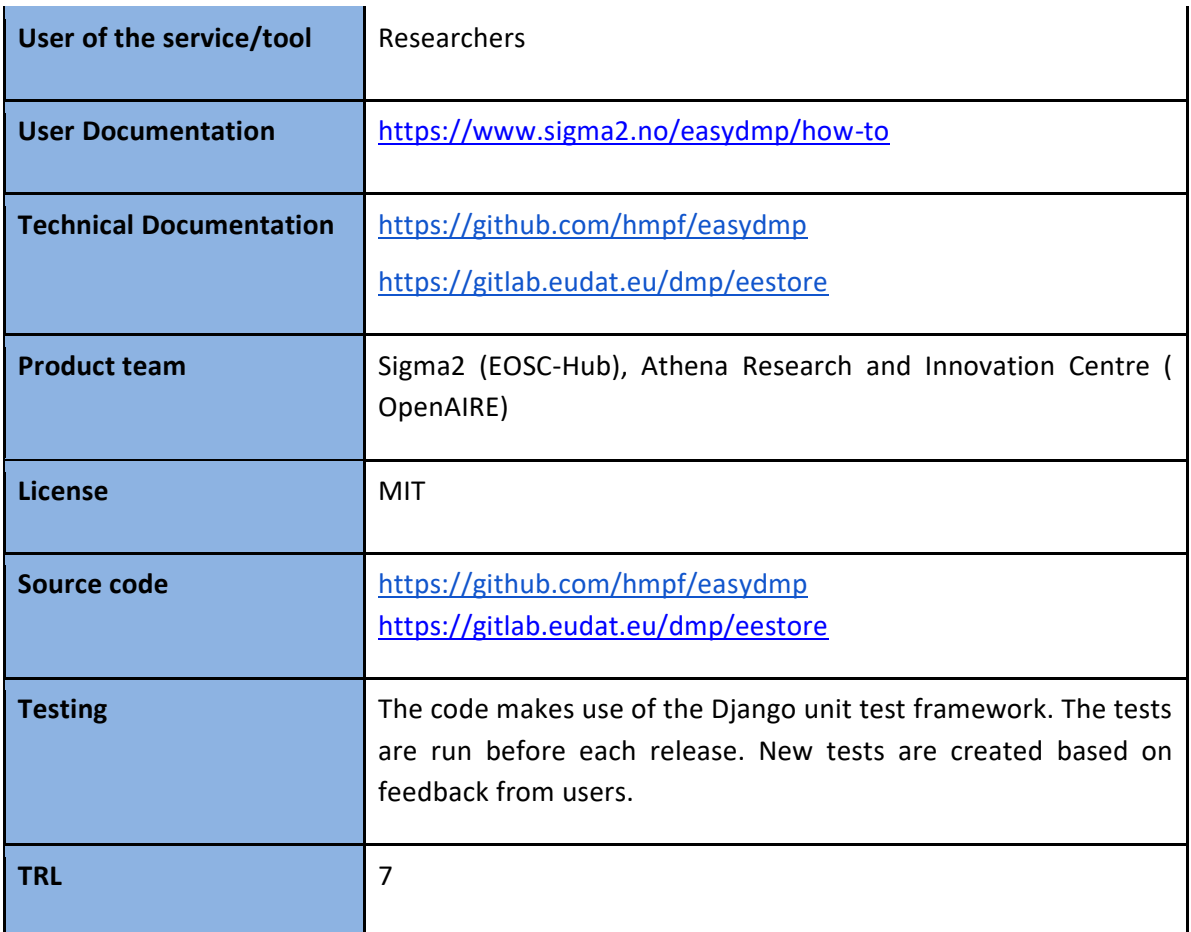

# **4.5.2 Release notes**

Release information is maintained in [\[R10\]](https://github.com/hmpf/easydmp/blob/master/CHANGELOG.rst).

#### **0.12.3 - 2018-11-15**

Fixed

- Bugfixes: relating to the viewer role after 0.12.1
- Bugfixes: relating to what pages should be public after 0.12.1

#### Added

● Added a themed Not Found page.

#### **0.12.2 - 2018-11-05**

Changed

● Add links to EUDAT's T0S and Privacy Policy in the footer.

# **0.12.1 - 2018-10-26**

Fixed

● Bugfix: Users were not redirected to the login page when accessing a plan anonymously but got a 500-server error instead.

- Bugfix: Not all the necessary authentication backends were in use.
- Other small fixes

# **0.12 - 2018-10-18**

Added

- Backend-support for logging of events
- Usage of JWT for access to non-public parts of the API.

# Changed

● Switch from homebrew auth system for templates to django-guardian.

# **0.11.1 - 2018-09-26**

Added

● Support for docker-compose to ease development. This includes fixtures to fill the database with the relevant user types (superuser, ordinary user) and a sample template. This isn't end-user relevant or run-time bug prone so is relegated to a patch-version.

# **0.11 - 2018-09-21**

Added

● A very rudimentary system for giving people usage access to unpublished templates, for ease of cooperative development of new templates.

# **0.10 - 2018-09-14**

Changed

● Overhaul of the invitation system

# Added

● New user role for plans: view only

#### **2018-09**

Changed

- Easy and not so easy speed optimizations.
- Changes to allow for easier on-boarding of new developers.

# **2018, first half**

Changed

- New look and many UI-improvements for end users.
- Most templates made private.

# **4.5.3 Future plans**

The work on the tool for data management plans is being done in collaboration with OpenAIRE. EasyDMP is the tool created under the EUDAT project. The openAIRE-EOSC-HUB tool is called openDMP. Both tools are under active development. Further services that make the data management plans machine actionable and verifiable will be developed as part of EOSC-HUB and interfaced to easyDMP and openDMP.

# 4.6 Service Versions Monitoring Tool

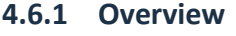

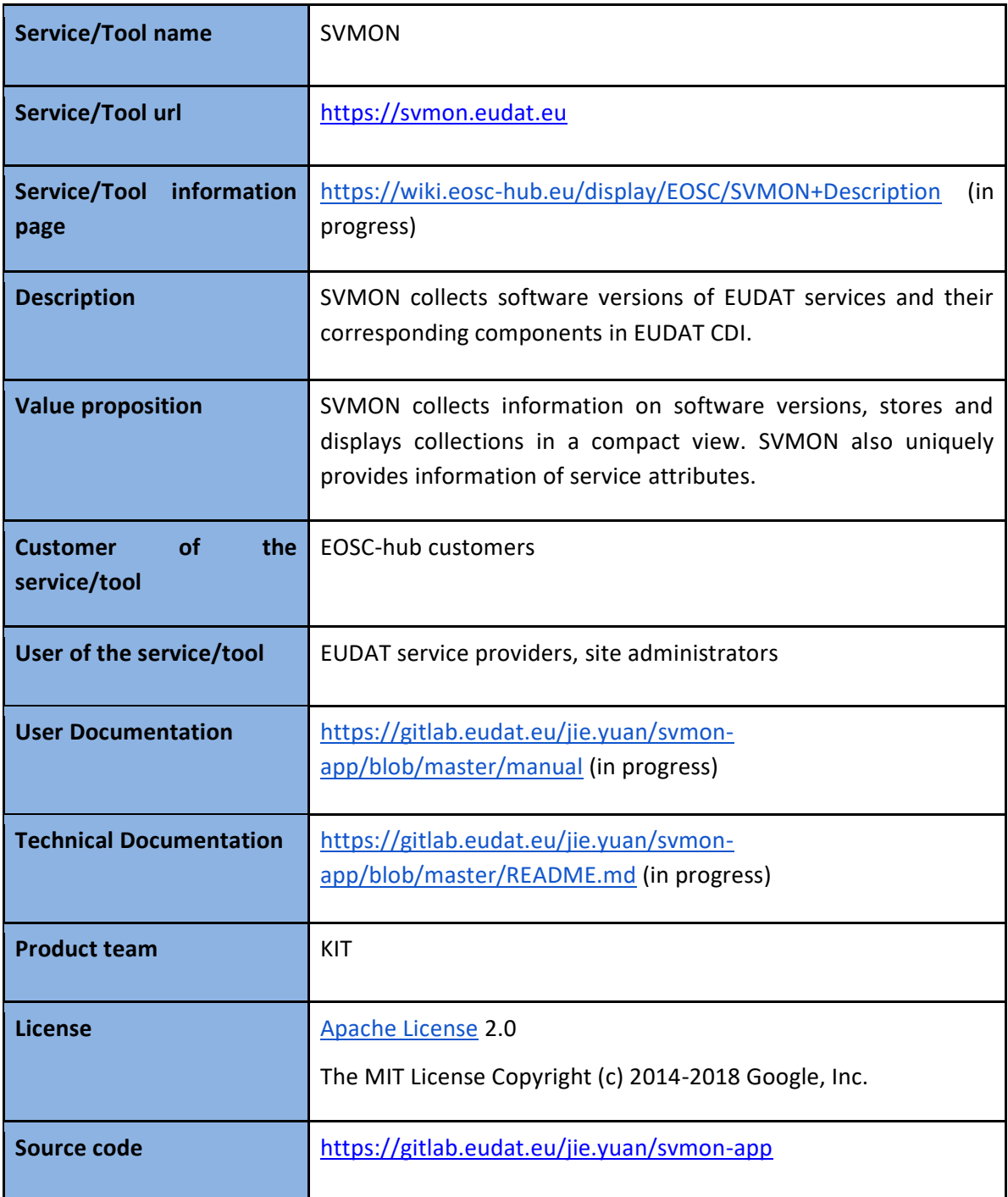

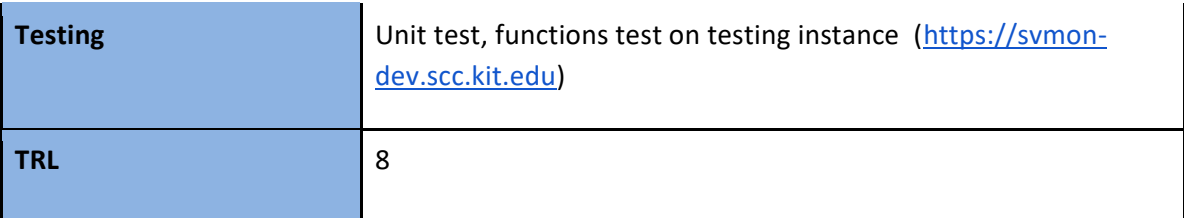

# **4.6.2 Release notes**

#### **1.0.3 - 2018-09-18**

Added

● implement more service components in svmon client, more API endpoints

Fixed

● pakiti report parser

Removed

● Spring thymeleaf dependency

# **1.0.2 - 2018-07-18**

Added

● implement authentication layer with username and B2ACCESS OAuth2.0

Fixed

● Angular page refreshing

#### Changed

● Angular front with true authentication and authorization

#### **1.0.1 - 2018-04-18**

Added

● support Pakiti client, SVMON client, deploy httpd proxy with https protocol

#### Changed

● integrate with GOCDB and DPMT

# **1.0.0 - 2018-03-18**

Changed

● first release

#### **4.6.3 Future plans**

- Include more sites and hosts
- Distribute SVMON client on hosts

# **5 Monitoring, Accounting, Messaging and Security Tools**

# 5.1 Overview

This Chapter provides the overview, release notes and brief future plans for the ARGO Availability and Reliability Monitoring Service, Argo Messaging, Accounting Repository, Accounting Portal and Security Tools. Many integration plans have been successfully implemented and the integration goals have been achieved. The detailed results and achievements will be given in the next deliverable D5.3.

# 5.2 Accounting Repository

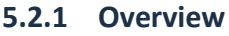

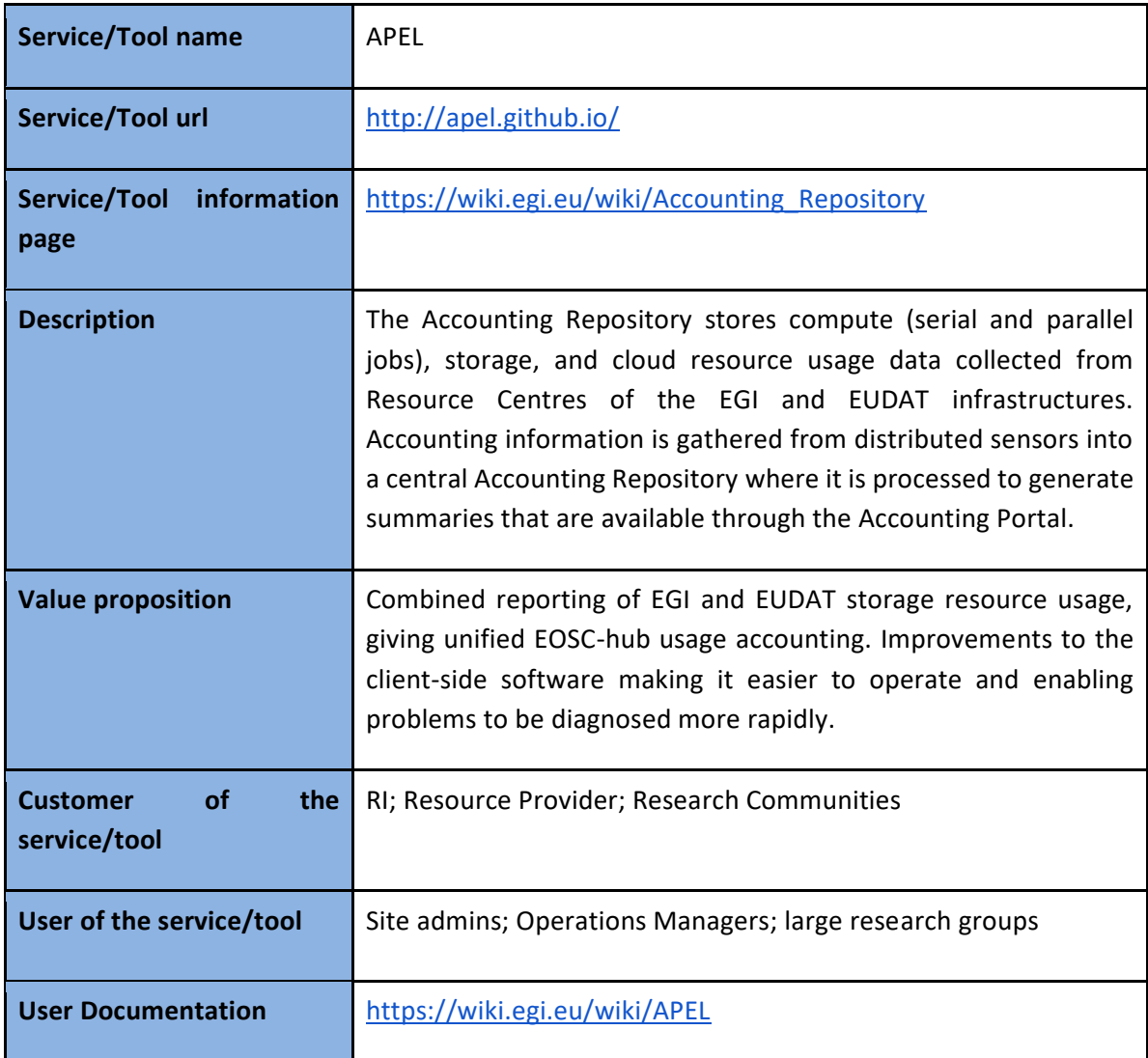

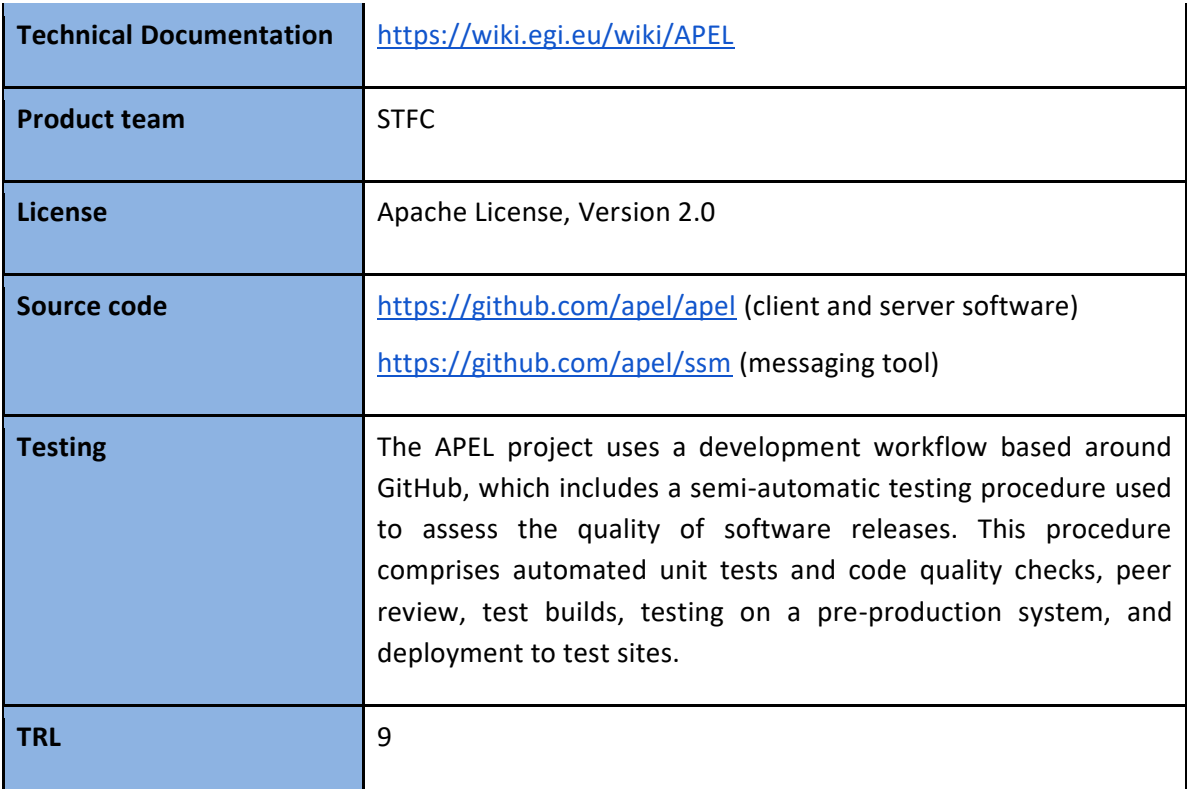

#### **5.2.2 Release notes**

#### **apel-1.7.0 - 2018-06-05**

Added

● Long running VM support to the server: Cloud VMs that run over month boundaries will now have their usage in each month assigned to the correct month.

# **apel-1.6.2 - 2018-04-16**

Changed

● Added all job statuses to the SLURM log parser that indicate the job has stopped and that resources have been used so that more types of completed job are accounted for.

Fixed

● CpuCount being NULL in cloud accounting records and leading to warnings when summarising.

Removed

● References to specific LSF versions in the documentation as all versions are now allowed.

#### **apel-ssm-2.3.0 - 2018-08-16**

Added

● Support for stomp.py versions from 3.1.6 onwards which allows for builds on Ubuntu Trusty and should enable IPv6 support.

- Script for creating Ubuntu (.deb) builds.
- Script for creating Docker container builds.

# **apel-ssm-2.2.1 - 2018-05-14**

# Added

● Check that the server certificate used for encryption hasn't expired so that a sending SSM won't start with an out of date server certificate.

# Changed

● Error handling for received messages so that more useful debugging information in obtained.

# **5.2.3 Future plans**

- Roll out support for the Argo Messaging Service (AMS).
- Enhancements to storage accounting.
- Ensure SAML authentication is supported in the accounting records.
- New interface and API for publishing and synchronisation tests.

# 5.3 Accounting Portal

# **5.3.1 Overview**

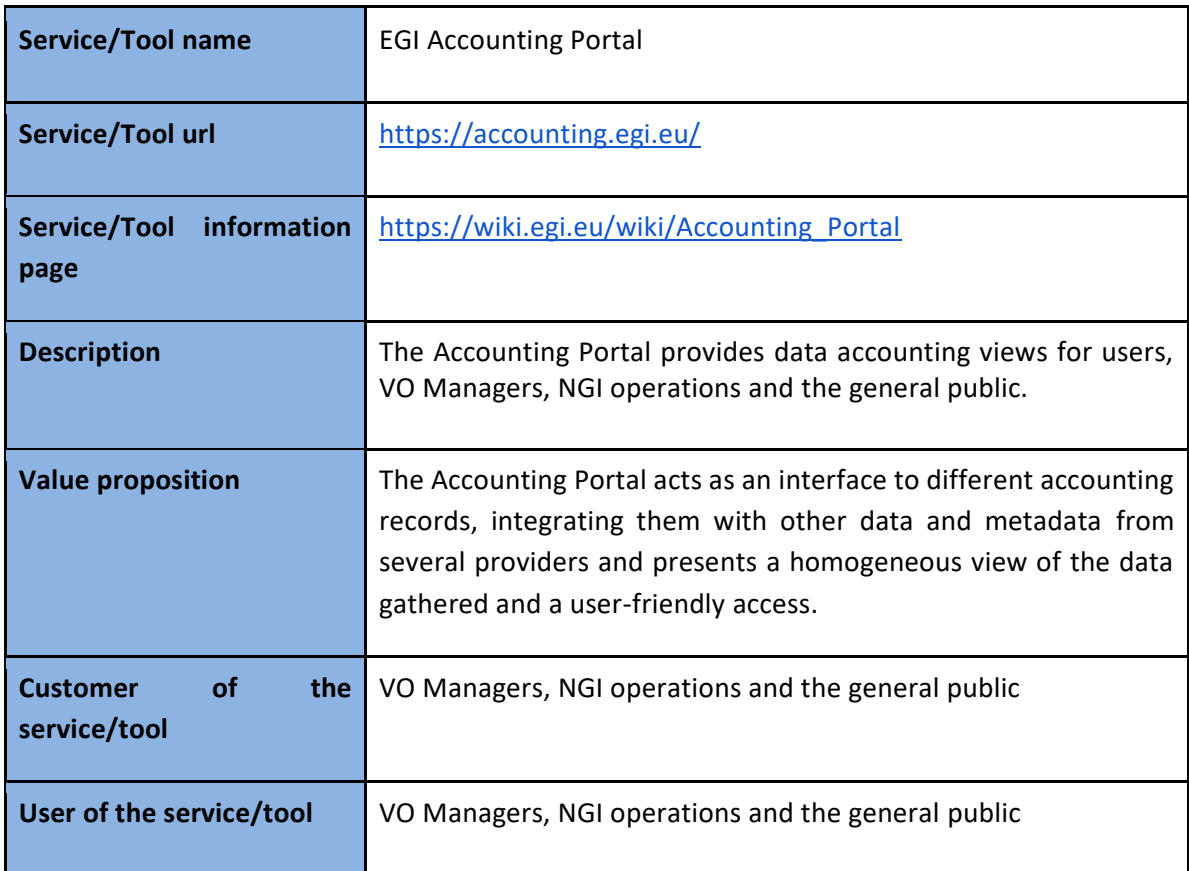

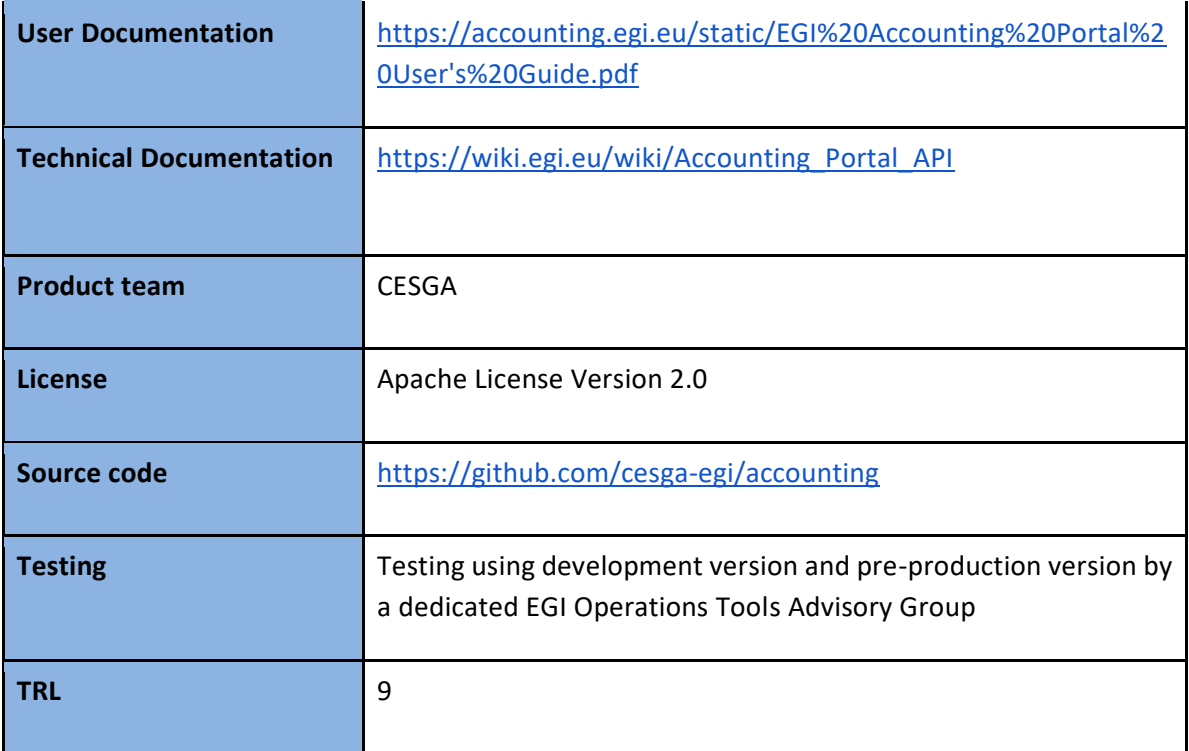

#### **5.3.2 Release notes**

- EUDAT integrated portal instantiate with streamlined information (no VOs), and EUDAT specific verbal requirements.
- Renaming WLCG metrics.
- Improved unit handling.
- Fix bug for month periods in GMT- hemisphere.
- Improved Tier 1 PDF reports.
- Continuity plan testing.
- Added EUDAT "fake" topology.
- Change date handling on storage accounting.
- Solved CSV Content-Disposition filename problems with Firefox.
- Changed Topology JDBC endpoint.
- Improved gocdb3\_1h presentation and removed unwanted warnings.
- Fixes to JSON/CSV API.

# **5.3.3 Future plans**

- Finalise AAI integration, which is currently under testing.
- Provide new dedicated instance for implementing EUDAT requirements that require a heavy streamlining of the service that would hide relevant information for many actors.

# 5.4 Monitoring

# **5.4.1 Overview**

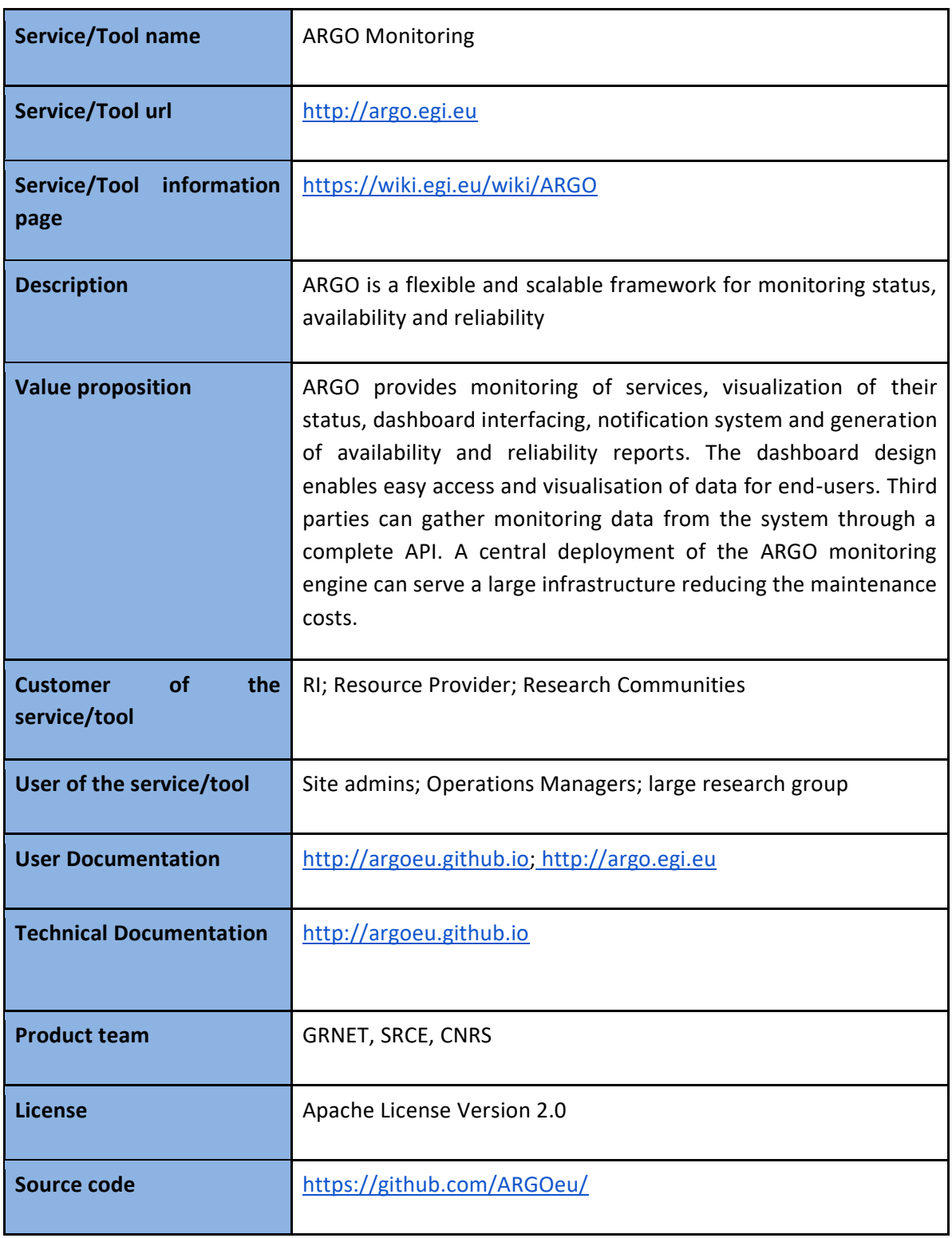

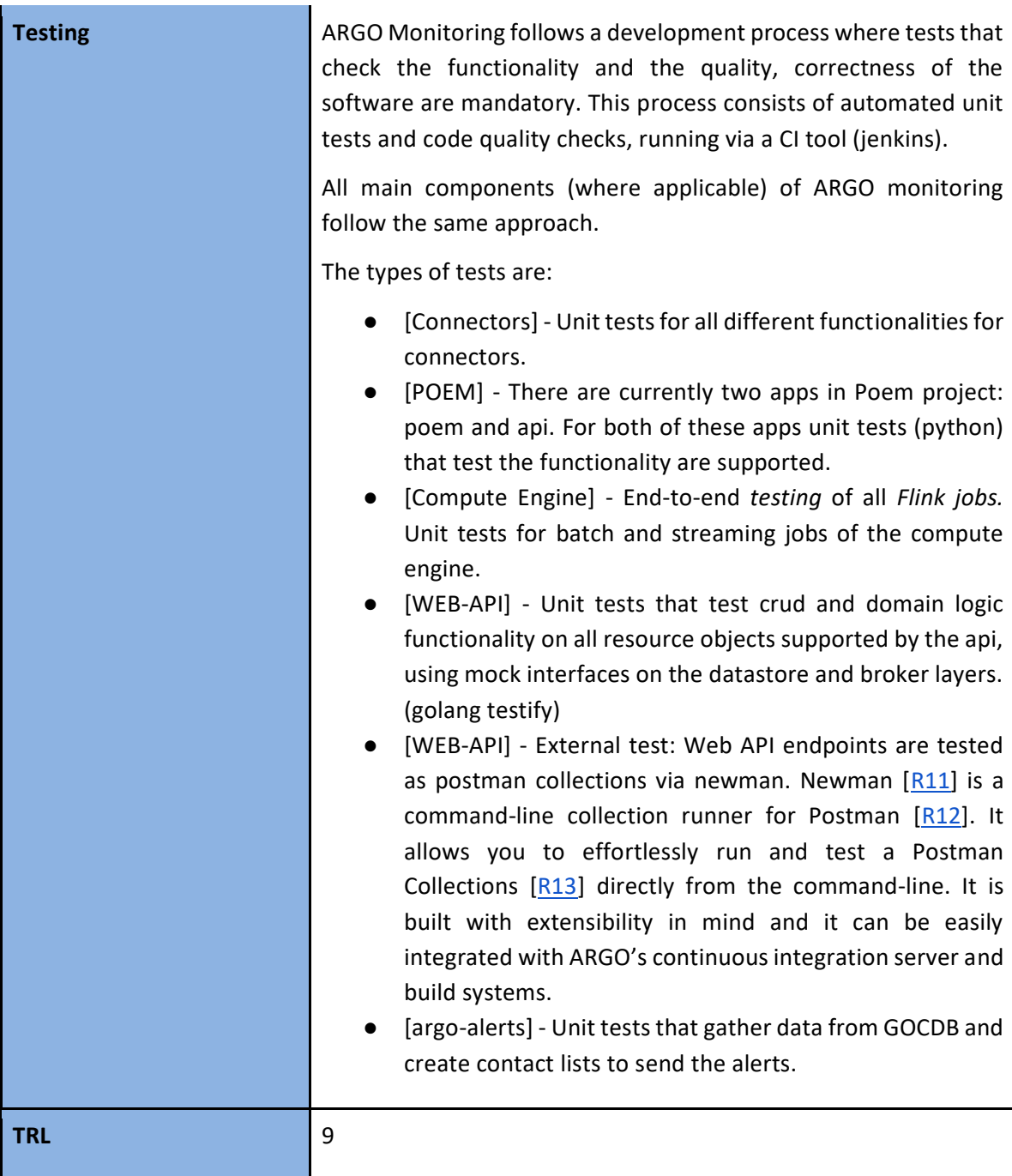

# **5.4.2 Release notes**

# *5.4.2.1 ams-consumer*

# **V1.1.0.0-1 - 2018-05-10**

- ARGO-1106 Pull interval as float
- ARGO-1092 AMS Consumer README
- ARGO-1069 AMS Consumer Centos7 support
- ARGO-1050 Connection timeout as config option
- ARGO-869 RPM packaging metadata
- ARGO-1036 report period fix
- ARGO-1036 Message retention logic
- ARGO-790 avro serialization of fetched data
- ARGO-971 AMS messages fetching loop
- ARGO-846 Introduce config parser with template config file
- ARGO-845 Daemonize worker process and register signal handlers

# **V0.1.0-1 - 2018-02-20**

● RPM package

# *5.4.2.2 argo-alert*

# **V0.1-2 - 2018-11-09**

● ARGO-1464 Update requests dep to 2.20

# **V0.1-1 - 2018-02-27**

- ARGO-1402 Enable status-streaming job per report
- ARGO-919 Alerta publish to AMS plugin
- ARGO-1175 Refactor rulegen to ingore empty notification elements
- ARGO-1068 Add argo ui link into alerts
- ARGO-1116 Fix handling of optional params: group-type, timeout
- ARGO-1091 Fix argo-alert-publisher handling of timeout & grouptype args
- ARGO-1075 Refactor notification messages and settings
- ARGO-1066 Add basic http auth support in rule generator
- ARGO-996 Add ability to generate rules using a group of test email destinations
- ARGO-1026 Support different levels of entity groups when retrieving contact information
- ARGO-1002 Set Content-Type header when publishing to alerta
- ARGO-999 Add boolean conf parameter for using contact notifications flags or not
- ARGO-994 Use defusedxml in parsing
- ARGO-990 Accept a list of kafka endpoints for publisher

# *5.4.2.3 argo-ams-library*

# **V0.4.1-1 - 2018-06-19**

● ARGO-1120 Extend AMS client to support X509 method via the authentication server

# **V0.4.0-1 - 2018-05-14**

- ARGO-1103 Handle non-JSON AMS responses
- ARGO-1105 Extend ams library to support offset manipulation
- ARGO-1118 Fix returnImmediately parameter in sub pull request
- ARGO-1127 Wrap offsets low level methods into one
- ARGO-1153 Extract JSON error messages propagated through AMS

# *5.4.2.4 Argo-egi-connectors*

# **V1.7.0-1 - 2018-05-23**

- ARGO-1093 Support for GOCDB paginated topology API
- ARGO-1080 add support for basic-auth in Connectors
- ARGO-966 Lower state files permissions

#### **V1.6.1-1 - 2018-03-27**

● selectively use GOCDB paginated API for topology

#### *5.4.2.5 Argo-nagios-ams-publisher*

#### **V0.3.1-1 - 2018-06-19**

- ARGO-1250 Inspection local socket is left with root permissions
- ARGO-1147 AMS publisher to add optional field
- ARGO-986 Purger should not try to remove non-existing cache msg

#### **V0.3.0-1 - 2018-03-27**

- ARGO-1084 Connection settings per topic publisher
- ARGO-1023 Send messages to prod and devel AMS instance in parallel
- ARGO-1055 Last time stats report not updated
- ARGO-1051 Ensure service stop called on system shutdown
- ARGO-1004 UTC timestamp instead of localtime for dispatched results
- ARGO-978 Add systemd init script
- ARGO-806 AMS Publisher nagios testing method for upcoming probe

#### *5.4.2.6 Argo-ncg*

#### **V0.4.4 - 2018-06-19**

- AO-363 Add eu.egi.sec.dCache-3.0 metric
- AO-331 Deploy ams-publisher Nagios sensor
- AO-360 Propagate attributes from GOCDB extensions
- AO-356 Add dependency to argo-ncg
- ARGO-1247 ncg.reload.sh should clear hanging ncg.pl
- AO-356 Add dependency to argo-ncg
- ARGO-973 Monitoring for OCCI incorrectly rebuilds URL of service with port
- ARGO-1146 Nagios to send actual data
- AO-323 ncg.reload.sh using wrong nagios path
- ARGO-1109 Enable dpmt to monitoring engine
- ARGO-1081 add support for basic-auth

#### **V0.4.3 - 2018-03-27**

- ARGO-1070 Implement certificate monitoring for EGI ops tools
- ARGO-1094 Reconfigure nagios to deliver metric results to prod and devel caches
- ARGO-1070 Implement certificate monitoring for EGI ops tools
- AO-323 ncg.reload.sh using wrong nagios path
- AO-322 New version of Nagios raises warning for retry\_check\_interval
- AO-320 NCG cannot connect to SSL endpoints
- AO-309 Add new WMS probe
- AO-307 Monitor size of AMS publisher local cache.
- ARGO-927 Test AAI CheckIn integration with OpenStack probe

#### *5.4.2.7 Argo-streaming*

#### **V1.1 - 2018-10-30**

- ARGO-1464 Update requests dep to 2.20
- ARGO-1063 AMS Client logging on issues
- ARGO-1441 Fix hdfs user param in config scripts
- ARGO-1434 Make check tenant status look back in time for sync data Fix absolute paths in update cron script Upload default empty recomputation profile if missing from HDFS
- ARGO-1403 Create argo-engine update wrapper
- ARGO-1430 Fix sync bugs in automation scripts
- ARGO-1404 Ignore metric data from services that are not included in aggregation profile
- ARGO-1402 Enable streaming-status job per report
- ARGO-1291 Recomputation handling in streaming engine
- ARGO-1298 Upload tenant configuration status to argo-web-api
- ARGO-1290 Create tenant status check script
- ARGO-1392 Argo engine cli script fixes
- ARGO-1065 Establish a fixed restart strategy for streaming jobs
- ARGO-1292 Update AMS project from argo-web-api tenant info
- ARGO-1289 Update crontab for all tenants and their reports
- ARGO-1288 Update tenant reports from argo-web-api
- ARGO-1287 Update tenant list from argo-web-api
- ARGO-1308 Refactor submit scripts to use new configuration
- ARGO-1319 Fix missing status generation issue in batch status job
- ARGO-1286 Parse and separate manual and automatic sections of argo-streaming conf
- ARGO-1277 Check and update thresholds profiles from argo-web-api
- ARGO-1276 Update batch submit scripts to handle threshold params
- ARGO-1274 Refactor ConfigManager to parse topology schema and filter tag fields
- ARGO-1273 Refactor aggregation profile parser
- ARGO-1256 Implement Threshold component in batch jobs
- ARGO-1261 Implement Threshold Manager
- ARGO-1149 Refactor batch jobs to accept new metric data schema
- ARGO-1241 Refactor Ingest Metric job to accept extra data

# **V1.0 - 2018-06-13**

- ARGO-1243 Fix recomputation list initialization in batch\_ar
- ARGO-1239 Refactor Operations Profile Manager to read new schema
- ARGO-1233 Fetch latest report cfg from argo-web-api
- ARGO-1231 Fetch latest aggregations profile from argo-web-api
- ARGO-1230 Fetch latest ops profile from argo-web-api
- ARGO-1221 Report name capitalization fix
- ARGO-1164 Add downtime feed to streaming status
- ARGO-1163 Fix close on Specific Avro Writer
- ARGO-1156 Refactor flink submissions scripts with updated execution parameters (proxy and ssl)
- ARGO-1160 Fix StatusManager Aggregation Initialization Bug
- ARGO-1083 Streaming status job timeout and multiple-group fixes
- ARGO-1107 Refactor AMS source / connector to support proxy option
- ARGO-1042 Create Status Streaming sumbit script
- ARGO-1041 Create Status job submit script
- ARGO-1074 Add reference to config template relative to each test file
- ARGO-1073 Add more verbose names to flink jobs
- ARGO-1072 Batch status read report cfg
- ARGO-1040 Create A/R job submission script
- ARGO-1067 Fix job sumbit when 0 job run in cluster
- ARGO-1039 Create Sync Ingestion submission Script
- ARGO-1038 Create Metric Ingestion Submit Script
- ARGO-1038 Create Metric Ingestion Submit Script
- ARGO-1044 Fix Downtime handling in compute ar batch job
- ARGO-1000 Remove hardcoded default parallelism from streaming status job env
- ARGO-992 Fix hdfs instance handling in ingest sync job
- ARGO-988 BucketSink: Inacticity threshold increase to 30 minutes
- ARGO-969 Add ability to configure AMS source ingestion rate in flink jobs
- ARGO-983 Implement and use direct Mongo Output Format for storing status batch results
- ARGO-982 Implement and use direct MongoOutputFormat for ar batch results
- ARGO-979 Refactor Metric Ingestion fix datetime buckets at HDFS

# *5.4.2.8 Argo-web-api*

# **V1.7.8-2 - 2018-11-07**

- ARGO-1435 Fix configuration\_profile json field in tenant status call
- ARGO-1433 Add tenant status roles to init db script
- ARGO-1268 Serve topology statistics per report
- ARGO-451 Close status timelines with latest daily result

# **V1.7.7-1 - 2018-09-18**

- ARGO-1390 API CALL Update recomputation
- ARGO-1389 API CALL Delete Recomputation
- ARGO-1395 Operations profile name field should be unique
- ARGO-1396 Metric profile name field should be unique
- ARGO-1394 Aggregation profile name field should be unique

# **V1.7.6-1 - 2018-09-12**

● ARGO-1298 Show/Update tenant's argo-engine status

# **V1.7.5-1 2018-09-12**

- ARGO-1381 Api call update report name field not unique
- ARGO-1388 Api call update tenant name field
- ARGO-1345 update Tenant model to handle field roles
- ARGO-1391 Wrong response for empty factors list
- ARGO-1381 Refactor error messages in argo-web-api thresholds package

# **V1.7.4-1 - 2018-09-04**

● ARGO-545 Add api call for latest non-ok entries

#### **V1.7.3-1 - 2018-09-04**

- ARGO-1380 Refactor error messages in argo-web-api tenants package
- ARGO-1337 Refactor error messages in argo-web-api factors package
- ARGO-445 Recomputation details error
- ARGO-1379 Refactor error messages in the reports package

# **V1.7.2-1 - 2018-08-21**

- ARGO-1351 Refactor error messages in the aggregation profiles package
- ARGO-1349 Refactor error messages in the metric profiles package
- ARGO-1346 Refactor error messages in the opperations package
- ARGO-1275 Refactor Report resource schema
- ARGO-1260 Implement CRUD on threshold profiles resource
- ARGO-1099 Add read-only super-admin

# *5.4.2.9 poem*

# **V1.2.0-3 - 2018-05-15**

- Merge pull request #88 from ARGOeu/devel
- centered delete view
- show only username on history view
- configurable SAML button login string

# **V1.2.0-1 - 2018-05-10**

- HttpAuth disabled by default
- use HttpAuth in service type sync if enabled
- added HttpAuth config options
- Revision templates with proper breadcumb
- removed empty files from source tarball building

# **V1.1.0-1 - 2018-02-06**

- num of tuples only on change view
- place to separated line

# **5.4.3 Future plans**

Support, maintain, extend the Argo Monitoring service according to the workplan defined, including:

- One Stop Shop
- Customer Defined Thresholds
- Unified View

# 5.5 Argo Messaging Service

# **5.5.1 Overview**

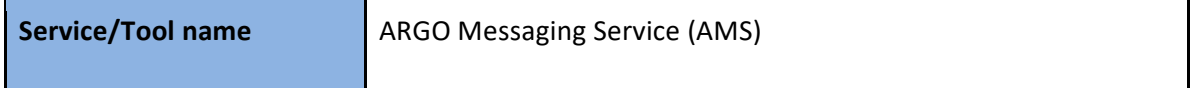

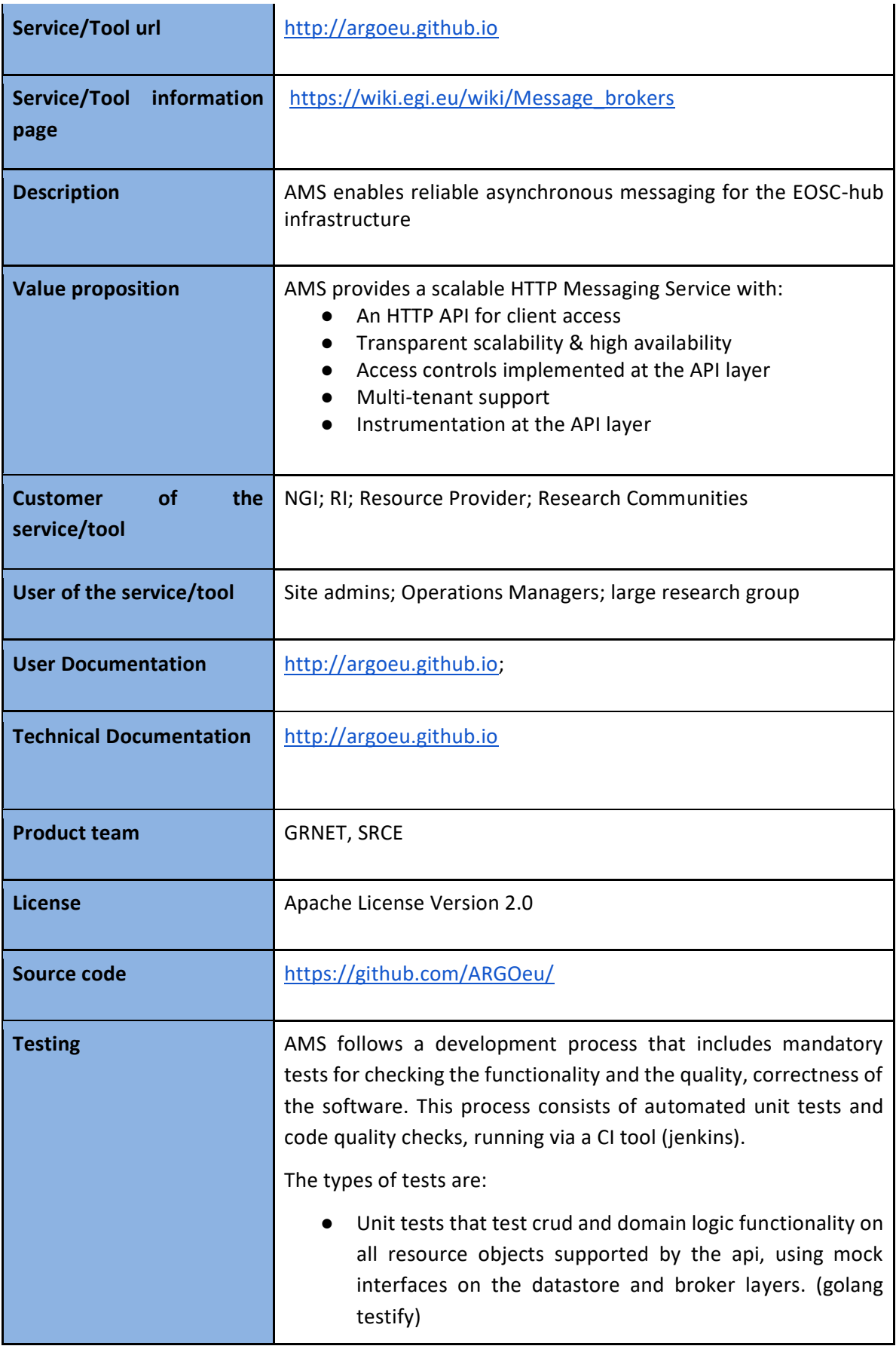

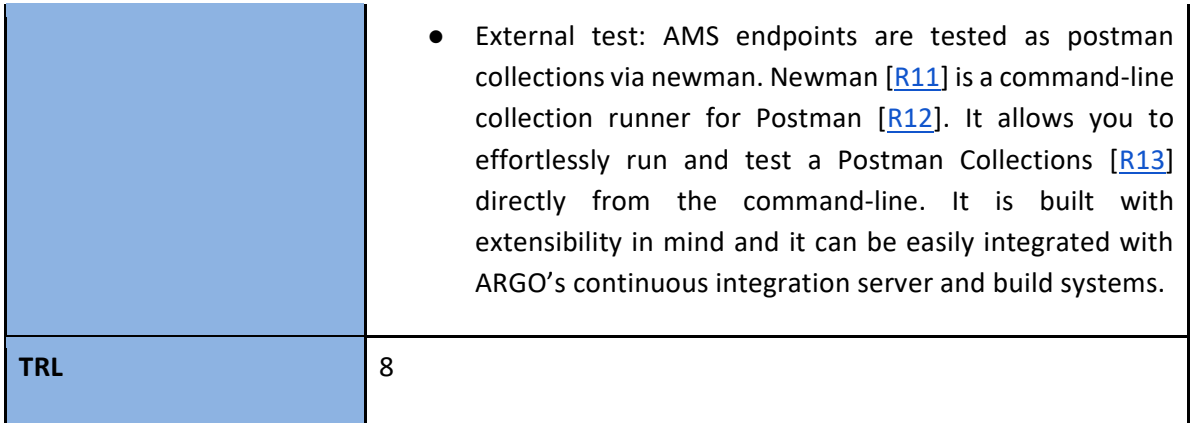

# **5.5.2 Release notes**

#### *5.5.2.1 argo-messaging*

The Messaging Service.

#### **Added**

- ARGO-1365 Add config noreplace param in spec file
- ARGO-1364 Set-cap option in spec file
- ARGO-1122 Subscriptions Set default functionality for pulling messages to return immediately
- ARGO-1279 API CALL Health check
- ARGO-1307 Update ams service file to include a syslog identifier
- ARGO-1307 Update ams service file to include a syslog identifier
- ARGO-1281 Add support for logging to syslog
- ARGO-571 Use const for error messages in messaging service
- ARGO-1085 Add info on Ack timeout error for argo-messaging service
- ARGO-1154 API CALL Return User given a UUID
- ARGO-1158 Expose UUID field when querying users
- ARGO-1157 Add get user by Token

#### **Changed**

- ARGO-1359 Handle empty project uuid references
- ARGO-1216 Retry if backends are unavailable

#### **Fixed**

- ARGO-1282 Fix Metrics package timestamp to be utc
- ARGO-1003 Fix publishedTime to be in UTC instead of localtime
- ARGO-1177 Fix utc generation in utc-formatted fields

# **Releases**

[v1.0.3-1](https://github.com/ARGOeu/argo-messaging/releases/tag/1.0.3-1) - <https://github.com/ARGOeu/argo-messaging/releases/tag/1.0.3-1>- 31 July 2018

# [v1.0.2](https://github.com/ARGOeu/argo-messaging/releases/tag/1.0.2) - <https://github.com/ARGOeu/argo-messaging/releases/tag/1.0.2> - 7 June 2018

# *5.5.2.2 argo-ams-library*

A simple library to interact with the ARGO Messaging Service.

# **Fixed**

- Error handling bug during list\_topic route and upgrade to v0.4.2
- Fix returnImmediately parameter in sub pull request

# **Added**

- Tests for backend error messages that could be plaintext or JSON encoded
- Extend AMS client to support X509 method via the authentication
- Extend ams library to support offset manipulation
- Introduce AmsHttpRequests class
- Extend ams library to support offset manipulation
- Grab methods from class namespace
- Tests for bogus offset specified
- Added missed 'all' value for offset argument
- Handle 404 for topic and subscription calls
- Handle JSON error message propagated through AMS
- set for error codes and pass request args for iters
- Status msg attach to AmsServiceException if exist
- Topic ALREADY\_EXIST error test
- Remove not raised TypeError exception handles
- Offsets method with combined logic of get and move offsets

# **Changed:**

- Updated error handling
- Common methods for PUT, GET, POST requests
- Failed TopicPublish and CreateSubscription tests
- Separated error mocks
- Refactored error handling with error routes

# **Available Releases**

- [Version 0.4.2-1](https://github.com/ARGOeu/argo-ams-library/releases/tag/v0.4.2) 26July 2018 https://github.com/ARGOeu/argo-amslibrary/releases/tag/v0.4.2
- [Version 0.4.0-1](https://github.com/ARGOeu/argo-ams-library/releases/tag/v0.4.0-1) 9 May 2018 https://github.com/ARGOeu/argo-amslibrary/releases/tag/v0.4.0-1

# *5.5.2.3 Argo-AuthN*

Argo-authn is a new Authentication Service. This service provides the ability to different services to use alternative authentication mechanisms without having to store additional user info or implement new functionalities.The AUTH service holds various information about a service's users, hosts, API urls, etc, and leverages them to provide its functionality.

#### **Added**

- ARGO-1168 Auth Service Initialisation
- ARGO-1171 Database Interface with some basic functionality
- ARGO-1172 Add functionality for required struct tags and convert structure
- ARGO-1173 Generic Handlers and Routing
- ARGO-1174 API CALL Create Service
- ARGO-1176 API CALL Get service(s)
- ARGO-1183 API CALL Get Auth method(s)
- ARGO-1182 API CALL Create Auth method
- ARGO-1184 API AuthN: Service types use uuid
- ARGO-1205 API AuthN: Authentication method use uuid
- ARGO-1211 API CALL Create Binding
- ARGO-1212 API CALL Get binding(s)
- ARGO-1222 List all auth methods bug fix
- ARGO-1123 List all service types bug fix
- ARGO-1165 X509 API Call
- ARGO-1121 Script for creating users
- ARGO-1213 API CALL Update Binding
- ARGO-1248 create argo-api spec file
- ARGO-1214 API CALL Delete Binding
- ARGO-1124 Better documentation and errors for argo-authN service types
- ARGO-1189 API Call Update Service Type
- ARGO-1191 API CALL Delete Auth Method
- ARGO-1191 API CALL Delete Auth Method
- ARGO-1272 Extend RDNSequence to string method to support DC rdn
- ARGO-1254 Service build and management fixes
- ARGO-1237 Add SysLogHandler
- ARGO-1280 Check Revocation List
- ARGO-1283 Check certificate expiration date
- ARGO-1284 Certificate verify hostname
- ARGO-1306 Update authn service file to include syslog name
- ARGO-1293 Deprecate existing auth\_methods package and its uses
- ARGO-1280 Check Revocation List
- ARGO-1283 Check certificate expiration date
- ARGO-1293 Deprecate existing auth\_methods package and its uses
- ARGO-1312 Add utils method that sets a value to field given its name
- ARGO-1206 API CALL Update Auth method
- ARGO-1323 Ability to set up the service without cert verification
- ARGO-1190 API CALL Delete Service-type
- ARGO-1362 Database Session Clone functionality

# **Removed**

● ARGO-1297 Remove deprecated package auth methods and its uses

#### **Changed**

- ARGO-1363 Check for unsupported auth type for the service type
- ARGO-1227 Refactor Create Binding to also assign a UUID
- ARGO-1228 Refactor Get Binding(s) to work with UUID
- ARGO-1220 Refactor errors to not expose go struct info
- ARGO-1301 Refactor service-type Add an additional field named type
- ARGO-1304 Refactor service-types remove field retrieval field
- ARGO-1300 Refactor x509 mapping to use the new auth method interface
- ARGO-1301 Refactor service-type Add an additional field named type
- ARGO-1294 Refactor Create auth method using structs
- ARGO-1295 Refactor Get auth method(s) using structs
- ARGO-1305 Refactor datastore to deal with the new version of auth methods
- ARGO-1311 Refactor utils method GetFieldValueByName
- ARGO-1301 Refactor service-type Add an additional field named type

# **5.5.3 Future plans**

- Support, maintain, extend the AMS Service
- Support, maintain, extend the AuthN Service
- Support FedCloud Information System
- Support AppDB

# 5.6 Security Tools

# **5.6.1 Pakiti**

#### *5.6.1.1 Overview*

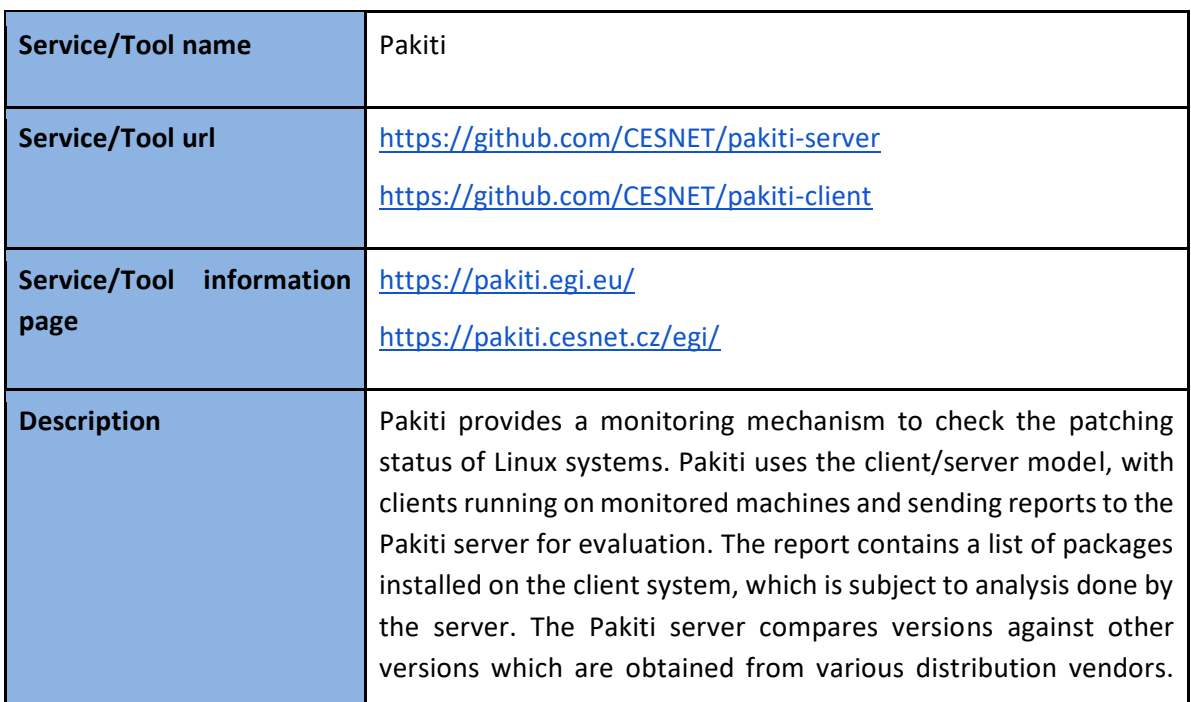

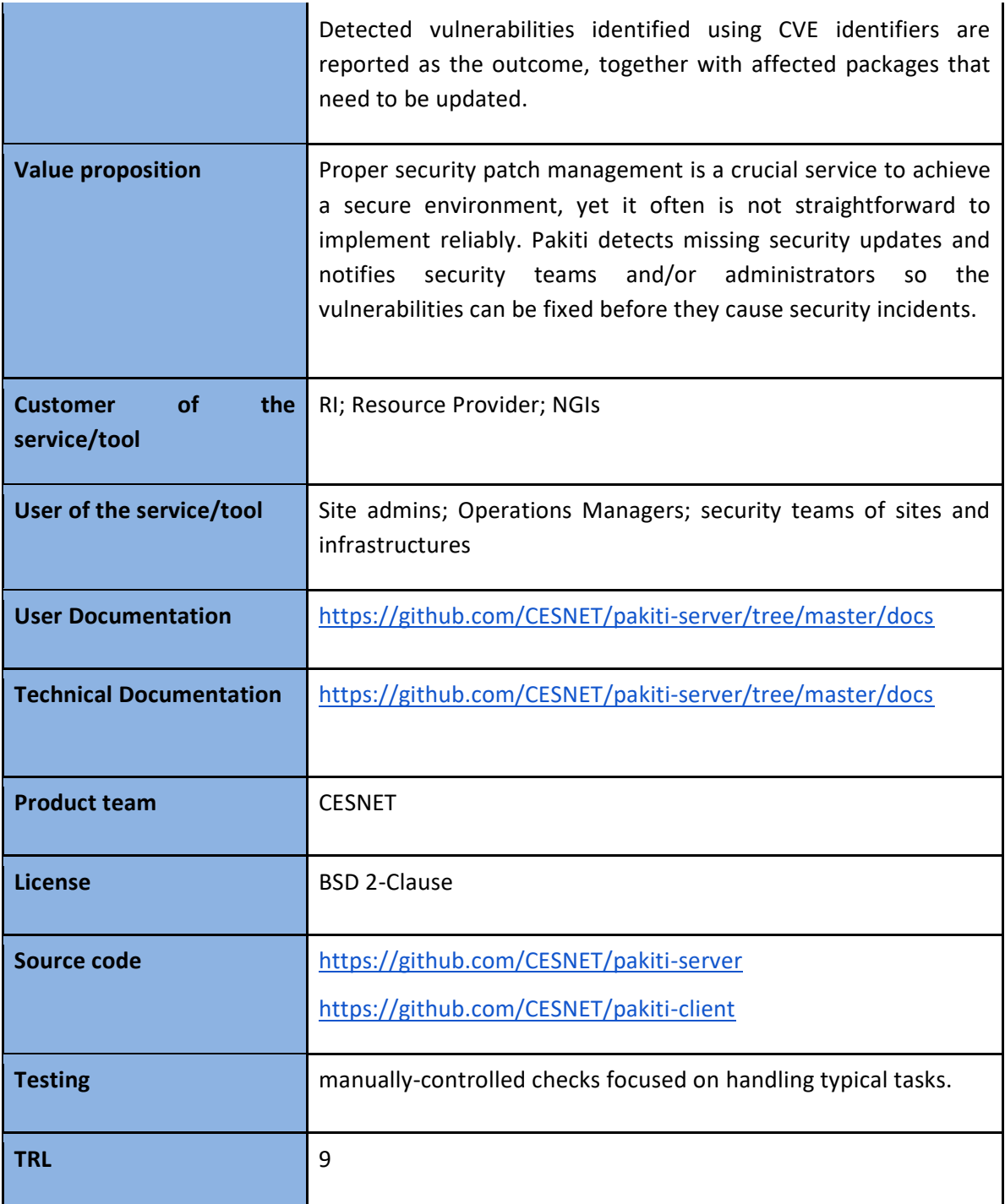

# *5.6.1.2 Release notes*

# 5.6.1.2.1 Pakiti server

Pakiti server releases are available from GitHub  $[$ R14].

# **2018-11-04**

Changed

● doc: Fix DSA URL, add Ubuntu Bionic

#### **2018-10-18**

#### Changed

● Remove all the passing Objects around by reference in function calls and in foreach loops. They are unnecessary for objects and generate PHP Notices in PHP > 7.0.7

#### **2018-09-20**

#### Added

● Add next debian and current Ubuntu LTS to config template OS group mapping

#### Changed

● Update README.md

#### **2018-09-19**

# Changed

- Remove eval() from codebase. We can create the required objects directly rather than use eval().
- Improve handling of client parameters

#### **2018-09-17**

Changed

- Add a scope qualifier to the variable
- Add a basic message when access is forbidden
- Don't add vulnerability definitions for unknown OS Groups. (v2)
- Add the right link to host packages

#### **2018-09-04**

Changed

● Improve descriptions on the title page

#### **2018-09-03**

Fixed

● Fix invalid links to host\_cves.php and host\_reports.php

#### **2018-08-31**

Changed

- Update configuration.md
- Prepend string "Pakiti" to all log records
- Use the right constant name when logging errors

#### **2018-08-20**

Fixed

● Calculate correctly the length of fake kernel release.

# **2018-08-03**

Changed

- Improve handling of kernel packages on storing.
- Don't add vulnerability definitions for unknown OS Groups.

#### **2018-08-02**

Changed

- Make the test IGNORE\_PACKAGES\_PATTERNS really work.
- Treat IGNORE\_PACKAGES\_PATTERNS and IGNORE\_PACKAGES equally.

#### **2018-08-01**

Changed

● Enable '=' as the delimiter of CLI parameters.

# **2018-07-31**

Fixed

● Handle the config option properly

#### **2018-07-17**

Changed

- Adapt package installation
- Adapt file paths.
- Use utf8 as the default encoding for Pakiti DB.

# **2018-07-16**

Changed

- Revise the output of Feeder
- Log messages are sent to stderr only from CLI context
- return gracefully from the script

#### **2018-07-11**

Changed

● Support a new way of getting information on Debian vulnerabilities.

# **2018-01-20**

Changed

- Proper handling of multiple kernel packages on Debian installations
- Improve logging messages.

#### **2018-01-19**

#### Added

● Support the config command-line option

#### Changed

● More resilient args parsing in the helper library.

#### **2018-01-17**

#### Added

● Add support for CentOS versioning.

#### Changed

● Refactor the SubSource classes, utilizing inheritance to a larger extent.

#### **2018-01-16**

#### Fixed

● Fixed population of OsGroups

#### **2018-01-15**

#### Added

● Extended functions of the hosts.php CLI tool.

# 5.6.1.2.2 Pakiti client

Pakit client releases are available from GitHub [\[R15\]](https://github.com/CESNET/pakiti-client/releases).

#### **2018-11-06**

Changed

- Move the client script to the top-level directory.
- Review the communication protocol to unify handling of HTTP responses.

#### **2018-07-18**

#### Added

● Added support for SVMON on pakiti.

#### **2018-07-13**

#### Changed

● Read the OS also from /etc/os-release

#### **2018-05-22**

#### Changed

● Simplify RPM packaging

# *5.6.1.3 Future plans*

- Support of integration with SVMON
- Evaluation of the deployment for EGI CSIRT
- Support and maintenance

# **5.6.2 Secant**

#### *5.6.2.1 Overview*

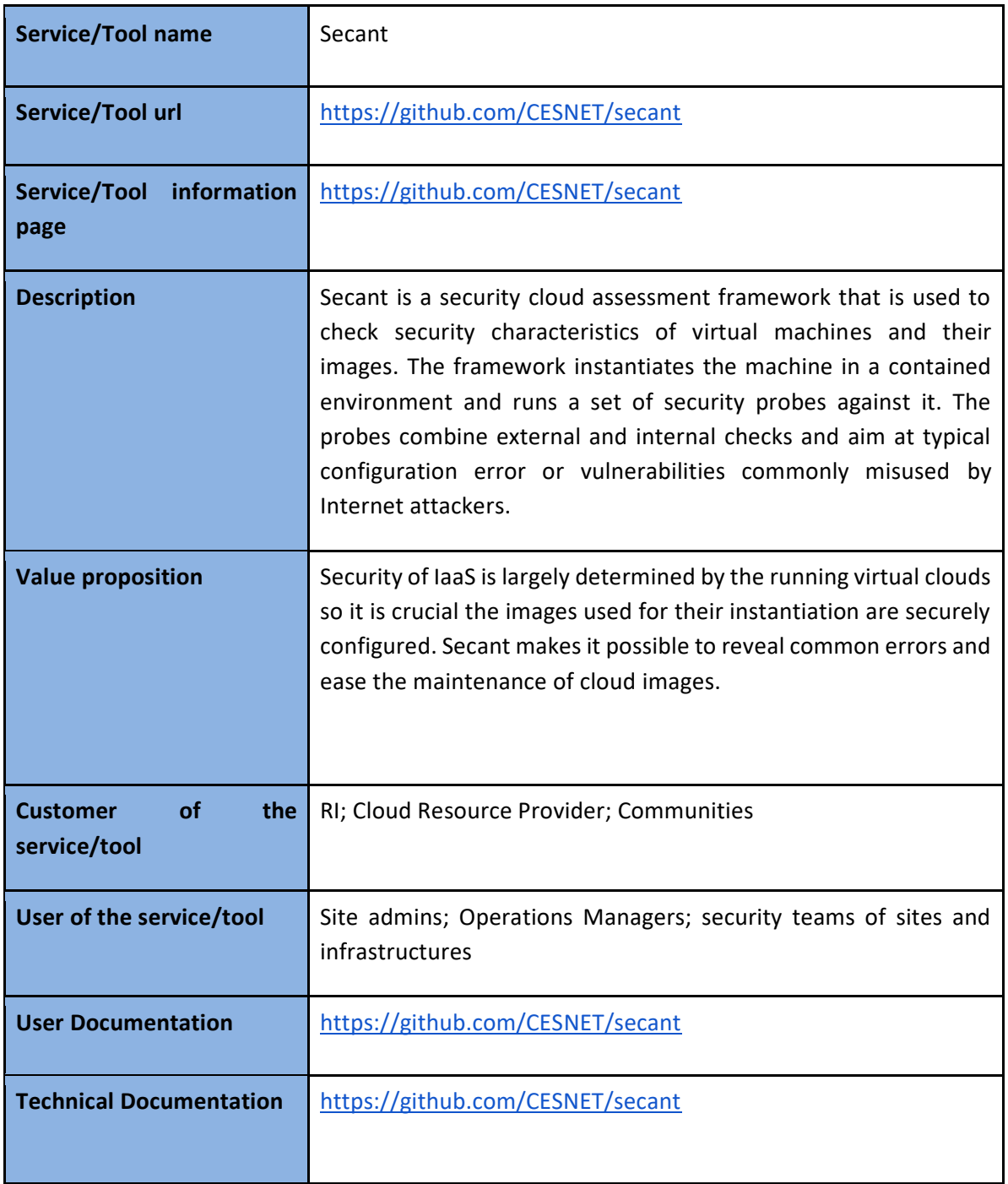

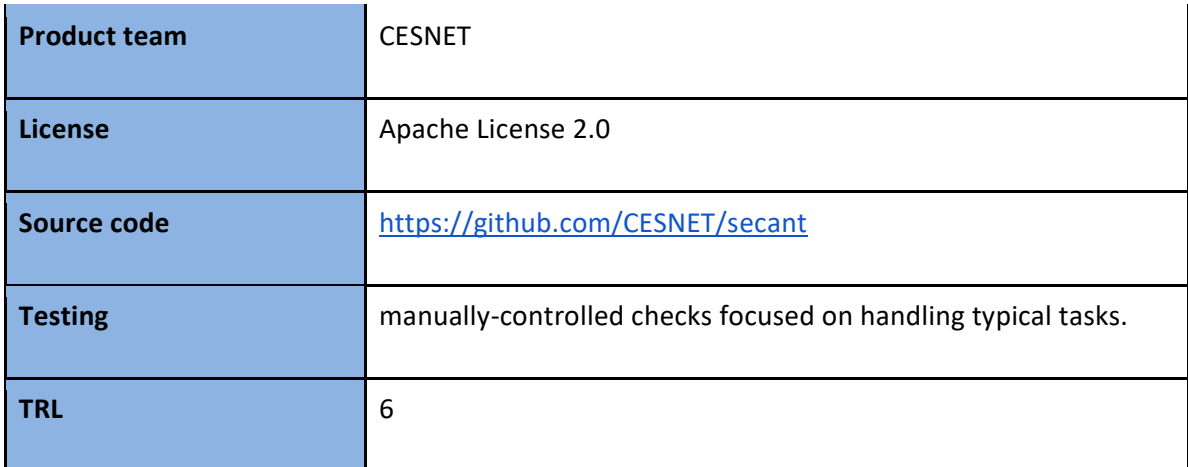

#### *5.6.2.2 Release notes*

No fixed release was published, the running instance is based on rolling updates. Changes delivered since the start of the project:

#### Changed

- Code improvements and bug fixes
	- improved logging
	- improved utility and usability of auxiliary scripts
	- OpenNebula control was moved to a single file
	- VM contextualization reworked
	- improved control of VM life-cycle
- Probes improvements
	- existing probes made more robust
	- probes can consume results of other probes
	- new probes added (weak SSH passwords)
	- new structure of probes, allowing easy development of new ones
	- status codes unified
- Documentation updated
- Configuration extended
	- new directives introduced
	- a separate configuration file for probes

#### Added

- Support for checking the status of contextualization progress
- Added locks to prevent from potential conflicts
- Reviewed output format for AppDB (adding message id and additional fields)
- Robust integration with cloud-keeper
- Improved management of artifacts after analysis

#### *5.6.2.3 Future plans*

● Support and maintenance

● Evaluation of integration with AppDB
# **6 Helpdesk Services and Tools**

## 6.1 Overview

This chapter provides the release notes and the future plans for the EOSC-hub helpdesk services and tools.

GGUS is the central helpdesk service for the EGI, WLCG e-Infrastructures and more than 40 other Virtual Organisations. It is synchronized with 16 other grid related helpdesk systems and interfaced with existing EGI tools like the GOCDB or the Operations Portal to exchange system relevant information.

The EUDAT Trouble Ticketing System (TTS) provides the 1st and the 2nd level support for all the EUDAT services. The different levels of support are managed by dedicated teams. The TTS system is currently including more than 41 teams managing different queues.

The unified ticketing system used for EOSC-hub project will be xGUS, a developed lightweight clone of GGUS that permits a basic level of interoperability with GGUS and RT. The unified ticketing system will provide a central place for managing the 1st level support tickets for all users independently of the final service/infrastructure being used.

### 6.2 GGUS

### **6.2.1 Overview**

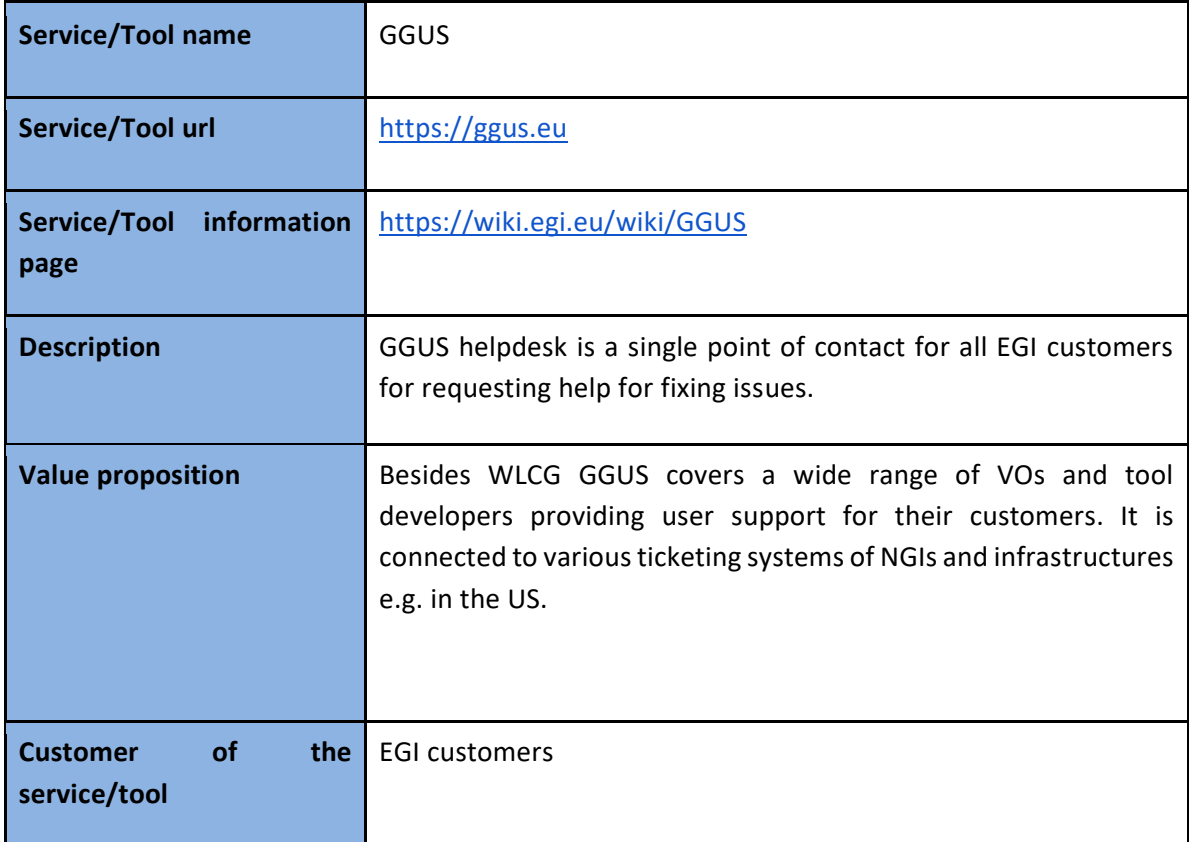

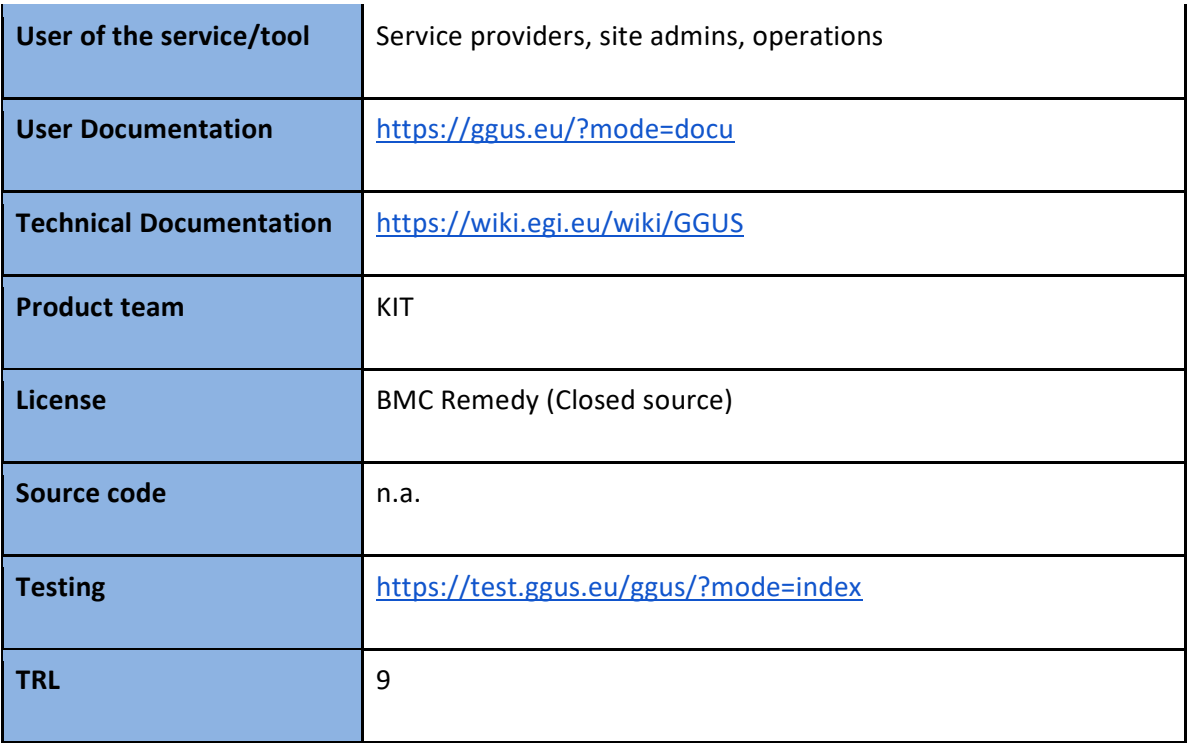

### **6.2.2 Release notes**

### **2018-11-28**

Security

● installed security updates and patches

### **2018-09-26**

Added

● new ticket categories "Release" and "CMS Internal"

### Removed

● removed support unit EGI Cloud Data Management

### Security

● installed security updates and patches

### **2018-07-25**

Added

● support units "EGI Notebooks", "EGI DataHub", "EGI DataTransfer"

### Removed

● removed support unit NGI\_INDIA

### Security

● installed security updates and patches

### **2018-05-16**

### Added

● new support unit "OSG Software Support"

### Removed

- removed support units: LSF Utils and SGE Utils
- removed VO "vo.elixir-europe.org"

#### Security

● installed security updates and patches

#### **2018-01-31**

### Added

- anonymisation of user data
- keep external ticket IDs in the subject of emails
- for tickets to multiple sites allow ticket creation on behalf of a support unit
- distinction between ticket under EGI and WLCG responsibility

### Changed

● improved site selection for tickets to multiple sites

Security

● installed security updates and patches

### **6.2.3 Future plans**

All GGUS instances (development, pre-production and production) are maintained on a regular basis. During the maintenance window, system updates and security patches are installed, and the system can be equipped with requested and approved features. New requirements for the improvement of the service are tracked in  $[R16]$ ,  $[R17]$ .

### 6.3 EUDAT-RT

### **6.3.1 Overview**

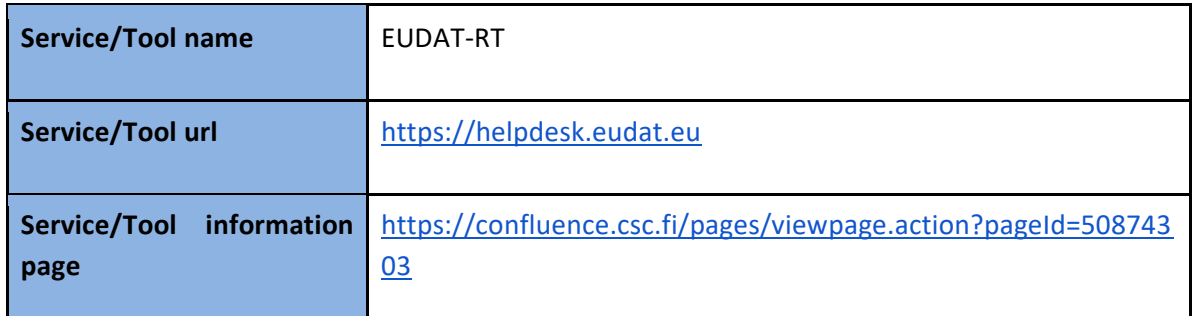

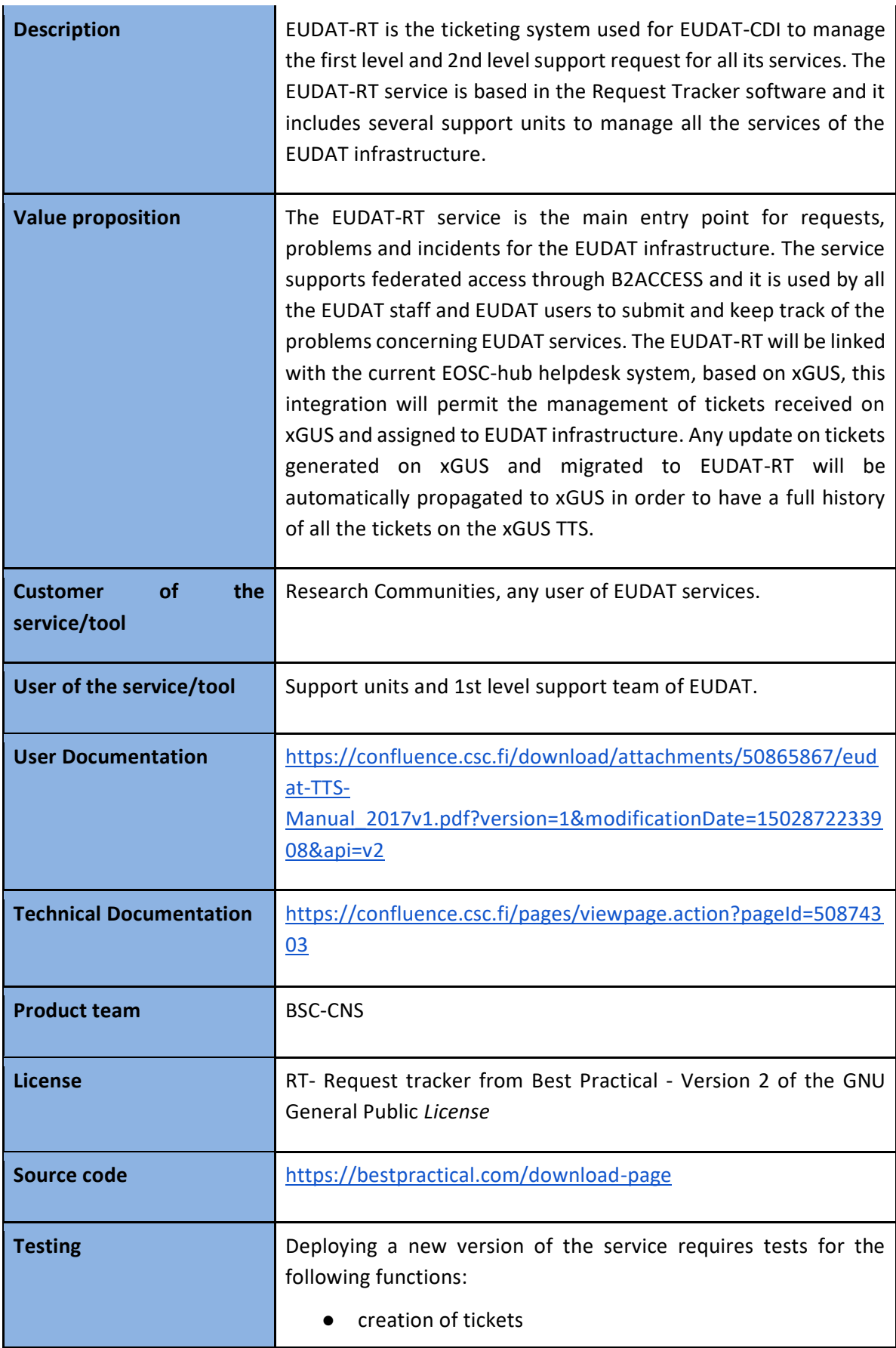

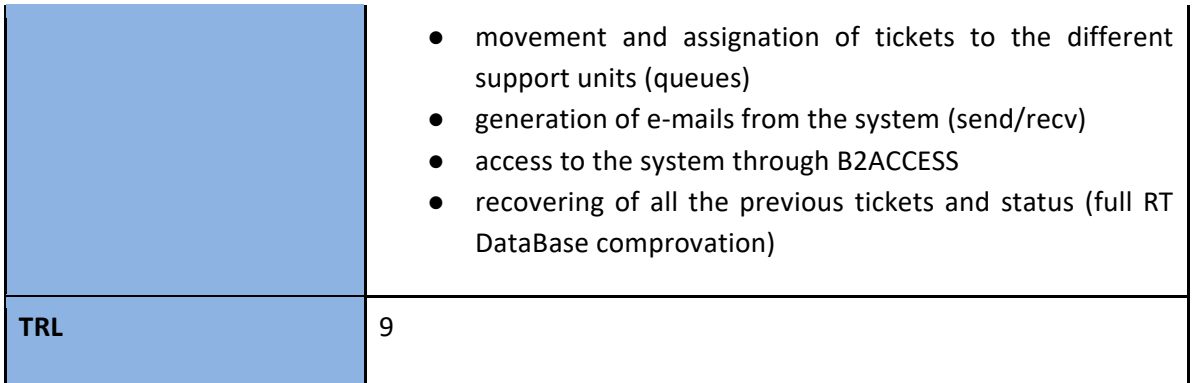

### **6.3.2 Release notes**

### **1.0.0 - 2018-11-19**

Changed

● First release after the migration of the service from CINECA to BSC

### Added

● Support for B2ACCESS authentication

### **6.3.3 Future plans**

● Improve the integration between xGUS and EUDAT-RT: While, currently, the 2 ticketing systems communicate via emails, the end goal is to use the SOAP interface available on xGUS to communicate any change between the ticketing systems (changes in answers, ticket status, priority, etc).

### 6.4 xGUS

### **6.4.1 Overview**

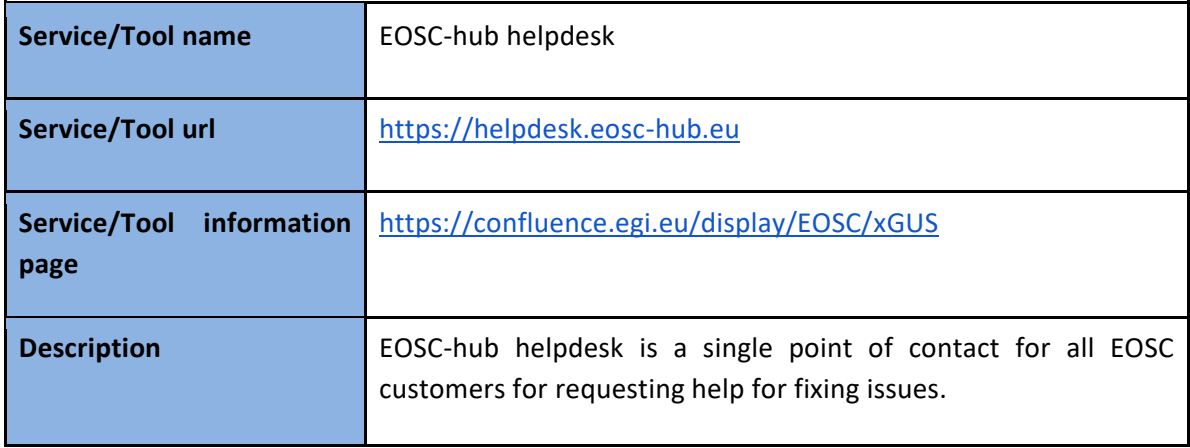

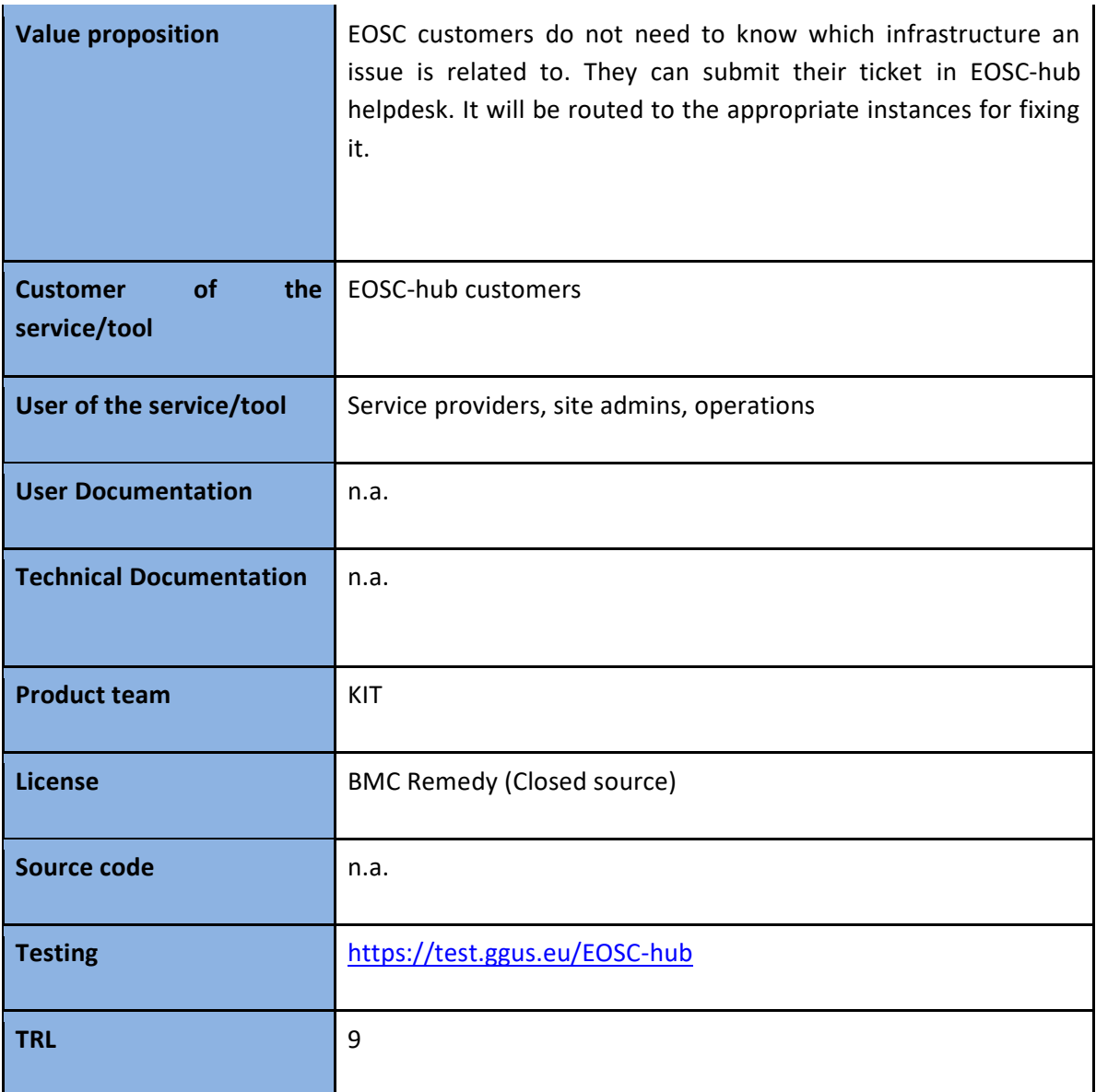

### **6.4.2 Release notes**

### **1.0.0 - 2018-10-26**

Changed

- First version
- Integration with EGI SSO
- Full synchronization with GGUS
- Integration with EUDAT RT based on email and manual interaction

### **6.4.3 Future plans**

● Implement the integration between EUDAT RT and EOSC-hub helpdesk (xGUS).

# **7 Application store, Software Repositories and other Collaboration Tools**

# 7.1 Overview

In this chapter, release notes and future plans about the following services will be provided:

The **Applications Database** (AppDB) is a central service that stores and provides to the public information about:

- software solutions in the form of native software products and virtual or software appliances,
- the programmers and the scientists who are involved, and
- publications derived from the registered solutions.

In addition, AppDB is the responsible unit within the EOSC-hub ecosystem, for:

- distributing the registered VM images to the resource providers and
- enabling users to deploy and manage Virtual Machines to the EGI Cloud infrastructure through AppDB's dashboard services

**GitLab** is a web-based platform, which provides an integrated environment for software development including Git-repository, issue tracking system, wiki, continuous integration module etc. GitLab is used as integrated solution for full software development cycle and provides rich APIs for integration with other services. Fully automated workflows for software testing and deployment implemented in GitLab can be used for efficient release and deployment management for EOSC-hub distributed services. GitLab instance deployed at KIT is integrated with Container Registry [\[R18](https://about.gitlab.com/2016/05/23/gitlab-container-registry/)], which allows storing Docker images. The federated access to the GItLab is provided by the EUDAT AAI solution B2ACCESS, thus GitLab resources and Git-repositories are available for many research communities and scientific organizations.

The **EGI Software Repository** implements all necessary management workflows for the UMD & CMD Middleware Distributions and the Community Software, while providing a unified point of access to these resources, which are described below:

- the Unified Middleware Distribution (UMD) is the integrated set of software components contributed by Technology Providers and packaged for deployment as production quality services in EOSC-hub.
- the Cloud Middleware Distribution (CMD) distributes OpenStack and OpenNebula integration components, developed by Cloud Technology Providers. Two different distributions are technically available, CMD-OS for OpenStack and CMD-ONE for OpenNebula.

● the Community Software is strongly integrated with the AppDB system and consists of repositories of binary artifacts, provided by communities and individuals affiliated with the EOSC-hub project.

# 7.2 Applications Database

### **7.2.1 Overview**

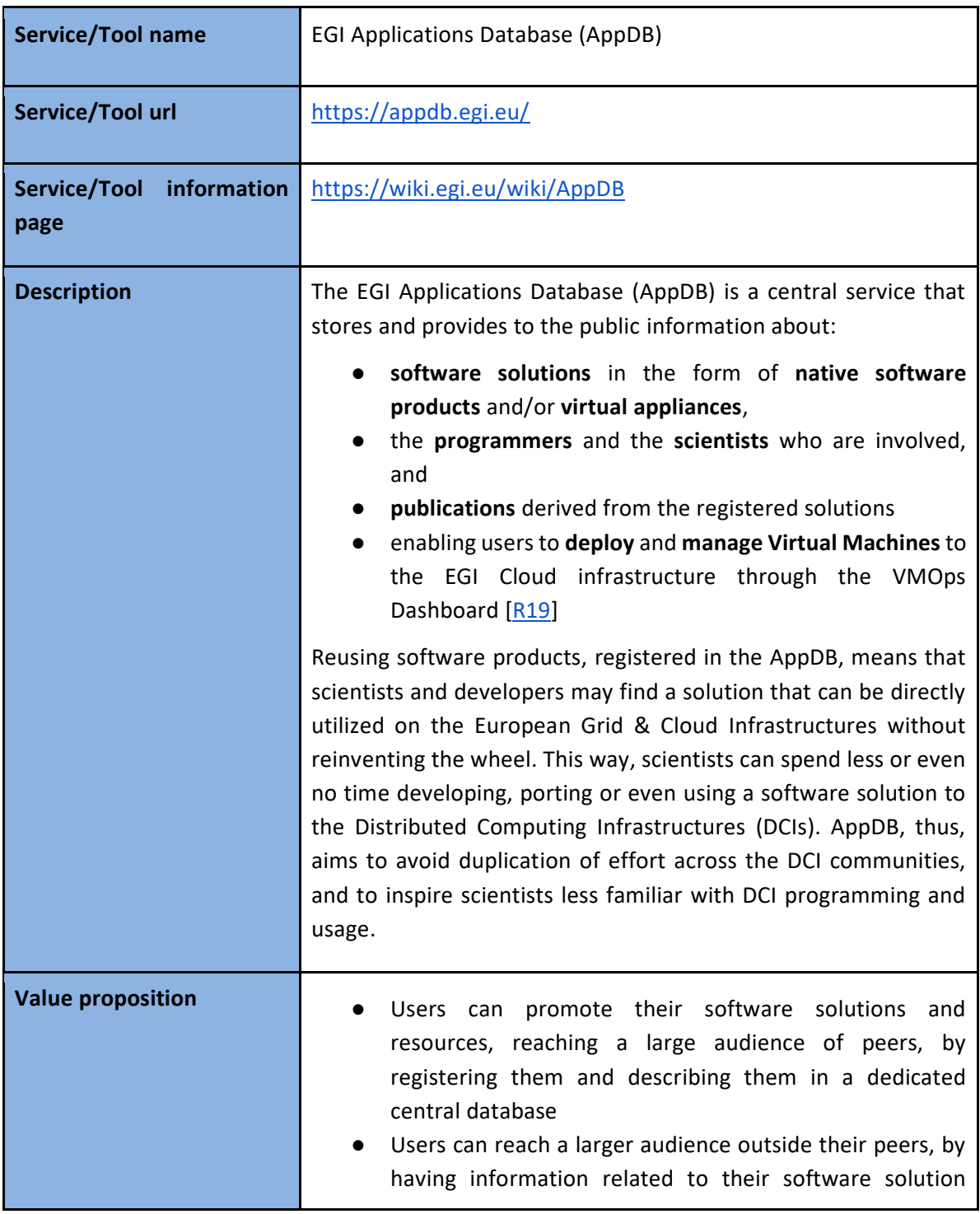

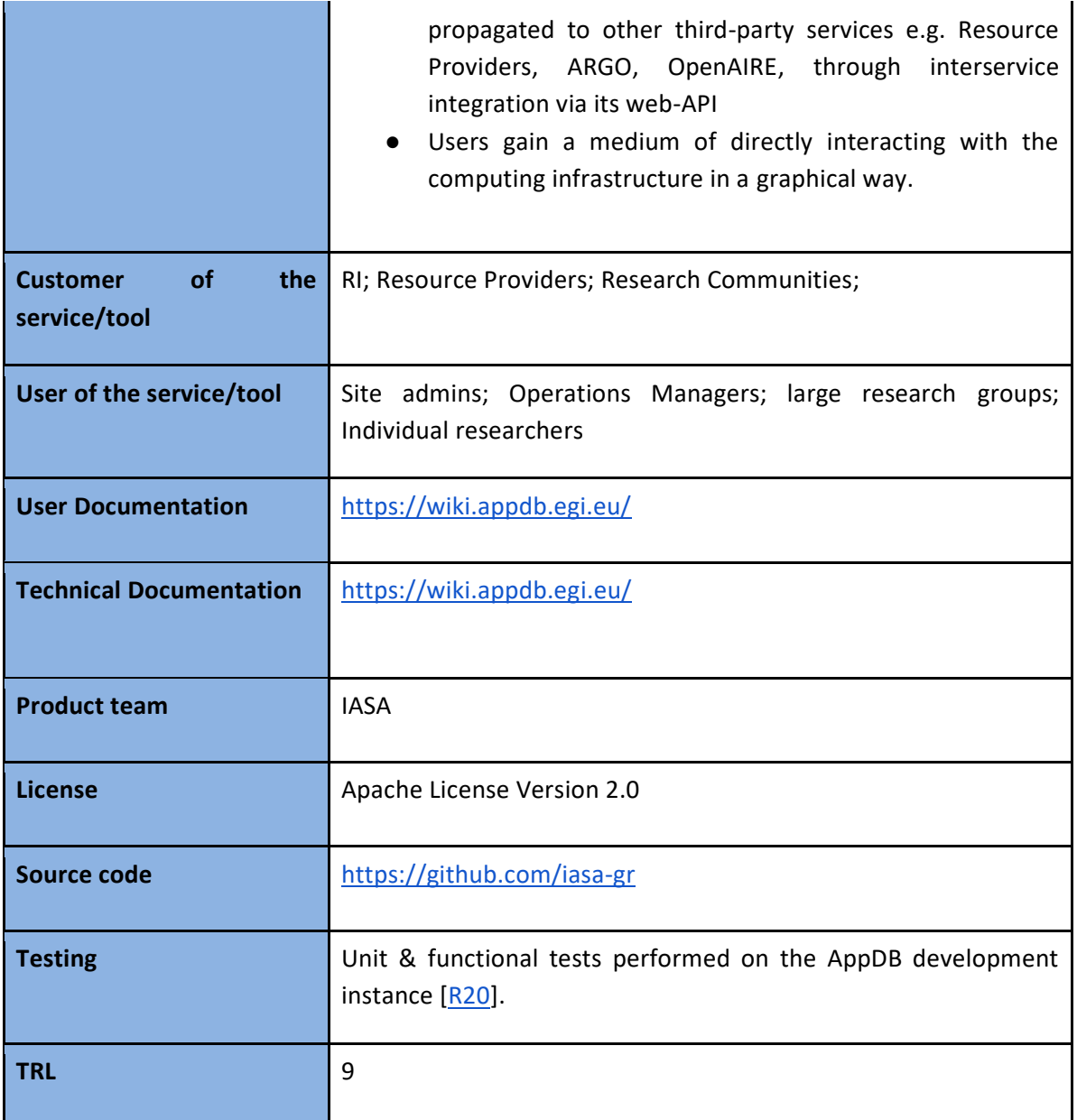

### **7.2.2 Release notes**

The EGI Applications Database is constituted by a number of sub-services, each of which follows different versioning, thus different release cycle and therefore their release notes are provided separately. The following sub-services are those that present significant activity within the reporting period:

### *7.2.2.1 AppDB portal*

### **6.1.10 - 2018-09-11**

### Added

● Import publication information for software and vappliance in various formats (biblatex, bib, copac, ebi, end, endx, isi, med, nbib, ris, wordbib)

### Changed

- Pass extended account information to authorized sub services (vmops dashboard)
- Replace php file\_get\_contents with cURL
- Improved support for OpenAIRE project and organization metadata synchronization

### Fixed

- Invalid dojo versioning report due to custom build
- Fixed bug causing empty category and discipline collections when creating new software and vappliance entries

### **6.1.9 - 2018-08-30**

### Fixed

● Properly display secant multiline details

### **6.1.8 - 2018-08-29**

### Added

- Added vomses information regarding geohazards.terradue.com, hydrology.terradue.com, vo.geoss.eu
- Funded by relation support for sw/va and projects

### Changed

- Revised UI of VO wide image list editor
- Display secant backend service outcome in security report UI
- Set software last updated date when performing software repository actions
- Update countries information
- Update vomses information
- Performance improvements when saving software and vappliance items

### Fixed

- Fixed bug rendering empty history list of edits for software and vappliance items
- Fixed bug causing predefined middlewares of software items to be saved as custom middlewares

### **6.1.7 - 2018-07-02**

Changed

- Improve performance by performing asynchronous calls to DB where possible
- Performance improvements when generating software, vappliance, person and permissions XML

Fixed

- Avoid cache race conditions in filter items function
- Define xmlns:xsi namespace on elements that make use of xsi:nil to avoid XML errors inside the database
- Avoid possible null array references in REST API causing unhandled exceptions
- Ensure all related DB entries are refreshed on software and vappliance updates (permissions etc)
- use view for application hitcount in ARO model
- Fix relation type literals in DB

### **6.1.6 - 2018-06-27**

Changed

- Allow only administrators to register new user profiles from UI (removed managers)
- People profile searching returns more relative results

### Fixed

● Fixed profile validation mechanism when a new user registers

### **6.1.5 - 2018-06-22**

Security

- Migrate jQuery to version 3.x
- Removed dead code

### Fixed

● Fix binary artifact types to recognize tar and gz formats in software repository

### **6.1.4 - 2018-06-08**

Fixed

● Properly handle secant's failed checks due to internal failure

### **6.1.3 - 2018-05-24**

Changed

- Group sequential log entries and display count in continuous delivery view
- Bug fixes and improvements
- Clean up automatic mail subscriptions that the user did not opt in (GDPR related)
- Disable notifications for outdated applications (GDPR related)
- Make profile contact information and VO membership available only to the same user account (GDPR related)

### Security

● Differentiate handling of REST api calls from AppDBs client code and external calls in order to avoid external malicious javascript code to be executed on behalf of the logged in user

### Removed

- Export button from people list (GDPR related)
- Broken links report as it lacked accuracy and code became obsolete

### Fixed

- Various bugs regarding the atom news feed
- Respond with tag information when inserting a new tag on sofwtare and vappliance
- Properly identify users access groups when accessing REST api using access token

### **6.1.2 - 2018-05-14**

Added

● Integration with virtual appliance continuous delivery sub service

### Removed

● Removed gender information from person profile (GDPR related)

### **6.1.1 - 2018-05-02**

Added

- PID related support to software and vappliance entries
- Support for diffs of software and vappliance change history in UI and REST api

### Changed

- Conform with EGI AAI entitlements format changes
- Retrieve site contact information from EGI AAI entitlements
- Replace links to vmcatcher with CloudKeeper

### Fixed

● Display message when an entry was not found due to invalid url

### **6.1.0 - 2018-03-26**

### Added

- Integration with secant service
- Added biomed and enmr.eu VOMS related files in public ui assets

### *7.2.2.2 VMOps dashboard*

### **1.2.0 - 2018-10-23**

### Added

● Partial loading of resources in client when needed

### Changed

● Modularize codebase to accept (enable/disable) new features/dashboards

### **1.1.2 - 2018-09-25**

### Changed

● Version update of package dependencies

### Fixed

● Fix data binding of current item and its derived UI modals

### **1.1.1 - 2018-09-14**

### Added

● Support for VO vo.geoss.eu and VO vo.emsodev.eu

### Fixed

- Fix handling of empty account display name
- Various bug fixes and code improvements

### **1.1.0 - 2018-07-04**

### Added

- Enable users to explicitly request if the topology VMs will have public ips during topology configuration. Defaults to true.
- Enable users to request for a new public IP or remove an existing public IP in running VMs.
- Enable users to create and attach new block storages in running VMs.
- Support for VO beapps, geohazards.terradue.com and hydrology.terradue.com

### Fixed

● Handle edge cases where topologies are in a failed state but already acquired resources (VMs, block storages, public IPs etc)

### **1.0.0 - 05-03-2018**

Added

● Support EGI VM Operations with EGI AAI Authorization

### *7.2.2.3 VMOps service*

### **1.5.5 - 2018-10-25**

Fixed

● Do not monitor topologies in an unknown state if they were previously undeployed by the infrastructure

### **1.5.4 - 2018-09-25**

### Fixed

● Not retrieving tickets from non-existing topology

### **1.5.3 - 2018-09-14**

Added

● Pass server time in sync operations for helping clients calculate time spans of operations

### **1.5.2 - 2018-07-09**

Fixed

- Ensure the tasks monitoring active,running and stopped topologies do not overlap unknown topologies monitor task
- Properly set production related environment variables
- Stop updating state change date field on each sync if infrastructure state is not changed

### **1.5.1 - 2018-06-29**

Fixed

● Fix detection of public IP creation/removal action is complete

### **1.5.0 - 2018-06-07**

Added

● Funcional request mechanism for requesting new public IP or remove existing one for deployed VMs

Fixed

- Properly set network section of topology data upon update
- Do not save topology network meta data that do not correspond to existing VM networks during sync process.

### **1.4.0 - 2018-05-31**

Added

● Funcional request mechanism for creating and attaching new block storages to deployed VMs

Changed

● Generate proper RADL for requesting a new block storage from IM

Fixed

- Better detect if a block storage action is completed
- Properly pass parameters to PUT request to IM rest API

### **1.3.3 - 2018-05-23**

Fixed

- Update date of state change of a topology/VM only if infrastructure state value have changed
- Immediately set topology to stopped if all VMs are stopped, instead of waiting the next sync process

### **1.3.2 - 2018-05-22**

Added

● Initial implementation to request new block storages for already deployed VMs

Fixed

● Do not set topology in failed state if has initialized resources. Must be undeployed first to release them

### **1.3.1 - 2018-03-19**

Added

● Bash scripts to produce daily reports for last day, last number of months and last year

Fixed

- Better deduce if an action is a failed one during daily report building
- Fix data inconsistencies in daily report building

### **1.3.0 - 2018-03-16**

### **Added**

● Generate daily reports for activity of topologies and VMs managed by the VMOPs service

### **1.2.0 - 2018-02-01**

Added

● Ticket manager to store and provide external opened tickets regarding specific topologies and VMs

### *7.2.2.4 InfoSys publisher*

### **1.3.1 - 2018-04-23**

Changed

- Code revision and documentation
- Revised logging information

### **1.3.0 - 2018-01-16**

Added

- Add WARNING in site service status enumeration
- Add enumeration filtering in REST API
- Add argo status and gocdb downtime in site and service details for REST API
- Add argo service statuses resource in REST API
- Add gocdb downtimes resource in REST API

### Changed

● Update apollo-server dependency package to v1.3.2

Fixed

● Fix relation of service statuses to site services in entity model

### *7.2.2.5 InfoSys MsgQ Listener*

### **0.2.0 - 2018-10-31**

### 88

### Added

● Central logging mechanism

### Changed

- Handle and log SIGINTs events
- Update dependencies versions

### Removed

● PM2 logging configuration

### **0.1.2 - 2018-10-23**

### Added

- Configure PM2 service to log to files
- Configuration for maximum subscription items of ArgoMQ module

### Changed

● Reduced logging information

### Fixed

● Properly parse subscription response to avoid raising invalid events

### **0.1.1 - 2018-10-18**

### Added

● Configurable auto acknowledges for ArgoMQ subscriptions

### Changed

- Provide more generalized default configuration file
- Do not proceed with saving information if subscription empty is empty
- Revised log entries

### Fixed

- Decode base64 subscription messages to utf8 instead of decoding it to buffer object.
- Remove possible debug annotations from LDIF messages

### **7.2.3 Future plans**

- Provide support for OpenID Connect
- Extend the AppDB IS to support GLUE 2.1 schema
- Development of the Endorser Dashboard
- VMOps dashboard: drop OCCI provide support of native APIs
- VMOps dashboard: provide support about VO user-based quotas for cloud resources

# 7.3 GitLab

### **7.3.1 Overview**

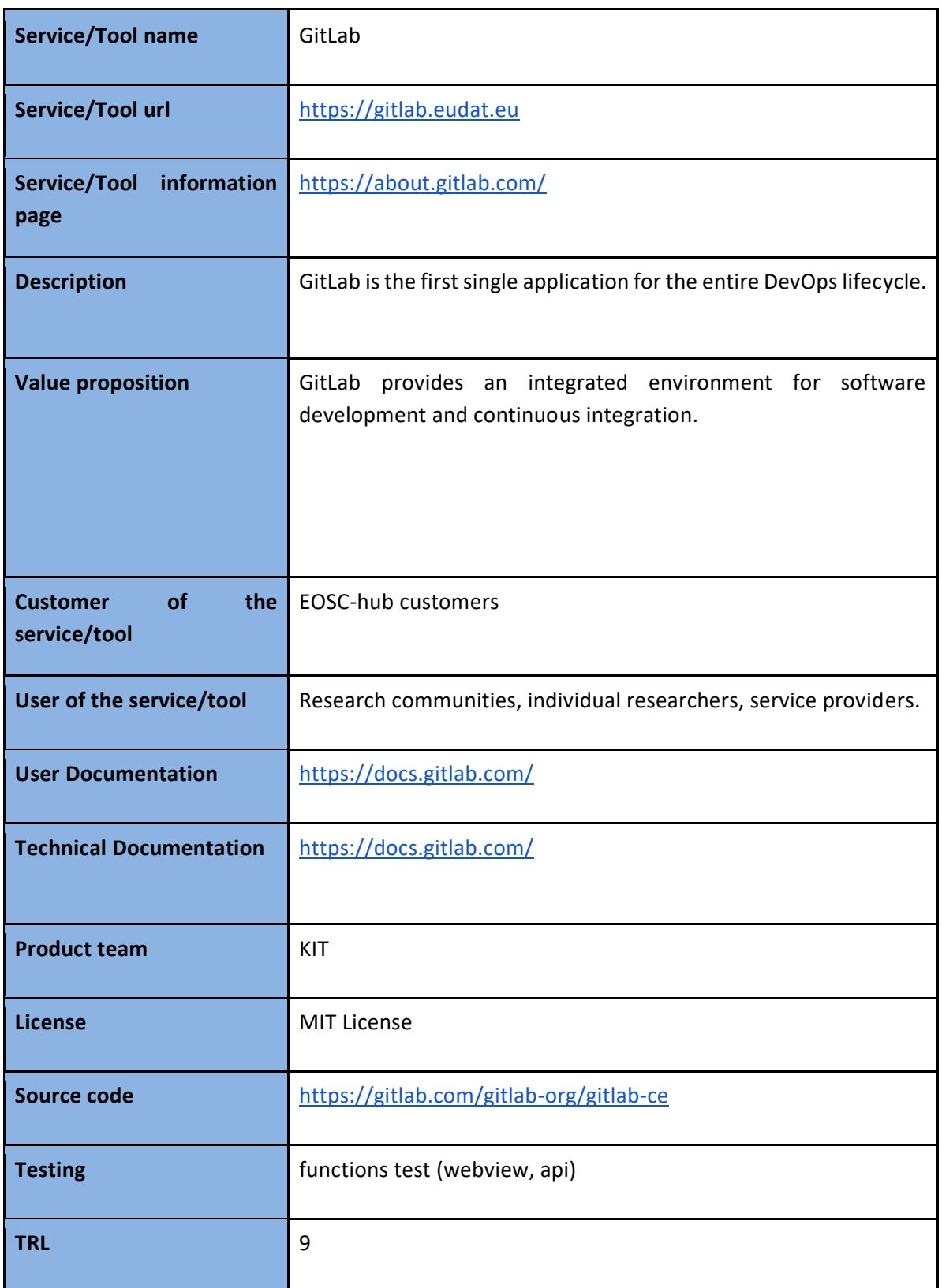

### **7.3.2 Release notes**

### **1.2.7 - 2018-11-05:**

### Changed

● Update Gitlab to version 11.4.5

### **1.2.6 - 2018-10-05:**

### Changed

● Update Gitlab to version 11.3.5

### **1.2.5 - 2018-08-23:**

### Changed

● Update Gitlab to version 11.2.1

### **1.2.4 - 2018-07-31:**

### Changed

● Update Gitlab to version 11.1.4

### **1.2.3 - 2018-07-12**

### Changed

● Update B2ACCESS SAML idp\_cert

### **1.2.2- 2018-07-05:**

### Changed

● Update Gitlab to version 11.0.3

### **1.2.1 - 2018-05-22:**

### Changed

● Update Gitlab to version 10.7.4

### **1.2.0 - 2018-05-18**

### Added

● Support GitLab Large File Storage (LFS)

### **1.1.1 - 2018-04-09:**

### Changed

● Update Gitlab to version 10.6.4

### **1.1.0 - 2018-03-16**

### Added

● Support OAuth2.0 provider feature, connect with mattermost service

### **1.0.2- 2018-03-09:**

### Changed

● Update Gitlab to version 10.5.4

### **1.0.1- 2018-02-16**

Changed

● Update Gitlab to version 10.4.4

### **1.0.0 - 2018-01-02**

### Changed

● First release: Gitlab version 10.3.3

### **7.3.3 Future plans**

- Support GitLab Continuous Integration & Deployment (CI/CD)
- Integrate with AppDB (https://appdb.egi.eu/)

# 7.4 EGI software repository

### **7.4.1 Overview**

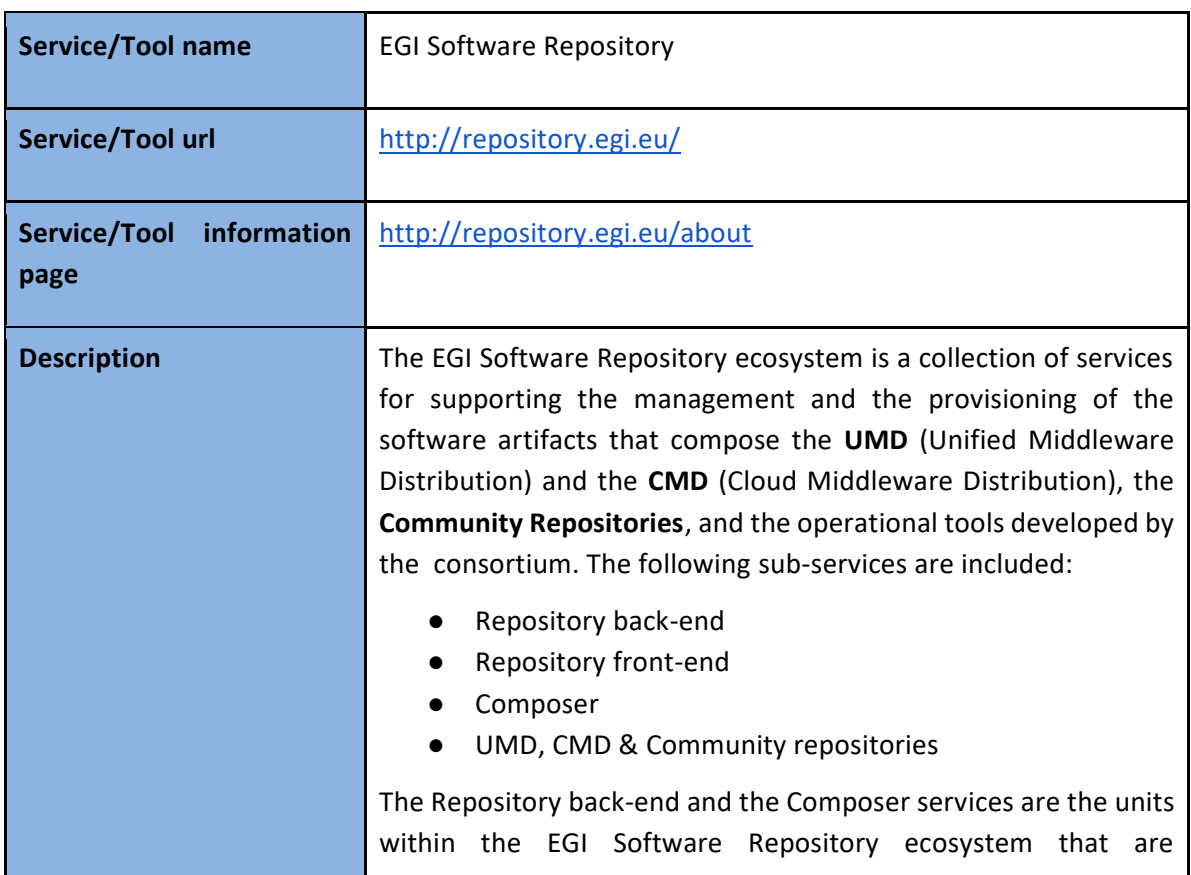

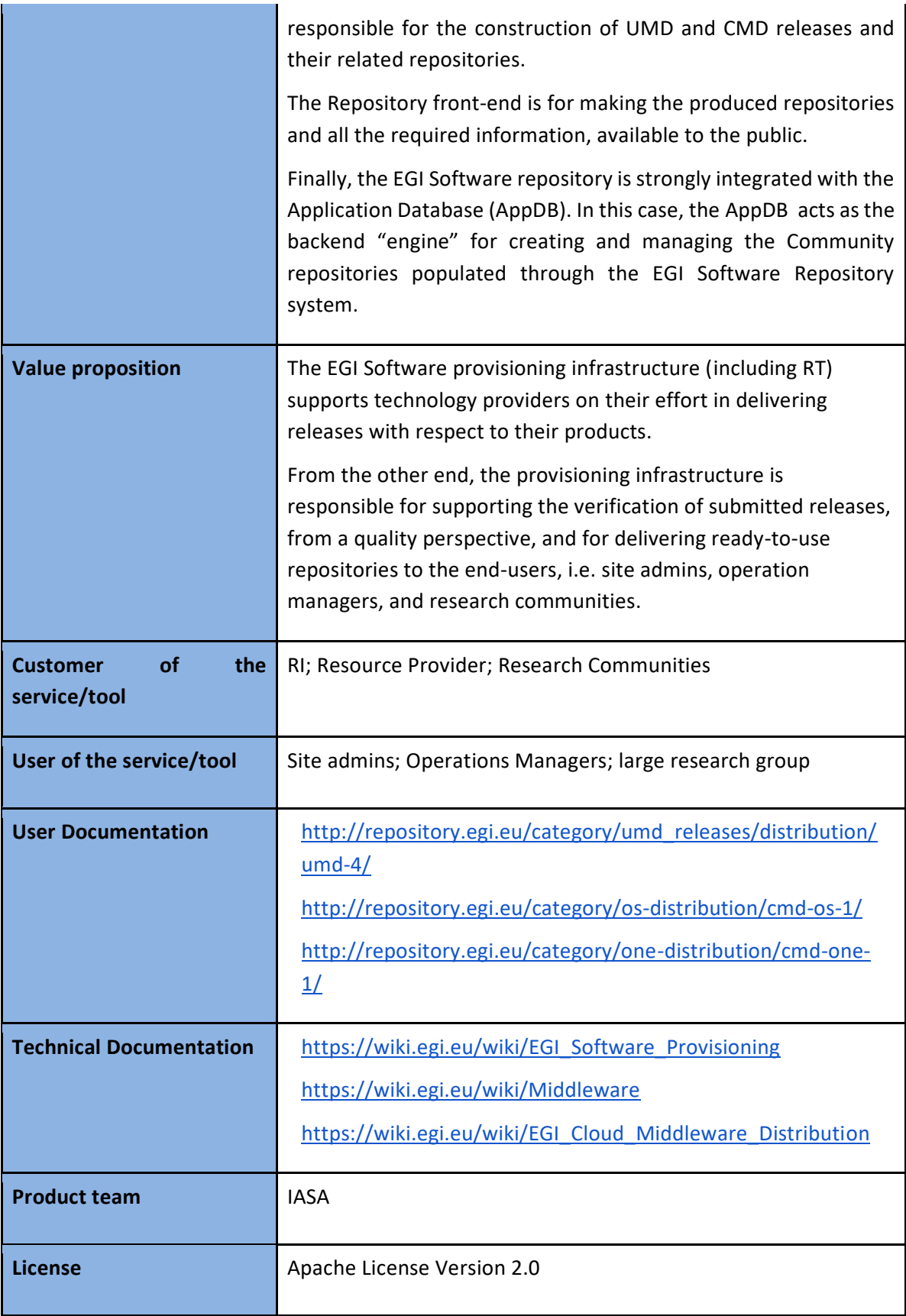

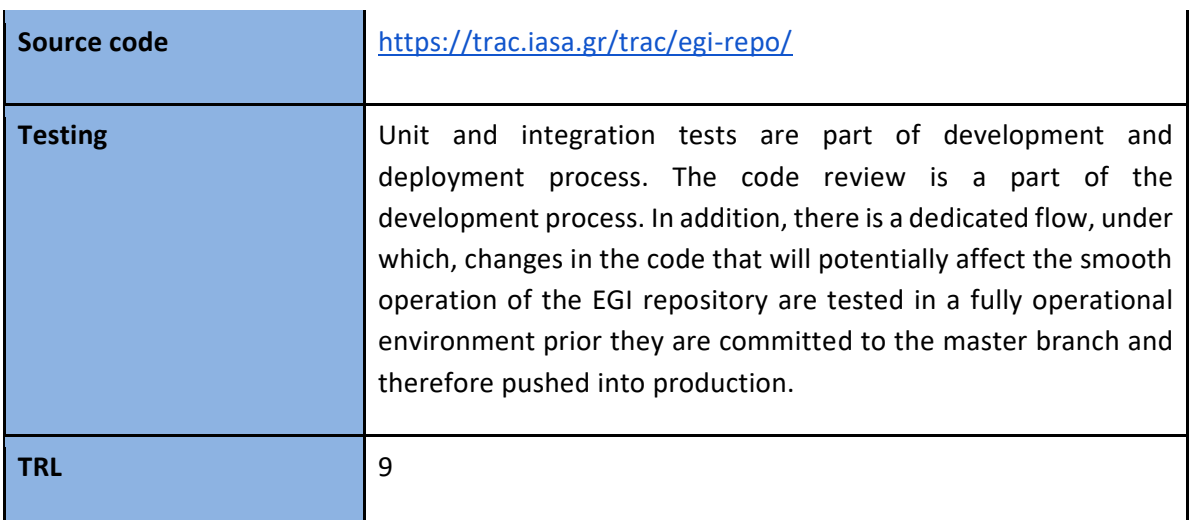

### **7.4.2 Release notes**

### **2.0.6 - 2018-08-29**

Changed

● Extend the logging facility of the Software provisioning infrastructure

Added

● Deploy & further develop a tool for providing statistical info from the collected logs

### **2.0.5 - 2018-07-25**

Changed

- Migration of the administration instance of the EGI Repository frontend to a new virtualized infrastructure provided by the institute
- Upgrade the RPM based agent, responsible unit for building the YUM repositories

### **2.0.4 - 2018-05-07**

Changed

- Several fixes to the RSS/REST API that provides data from the backend to the frontend
- Performance improvements

### **7.4.3 7.4.3 Future plans**

The following ideas are currently under evaluation:

- Integration of Jenkins Continuous Integration (CI) with the EGI software repository
- Using the AppDB portal as the front-end for the EGI software repository

# **8 Roadmap**

# 8.1 Identification, Authentication, Authorisation and Attribute Management

The roadmap of technical and policy-related alignment activities, which have been identified across the EOSC-hub AAI services, is maintained in the project wiki  $[R21]$ . The wiki page also includes the roadmap of integration activities among B2ACCESS, Check-in, and eduTEAMS. The subsections that follow provide the roadmaps of service enhancements which are specific to each EOSC-hub AAI service.

### **8.1.1 B2ACCESS**

2019

- New UI at login screen [Q4 2019]
- Reducing/removing steps in user login workflow between B2ACCESS and Check-in [Q2 2019]

### 2020

- Update of underlying software stack [Q2 2020]
- Release of group/Project management endpoint [Q2 2020]

### **8.1.2 Check-in**

2019

- Provide uniform look and feel across all Check-in service component UIs [Q2 2019]
- Add support for (de-)provisioning and continuous update of user account information:
	- VOMS [Q1 2019]
	- SCIM [Q2 2020]
- Add support for the OAuth 2.0 device authorization grant [\[R22\]](https://tools.ietf.org/html/rfc8628): This grant is designed for devices that lack a browser to perform a user-agent-based authorization [Q3 2019]
- Improve integration with Perun [Q4 2019]

- Improve integration with EUDAT B2ACCESS [Q1 2020]
- Add support for retrieving Proxy certificates through SSH key information managed by the EGI Check-in COmanage Registry [Q1 2020]
- Scope-based active attribute value selection: This enhancement will allow OAuth2 clients to limit the values of specific claims based on the requested scopes [Q1 2020]
- Improve the identity linking user experience and interface [Q2 2020]
	- Improve linked identities panel by including localised friendly name & logo of user's IdP
	- Enable implicit identity linking
- Add support for (de-)provisioning and continuous update of user account information:
	- SCIM [Q4 2020]

### **8.1.3 eduTEAMS**

### 2019

- Enable Sirtfi and CoCo on the eduTEAMS frontend (IdP) [Q1 2019]
- Add fail-over for Perun, COmanage and HEXAA MMS services [Q1 2019]
- Enable new generator for user identifiers [Q2 2019]
- Add new functionality to check whether IdPs release the expected attributes [Q3 2019]
- Add new functionality to whitelist SPs connected to eduTEAMS [Q3 2019]
- Enable the release of the new subject-id attribute [Q3 2019]
- Add extra scopes following the REFEDS whitepaper document on SAML to OIDC mapping: <https://wiki.refeds.org/display/CON/Consultation%3A+SAML2+and+OIDC+Mappings> [Q3 2019]
- Add support for multiple user identifiers in Perun [Q3 2019]
- Add support for Bitbucket as an authentication option [Q3 2019]

### 2020

- Upgrade to eduTEAMS v3 [Q1 2020]
- Step-up authentication service [Q1 2020]
- Enable Active Attribute Selection feature [Q2 2020]
- Integration with the Step-up Authentication Pilot Service [Q2 2020]
- New OpenID Connect Frontend [Q2 2020]
- Support for OIDC Federation specification [Q2 2020]

### **8.1.4 Perun**

### 2019

- Tight integration with Check-in service [Q4 2019]
- Support user life-cycle within groups [Q4 2019]

### 2020

- New GUI [Q2 2020]
- Improved UX for the account linking [Q3 2020]
- Redesign workflow for account linking [Q3 2020]
- Performance optimization [Q4 2020]
- New user profile interface [Q3 2020]
- Improved integration with authentication proxies [Q4 2020]
- Pentesting [Q1 2021]
- Improved user documentation [Q3 2020]
- Automatization of operation process [Q4 2020]
- New roles and authorization module [Q2 2020]
- Improved process for the synchronization of users, attributes and group from external systems [Q3 2020]

### **8.1.5 WaTTS**

● Add fault tolerance, so that operation will not be interrupted, if once instance goes down [Q2 2020]

### **8.1.6 MasterPortal**

2020

● Support high availability deployment [Q3 2020]

### **8.1.7 RCauth - Online CA**

2020

● Support high availability deployment to allow distributing the service geographically across the federated operators, i.e. GRNET, STFC, and Nikhef [Q1 2020]

### 8.2 Marketplace and Order Management Tools

### **8.2.1 Marketplace**

2019

- First prototype of the Marketplace Back Office to manage service entries for Service Portfolio Management Team [Q1 2019]
- Initial implementation of the functionalities supporting vouchers in Helix Nebula use case [Q1 2019]
- Improvements in MP -JIRA-Operation Portal integrations for service order management process [Q3 2019]
- Initial version of MP SPMT integration [Q3 2019]
- Proof of Concept for 'Bundle' functionality representation of tightly integrated services within the Marketplace [Q1 2019]
- Adjustments in the Marketplace ordering procedure to align with new requirements from the Service Order Management Team and other stakeholders [Q3 2019]
- Enhancements in user interface [2019]
- Adjusted search and filtering capabilities [Q2 2019]
- Two steps hierarchy for Projects and Issues for the Marketplace [Q2 2019]
- Marketplace Metrics for EC (Number of providers in the Marketplace, Thematic disciplines of users ordering services, Countries of users ordering services) [Q4 2019]
- Division of tickets in JIRA (master and sub tickets) according to the project scheme [Q3 2019]
- Implementation of recognised service access models (open access, external ordering, internal ordering) [Q3 2019]
- Implementation of dedicated user space to express requests for service integrations Marketplace Projects [Q4 2019]
- Various integrations with service ordering management tool (reflecting project structure, passing service order target, allowing for ops. team hidden conversations) [Q4 2019]

- Implementation of the helpdesk interface in Marketplace as a communication channel for general support of federated services [Q1 2020]
- Preparations for the MP content and graphical customizability [Q2 2020]
- Enhancements in service offer attributes structured schema, relational architecture reflected in filtering and search capabilities [Q3 2020]
- Analysis and implementation of OCRE use cases and requirements (accounting, ordering, vouchers) [Q4 2020]

EOSC Portal developments implemented in scope of JA3:

### 2019

- Definition of EOSC Portal technical implementation architecture. Delivery of Portal architecture documentation
- Definition and further development of a single portal (WUI) and entry point (API interface) for Service Providers to register and maintain service descriptions
- Definition and/or further development of a single Service Database and the appropriate data APIs in which the service descriptions are maintained
- Interconnection between the Service Database and the Portal User Interface
- Optimisation of the integration of the current EOSC Portal, Service Catalogue and Marketplace and the APIs to improve the user experience from a user point of view

### **8.2.2 Service Portfolio Management Tool**

### 2019

- Provide an api for the CMDBs (GOCDB and DMPT) to get list of approved the service types [Q4 2019]
- Add In Marketplace flag to Service Versions [Q1 2019]
- Adapt service model to support SDT v1.2 [Q3 2019]

2020

- Integrate with Marketplace [Q2 2020]
- Adapt service model to support SDT v2.0 [Q2 2020]
- $\bullet$

## 8.3 Integrated Business and Operations Support Systems

### **8.3.1 Operations Portal**

2019

- Develop the Operations Dashboard to replace the different existing dashboards [Q2, 2019] - DONE
- Integration with AAI [Q2,2019]
- integrate new authorization rules especially for users from EUDAT B2ACCESS, VO Membership
	- Use the unique identifier as reference
- Develop Service Order Management Back Office (SOMBO) to manage the Marketplace orders [Q3,2019] - DONE initial version existing

- Integration with EOSC AAI [Q1, 2020]
- SLA Management Module in SOMBO [ Q2, 2020]
- For a given service order generate a document (or several documents) which will correspond to an agreement between the resource provider(s) and the customer.
- The interface will provide different templates of documents depending on the type of resources.
- Add usage reports into the Service Order Management Back Office. [Q3,2020]
- Metrics module for EC [Q4,2020]

### **8.3.2 GOCDB**

### 2019

- Development of an EOSC-hub specific view on the data in GOCDB. [Q4,2019]
- Change in the underlying infrastructure of GOCDB to improve reliability. [Q2,2020]
- IPv6 accessibility [Q2,2019]
- Implement notification mechanism, to allow users to receive notifications about Sites and Services [Q2,2019]
- Update to site map on main page. [Q2,2019]

### 2020

- Improve configuration management to ensure the long term stability of the service [Q2,2020]
- Improvements and modification of "Reserved Scopes" handling in GOCDB [Q2,2020]
- Creating new EOSC-Hub specific ServiceTypes automatically when they are added to the EOSC-Hub SPMT API. [Q2,2020]
- A second, configuration managed, production instance of GOCDB will be deployed behind our load balancer. [Q2,2020]
- The functionality of the Write API will be expanded to meet evolving use cases. [Q2,2020]
- EOSC-hub separate view under its own URL to show resources with the 'EOSC-Hub' scope tag applied, and we will use the current ServiceGroup functionality to represent EOSC-Hub's federated services [Q1,2020]

### **8.3.3 Data Project Management Tool**

2019

- Implement add-on to expose REST API for integration with EOSC operational infrastructure and invocation of any action by the machine agents [Q2,2019]
- Introduction of a scope attribute for projects. This makes it possible to explicitly define the context in which a certain project is performed (EUDAT CDI, EOSC-hub, SeaDataCloud, …). It is possible to assign multiple scopes to one project. [Q2, 2019]
- Enhancement of accounting records in StAR format [Q3, 2019]

- Migration to Plone 5.2 and Python 3 [Q2,2020]
- Connect DPMTs request handling to the EOSC order management via a message bus to be in line with the general switch to the AMS message bus for communication between services [Q1,2020]
- When collecting service information from SPMT: switch to SPMT API version 2 [Q2,2020]

### **8.3.4 Data Management Planning Tool**

### 2019

- Rearrange API of eestore to include new information providers [Q2, 2019]
- Add new sources to the eestore to provide more extensive set of information to openDMP [Q2, 2019] - DONE
- Implement cross-platform deployment for eestore [Q2,2019]

### 2020

- Align the schema of EasyDMP with that of the RDA common DMP standard to demonstrate the interoperability between EasyDMP and openDMP by exporting plan from one tool to another. [Q2, 2020]
- Further services that make the data management plans machine actionable and verifiable will be developed as part of EOSC-HUB and interfaced to easyDMP and openDMP. [2020]
- Support local deployments of the eestore and extend the resources harvested (to include the SPMT/DPMT). [Q2,2020]
- To onboard the OpenDMP tool into the EOSC portfolio of services. [Q1,2020]
- Integration with DMPT and automatic procedure for update of data management plan based on the information provided in Marketplace order. [Q3, 2020]

### **8.3.5 SVMON**

### 2019

- Distribution of the SVMON client among service providers [2019]
- Improvement of the codebase of SVMON client [Q1,2019]
- Integration of SVMON with DPMT and GOCDB [Q1,2019]
- Implementation of multiple views [Q2,2019]

### 2020

- Distribution of the SVMON client among service providers [2020]
- Implementation of token-based authentication for reporting agents [Q1,2020]
- Improvement of search and filtering inn SVMON dashboard [Q2, 2020]

## 8.4 Monitoring, Accounting, Messaging, Security Tools

### **8.4.1 Accounting Repository**

2019

- Roll out support for the Argo Messaging Service (AMS) [ Q2,2019]
- Ensure SAML authentication is supported in the accounting records [Q2,2019]
- Accounting for long running virtual machines [Q2,2019]

- Fixes to SLUM parser [Q1,2020]
- New interface and API for publishing and synchronisation tests [ Q2,2020]
- Summary storage accounting record format to produce consistent aggregations to reduce the volume of data to transfer [Q2,2020]
- Improvement of AMS integration including making certificates optional [Q3,2020]
- Enhancements to storage accounting [Q3,2020]
- Support of DODAS thematic service for deployment of accounting probes to report usage metrics from automatically deployed clusters [Q2,2020]

### **8.4.2 Accounting Portal**

### 2019

● Finalise AAI integration, which is still waiting for testing [Q2, 2019]

2020

- Move Storage accounting to production after APEL update [Q1, 2020]
- Improve WLCG dedicated sections in Accounting Portal [Q1, 2020]
- Transition from AMS to SSM [Q2, 2020]
- Further Improvement of EUDAT dedicated sections in Accounting Portal [ Q2, 2020 ]

### **8.4.3 ARGO Monitoring**

2019

● Support, maintain, extend the Argo Monitoring service according to the workplan defined, including: One Stop Shop Customer Defined Thresholds Unified View [2019]

2020

- **Harmonization of the user facing web interface**: The new versions of the ARGO A/R and Status web interface and the POEM web interface will soon have similar look and feel [ Q1,2020]
- **Single stop shops for service enablement and configuration**: This activity is designing a service management web interface through which customers (e.g. VO managers, Infrastructure Managers etc) will be able to configure the monitoring service to their liking. [ Q3, 2020]
- **Customer defined thresholds**: This activity will allow ARGO customers (e.g. VO managers, Infrastructure Managers etc) to set multiple threshold profiles for each individual metric or specific service endpoint to generate reports. [Q2,2020]

### **8.4.4 ARGO Messaging Service**

- Support, maintain, extend the AMS Service [2019]
- Extension of AMS API calls [Q2,2019]
- Pagination support [Q2,2019]
- Push server to support push enabled subscriptions [Q2,2019]
- Support, maintain, extend the AuthN Service [2019]
- Support FedCloud Information System [2019]

### 2020

- Support, maintain, extend the AMS Service [2020]
- Support, maintain, extend the AuhN Service [2020]
- Support FedCloud information System [2020]
- Support EGI Information System [2020]
- Support AppDB [2020]

### **8.4.5 Security Tools**

### *8.4.5.1 Pakiti*

2019

- Synchronization with GOCDB roles and site/NGI information [Q2,2019]
- Integration with SVMON [Q1,2019]

2020

- Evaluation of new Pakiti service version [Q1,2020]
- Support and maintenance [2020]

### 8.4.5.1.1 8.4.5.2 Secant

2019

● Transition to another cloud framework [Q2,2019]

2020

- OpenStack support [2020]
- Integration with AppDB [Q3,2020]

## 8.5 helpdesk Services and Tools

### **8.5.1 GGUS**

2019

● Regular bi-monthly release schedule, security updates, implementation requested features [2019]

### 2020

● Regular bi-monthly release schedule, security updates, implementation requested features [2020]

### **8.5.2 EUDAT-RT**

2019

● Finalize integration between xGUS and EUDAT-RT using the SOAP interface available on xGUS [Q2, 2019]

2020

● Maintenance and regular updates, no further development or integration is planned [2020]

### **8.5.3 xGUS**

2019

- Use registered email instead of Cert DN email during ticket submit [Q2,2019]
- Implement XML/CSV export for search results [ Q2,2019]
- Full Integration between EUDAT RT and EOSC-hub helpdesk [Q2, 2019]
- Integration with EOSC Portal AAI [Q4,2019]

2020

- Integration with multiple web interfaces for request submission provided by EOSC portal, Marketplace [Q1, 2020]
- Maintenance and security patches [2020]

### 8.6 Application store, Software Repositories

### **8.6.1 Application Database**

2019

- Integration with GGUS for opening tickets related to VM deployment [2018]
- AppDB integration with B2HANDLE for enriching registered digital objects with PIDs [ 2018]
- Two-way integration with OpenAIRE for OAI-PMH harvesting [2018]
- Support for adding block storage to running VMs [Q4,2018]
- Maintenance and support [2019]
- Allow site administrators of sites with org.openstack.nova endpoints to retrieve VO wide image lists [Q2, 2019]
- Populate VM images from site endpoints exposing native APIs (e.g. openstack) along with OCCI enabled ones [Q3,2019]
- Support predefined VO quotas per user in AppDB VMOps dashboard [Q1, 2019]

- Replaced ldap queries to top-BDII's with the AMS (Argo Messaging Service) message queue as a transport mechanism, in order to retrieve latest infrastructure (cloud) information [Q1,2020]
- Provide support for OpenID Connect [Q1, 2020]
- Extend the AppDB IS to support GLUE 2.1 schema [Q1, 2020]
- Provide support for native APIs in VMOps dashboards [ Q1, 2020]
- Drop OCCI support from VMOps dashboard [ Q1, 2020]
- Development of the Endorser Dashboard [Q2, 2020]
- Development of the Security Dashboard [ Q4, 2020]

### **8.6.2 GitLab**

### 2019

● Maintenance, user support and regular updates [ 2019]

### 2020

- Support and maintenance of entire DevOps cycle [ 2020]
- Increase resources for the instance from 6GB to 16GB [ Q1, 2020]

### **8.6.3 EGI software repository**

### 2019

- Integration of Jenkins Continuous Integration (CI) with the EGI software repository [Q3, 2019] - DONE
- Maintenance and support [2019]
- Restored proper RSS syndication for internal product releases (CAs, SAM) [Q4, 2019] DONE

- Move from EGI SSO to EGI AAI authentication for admin instance [Q1, 2020]
- Provide a new front-end for the UMD / CMD and internal production software repositories, based on the AppDB portal codebase. [ Q4, 2020]
- Move from RT to some other system, such as JIRA or AMS, for the software provisioning process. [ Q4, 2020]

# **9 References**

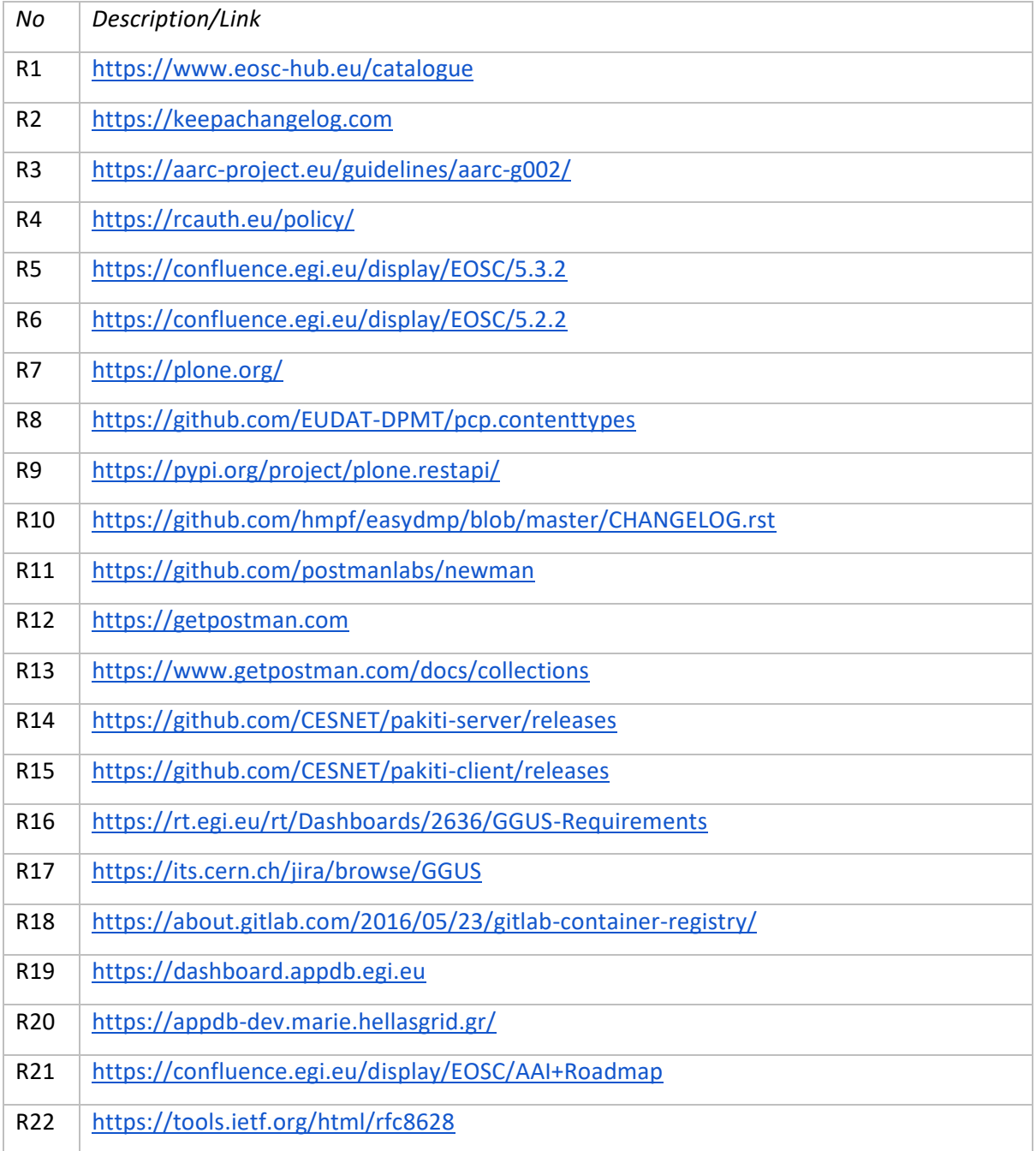